## **Where to deploy container workload in RH OpenShift on zSystems or in z/OS zCX**

Wilhelm Mild IBM Executive IT Architect IBM R & D Lab Germany wilhelm.mild@de.ibm.com

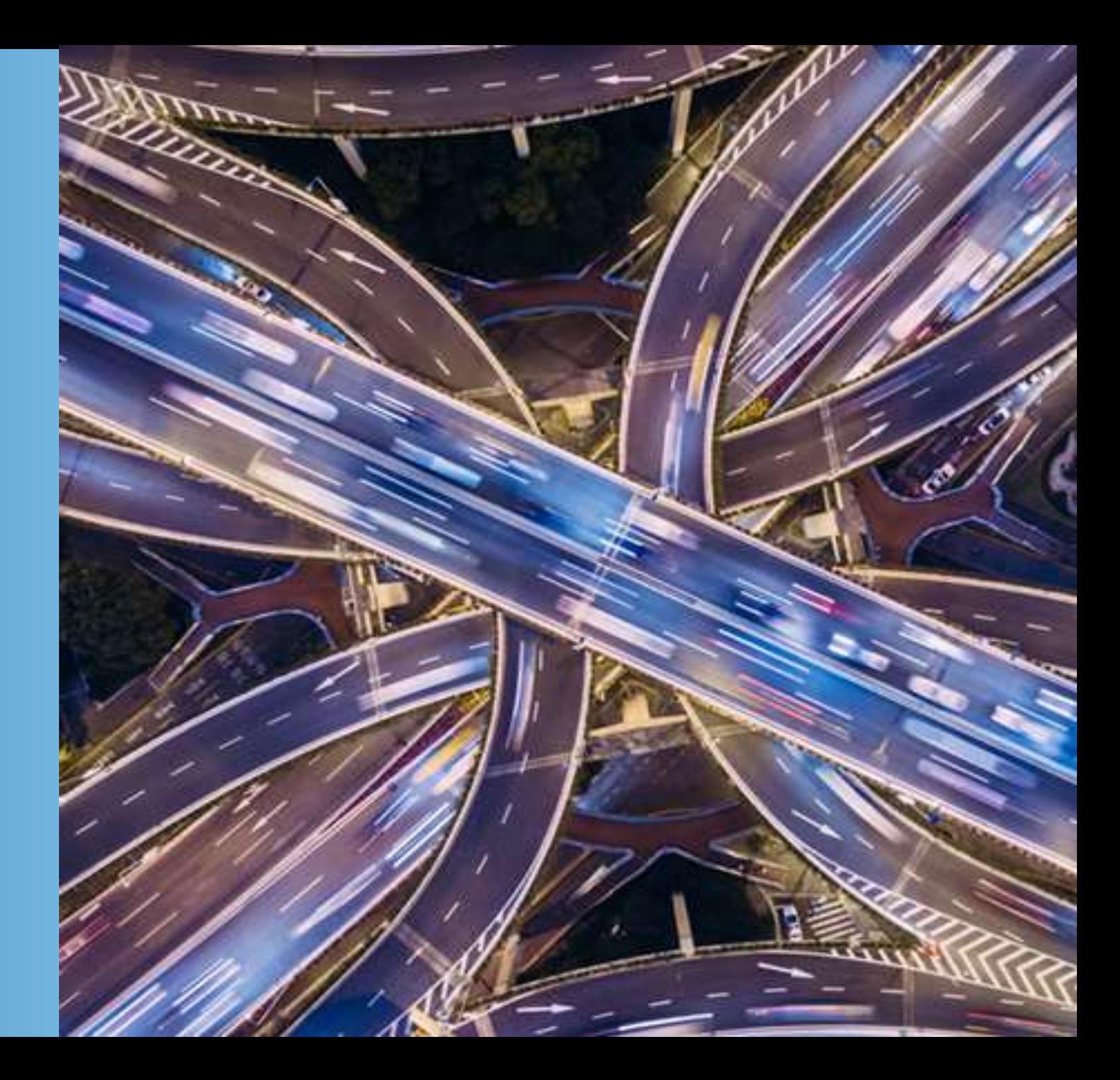

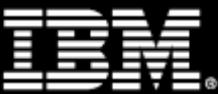

- **Modernize existing applications**, build Microservices and Containers
- **Integrate** traditional applications **with Cloud services** (private or public)
- **Enable a cloud-based delivery model**
- **Develop once** for all platforms
- **Deploy and Run** apps where they fit best
- **Enable auto scalability** of workloads
- **Enable continuous operation** / high availability **per design**
- **Consolidate workloads** to fewer servers
- **Co-locate core services with private cloud services**
- **Extend security** from traditional to cloud services ( crypto, txn security)
- **Leverage AI and Open Source** technologies on IBM zSystems

*"I need my cloud in my data center!"*

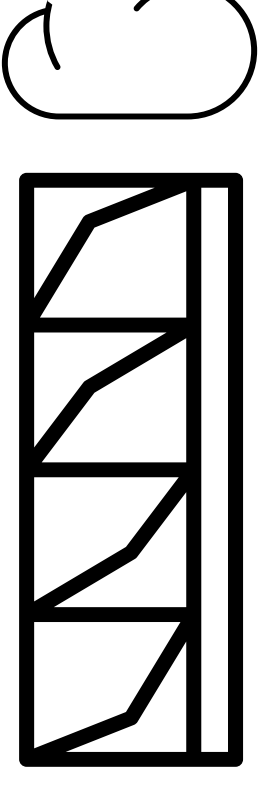

### **When to think about Containers & Red Hat OpenShift on IBM zSystems**

**The cloud service model with end-to-end orchestration capabilities**

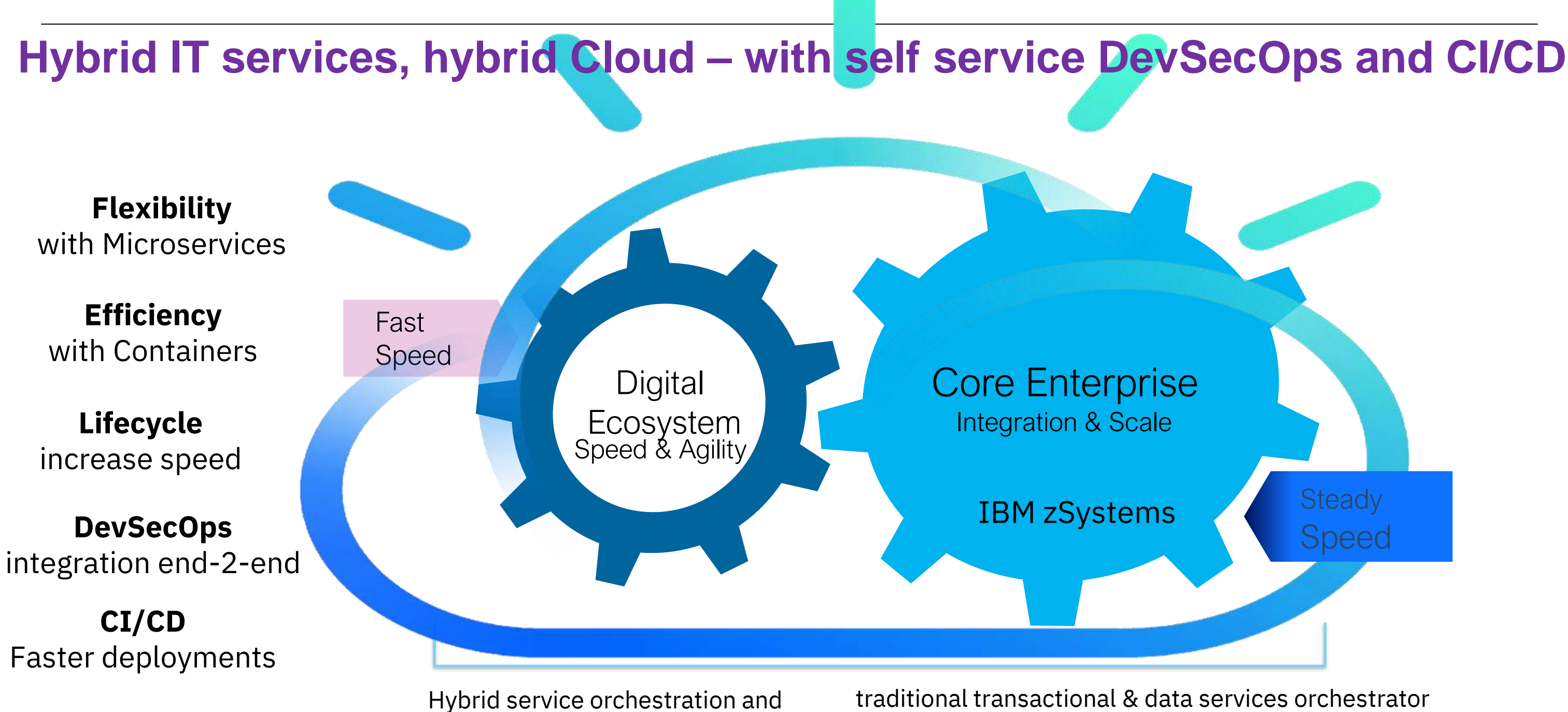

### **IBM zSystems Virtualization and Container options**

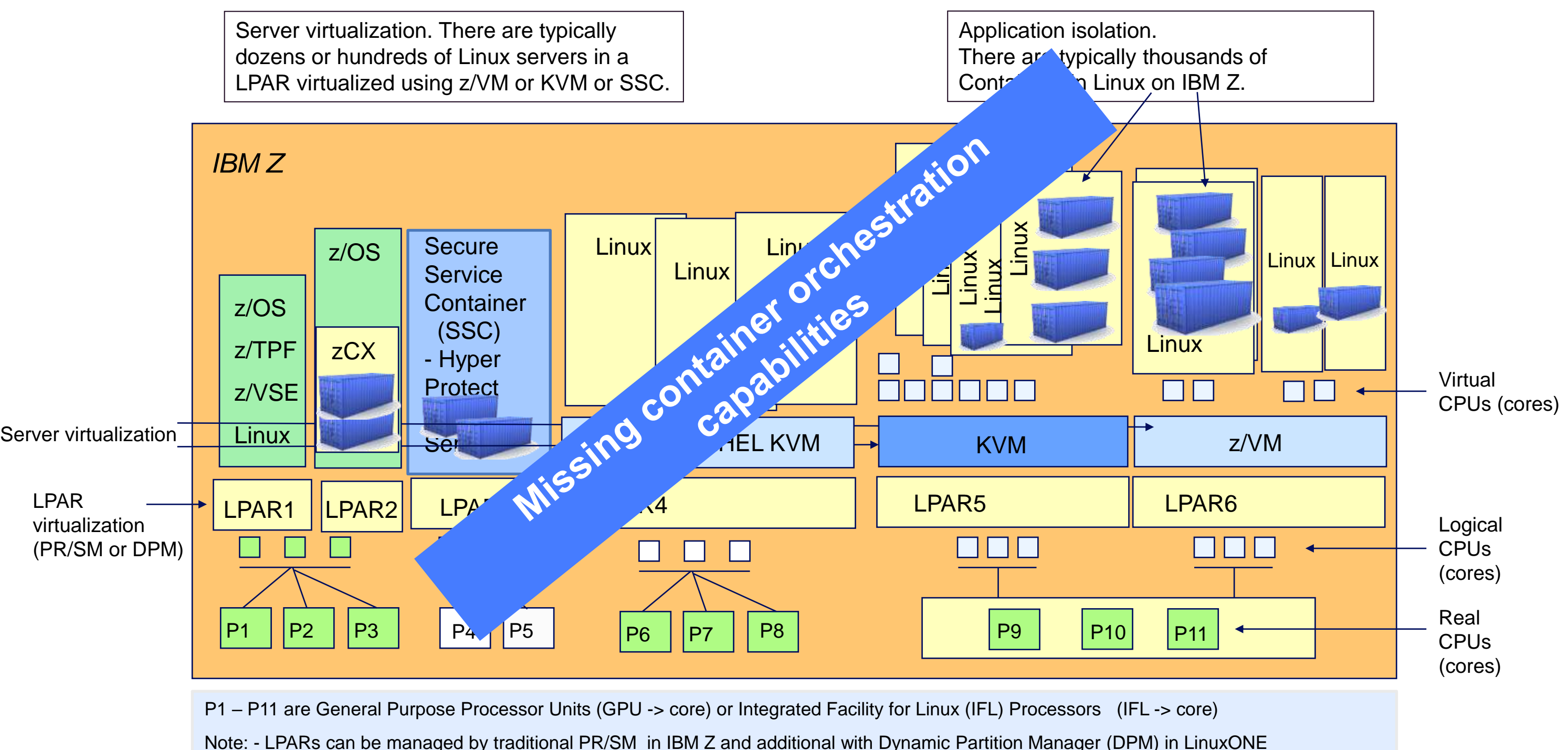

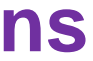

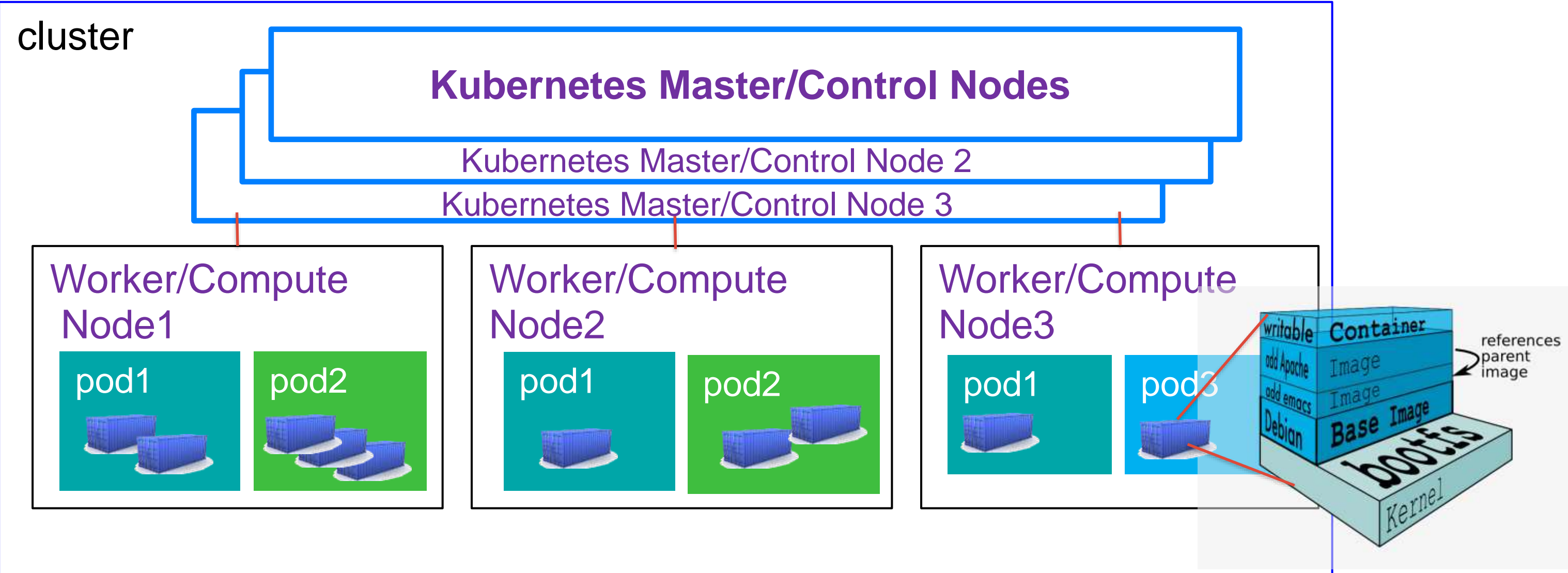

 $\Gamma$  - IT OCCOPSITATES TOPIN Kubernetes is not running container – it orchestrates them

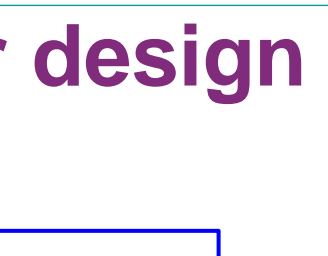

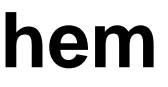

## **Kubernetes (K8S) – container orchestration - defines itself in a cluster format for HA per design**

## **Kubernetes is THE container Orchestration tool Red Hat OpenShift is trusted enterprise Kubernetes**

- Hundreds of defect and performance fixes
- 200+ validated integrations
- Certified container ecosystem
- Over 9-years enterprise life-cycle management
- Red Hat is one of the leading Kubernetes contributor since day 1

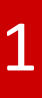

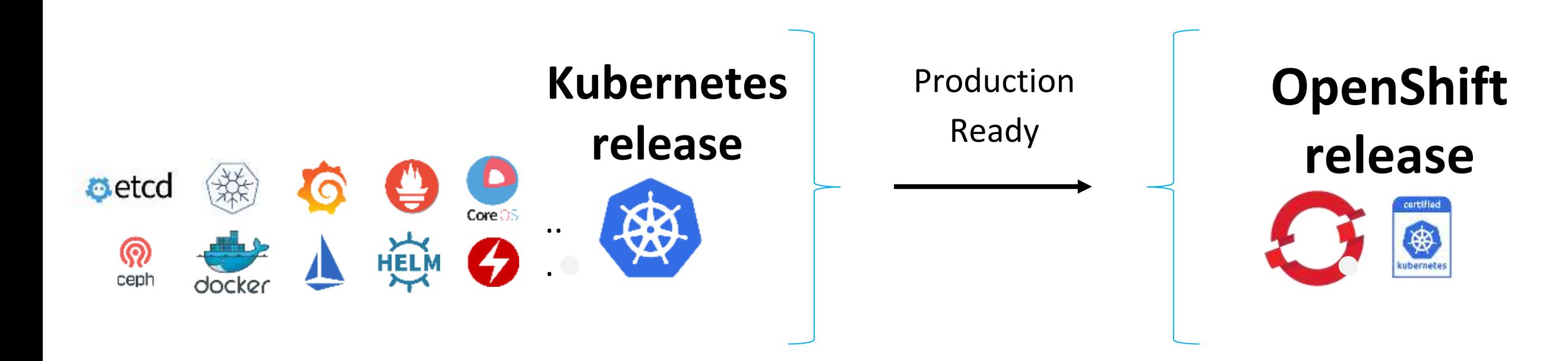

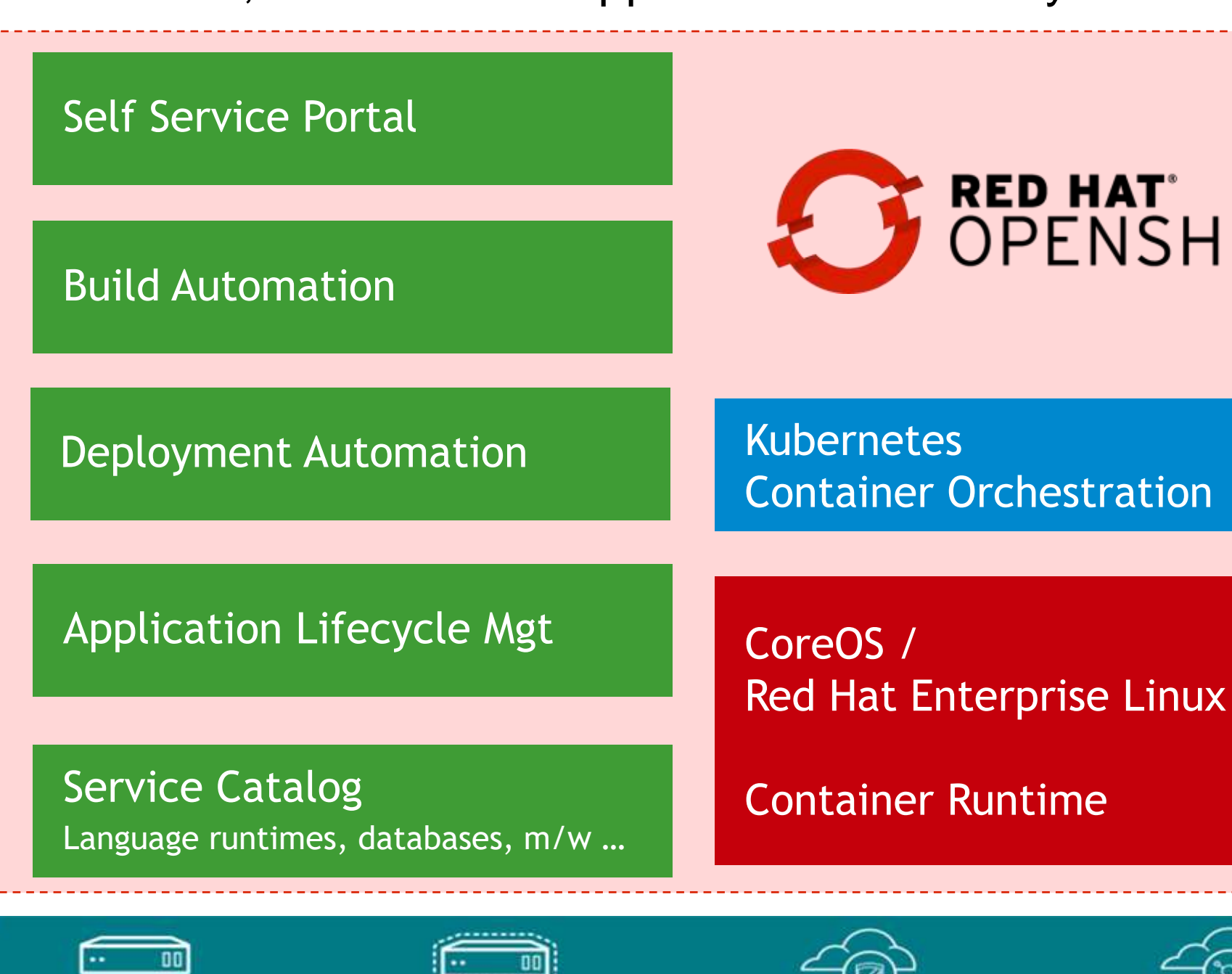

Virtual

# RED HAT'<br>OPENSHIFT

Private

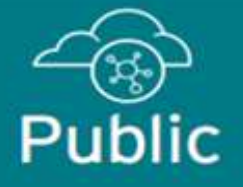

to Build, Deploy, Manage Containerized, Cloud Native Apps that can Run Anywhere

**Physical** 

## **Red Hat OpenShift Container Platform (RHOCP)**

Red Hat OpenShift

- The enterprise Kubernetes Platform

- Runs on IBM zSystems, IBM Power, x86 and public clouds

- Is THE platform for Life cycle management of containerized applications
- Has capabilities for extensions to manage Clusters on different Architectures with RHACM

### **IBM Development Roadmap to hybrid clouds**

## infrastructure

### Cloud<sup>®</sup> Broker

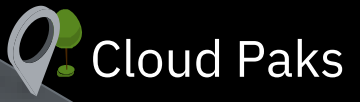

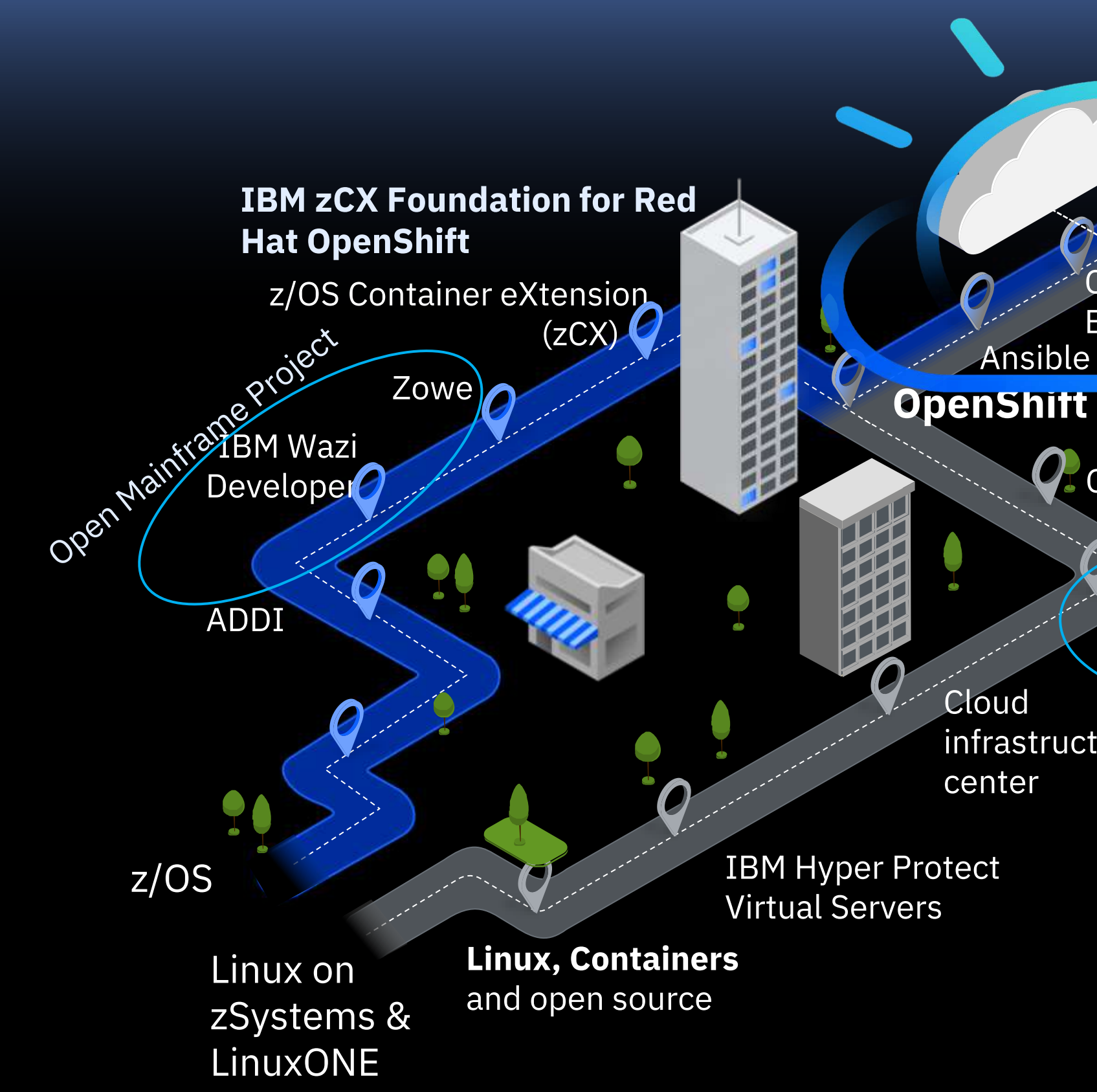

Innovate with agility

Create better experiences

Fuel business growth

Build competitive advantage

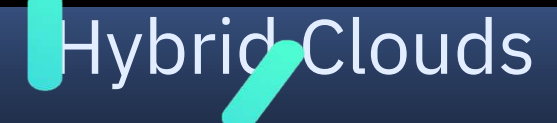

### Feilong z/VM Virt. Mgr. cloud

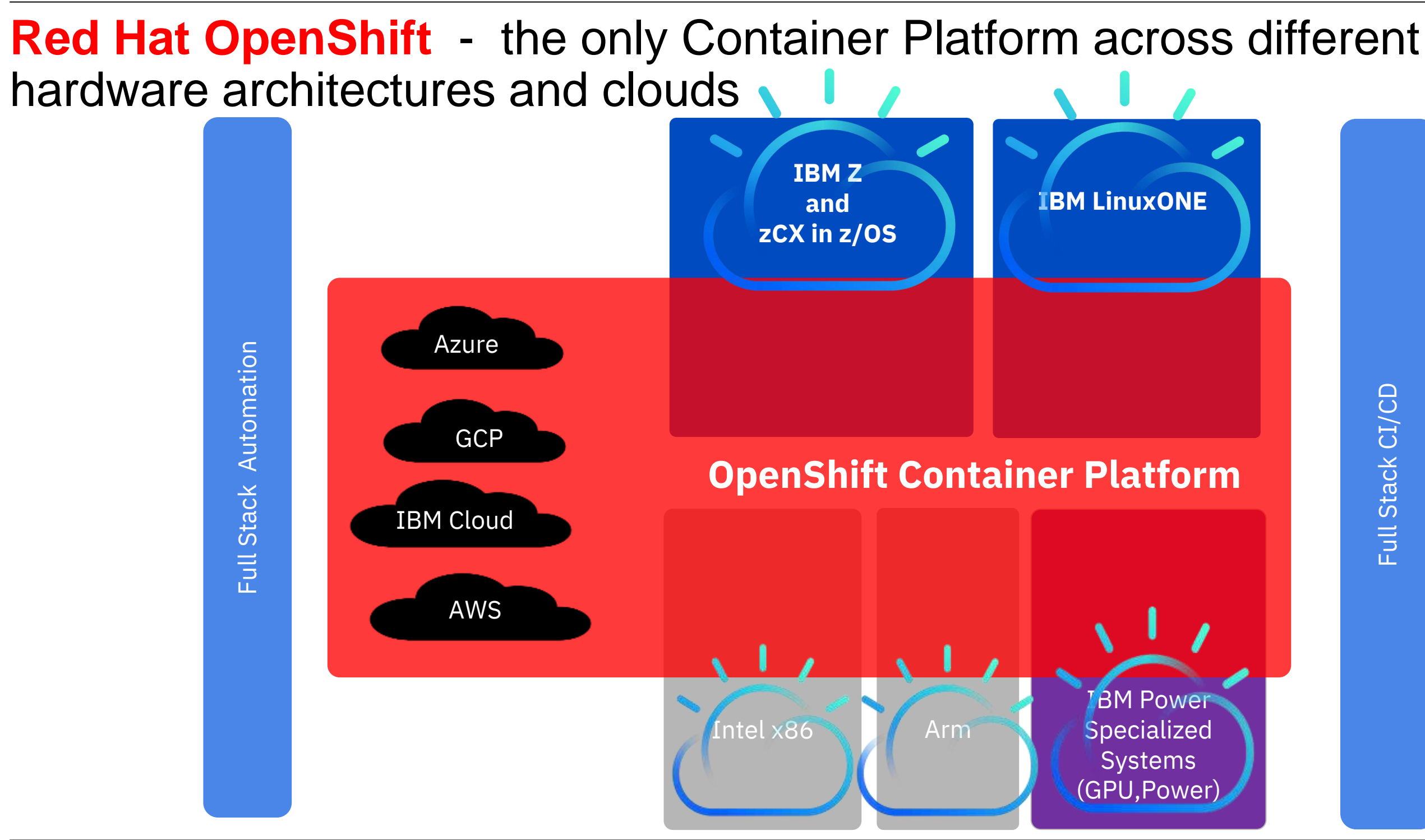

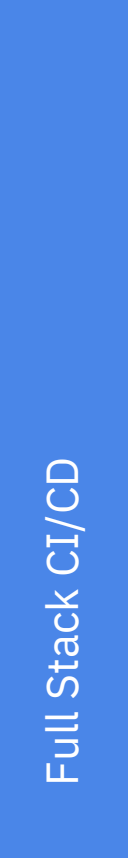

## Hybrid and Multicloud are the new normal

A real-world look at multicloud

Share of enterprises using a mix of cloud models **94%**

Share of enterprises using more<br> **677 C** than one public cloud provider

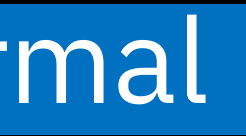

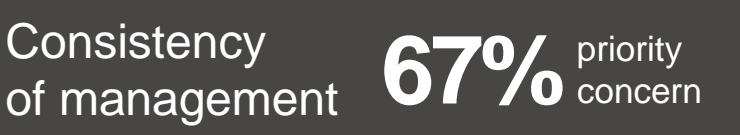

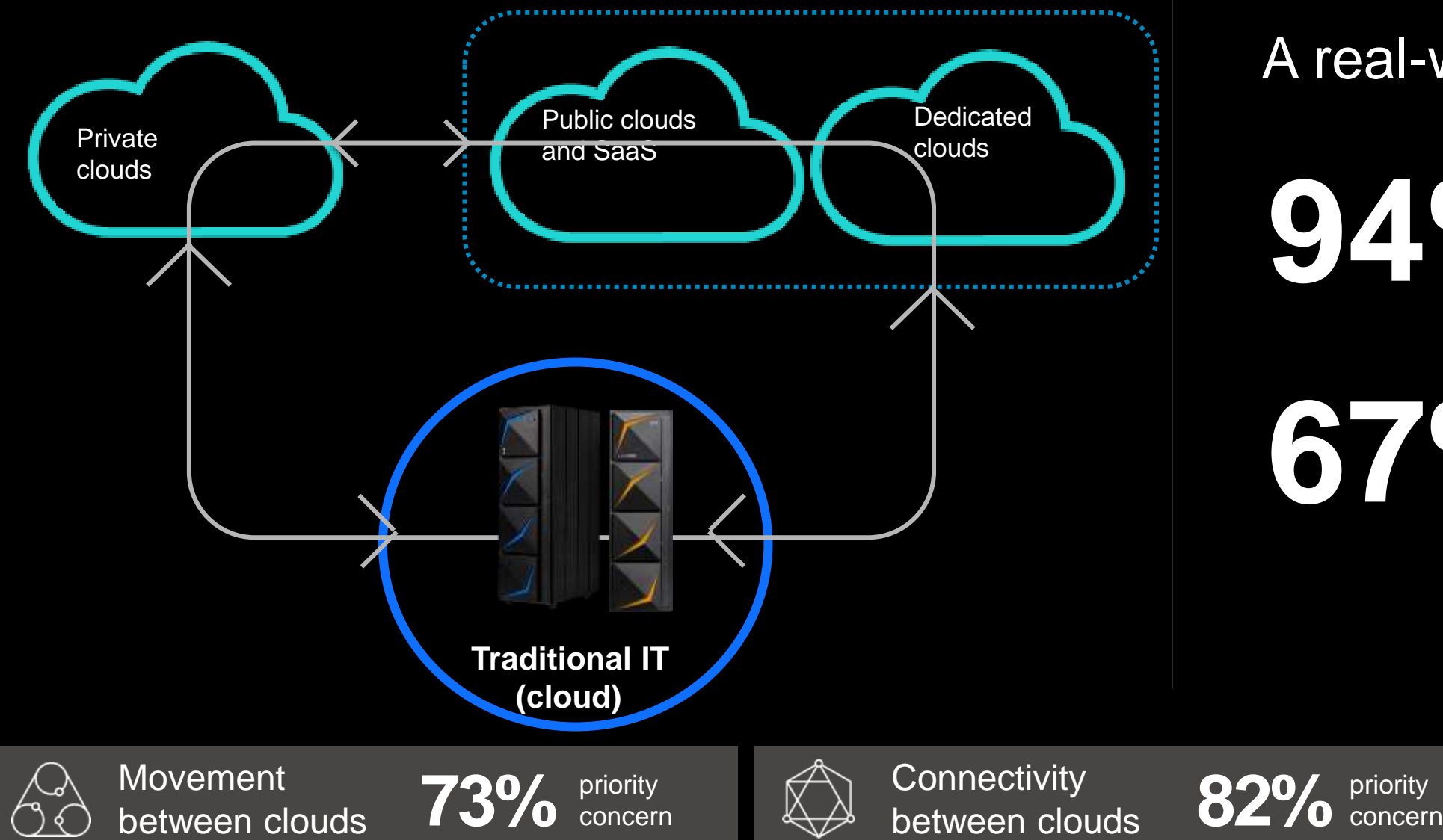

## **IBM zSystems Virtualization and Container options**

P1 – P11 are Central Processor Units (CPU -> core) or Integrated Facility for Linux (IFL) Processors (IFL -> core) or ZIIP cores in z/OS

\* - One shared Pool of cores per System only

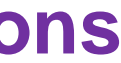

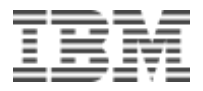

P4 P5 P6 P6 P7 P8 P8 P9 P9 P10 P11 LPAR1 z/OS zCX RHOCP Linux LPAR2 (SSC) LPAR3 *IBM Z* LPAR virtualization (PR/SM or DPM) Server virtualization. There are typically dozens or hundreds of Linux servers in a LPAR virtualized using z/VM or KVM or SSC. Secure<br>
Constant (SSC)<br>
- Hyper<br>
Protect RHOCP<br>
Ser CoreOS 2 2/VM or RHEL KVM<br>
DEARR1 PRARS 2 2/VM or RHEL KVM<br>
DEARR1 PRARS 2<br>
DEARR1 PRARS 2<br>
PPI P1 P2 P3 P4 P5<br>
PPI P6 P7 P8 P9 P10 P11 +<br>
PPI PH are Central Processor Un  $P1$  P2  $|P3$ Application isolation. There are typically thousands of Containers in Linux on IBM zSystems. **Secure Service Container** - Hyper Protect Virtual Sen zCX LPAR4 Linux **Linux** LPAR5  $P6$  |  $P7$  |  $P8$ Server virtualization **Server Server Server Server Server Server Server Server Server Server Server Server Server Server Server Server Server Server Server Server Server Server Server Server Server Server Server Server Ser** Red Hat OpenShift (OCP) **OCP worker OCP** master (control planes CoreOS **CoreOS** Red Hat OpenShift is an Enterprise grade Kubernetes environment. It can be installed in a z/VM or KVM env. **OCP** worker **CoreOS** CoreOS

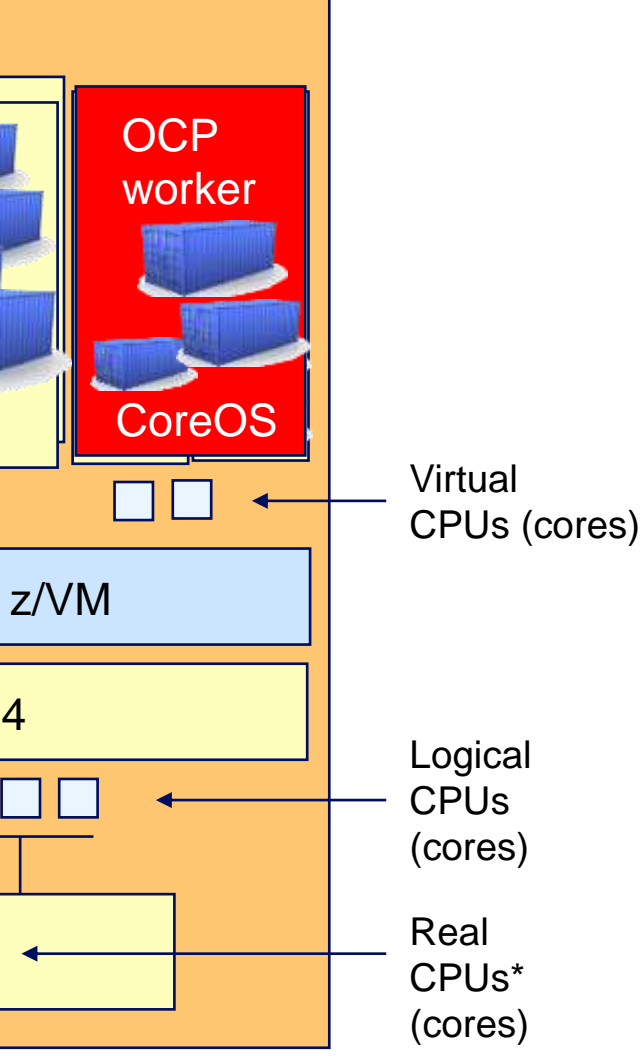

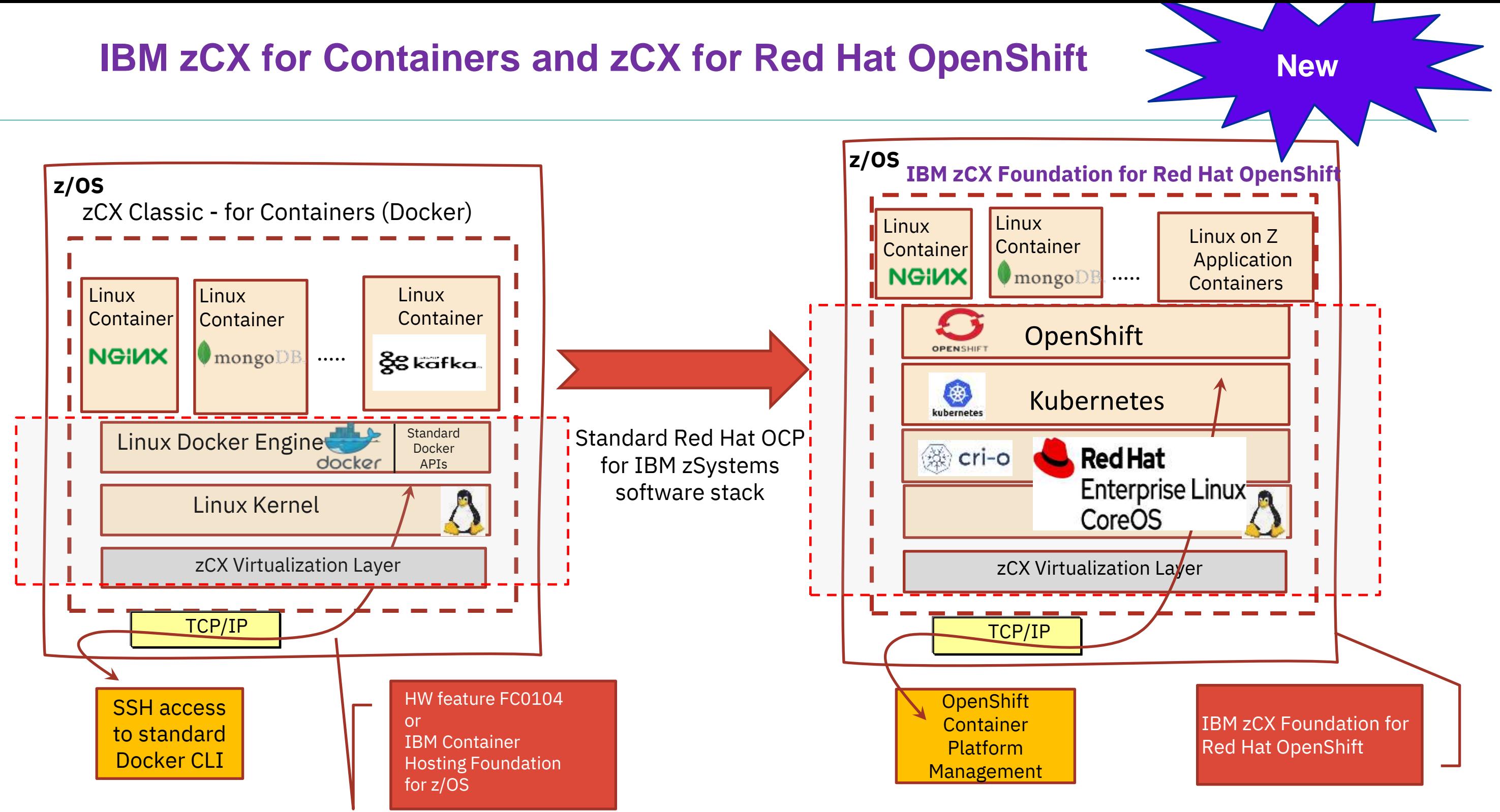

Linux

Container

**NGINX** 

OPENSHIF

kubernetes

### **Provides various solution options in containers for z/OS Solution** HyperSwap

## IBM zCX Foundation for Red Hat OpenShift environment

### **IBM pre-packaged OpenShift Environment**

- Includes full stack OpenShift (CoreOS + K8S + Openshift components)
- Supported directly by IBM
- Can include clustering and registry capabilities
- Competitive price/performance (Exploits zIIPs)

### **Application developers**

- **can deploy software using OpenShift interface**
- Any software available as a Container image (s390x)
	- continuously growing ecosystem
- Any home-grown Linux on zSystems container images
- Using open standard interfaces

### **Access to underlaying environment via RHOCP APIs**

- No root access
- Administrative tasks via RHOCP and z/OS
- Secure virtual network SAMEHOST
- Requires packaging of software as Container images
- Same code for RH OpenShift in IBM zSystems
- WLM Mgmt like any other z/OS Address Space

**z/OS**

Regular z/OS Address Spaces

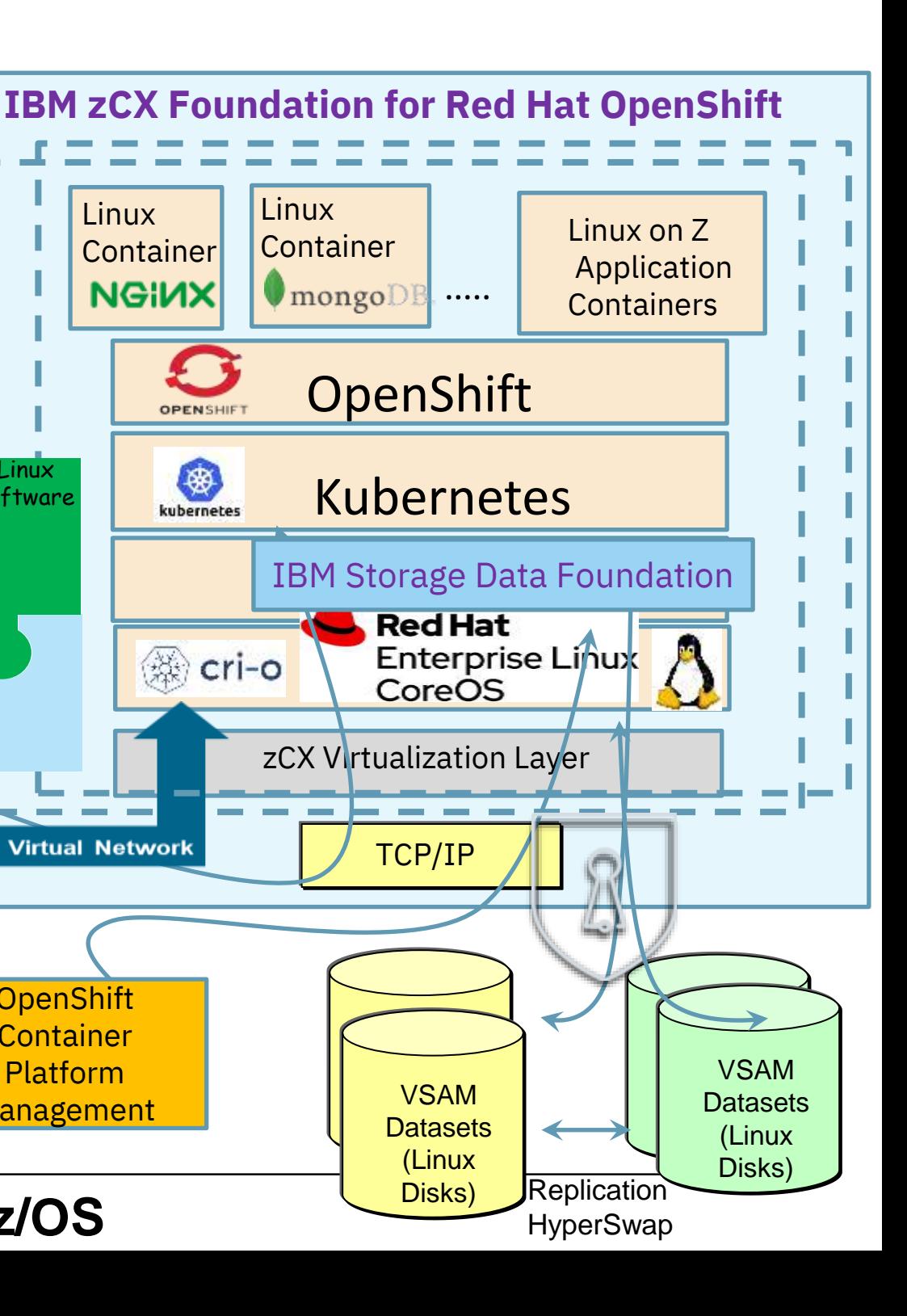

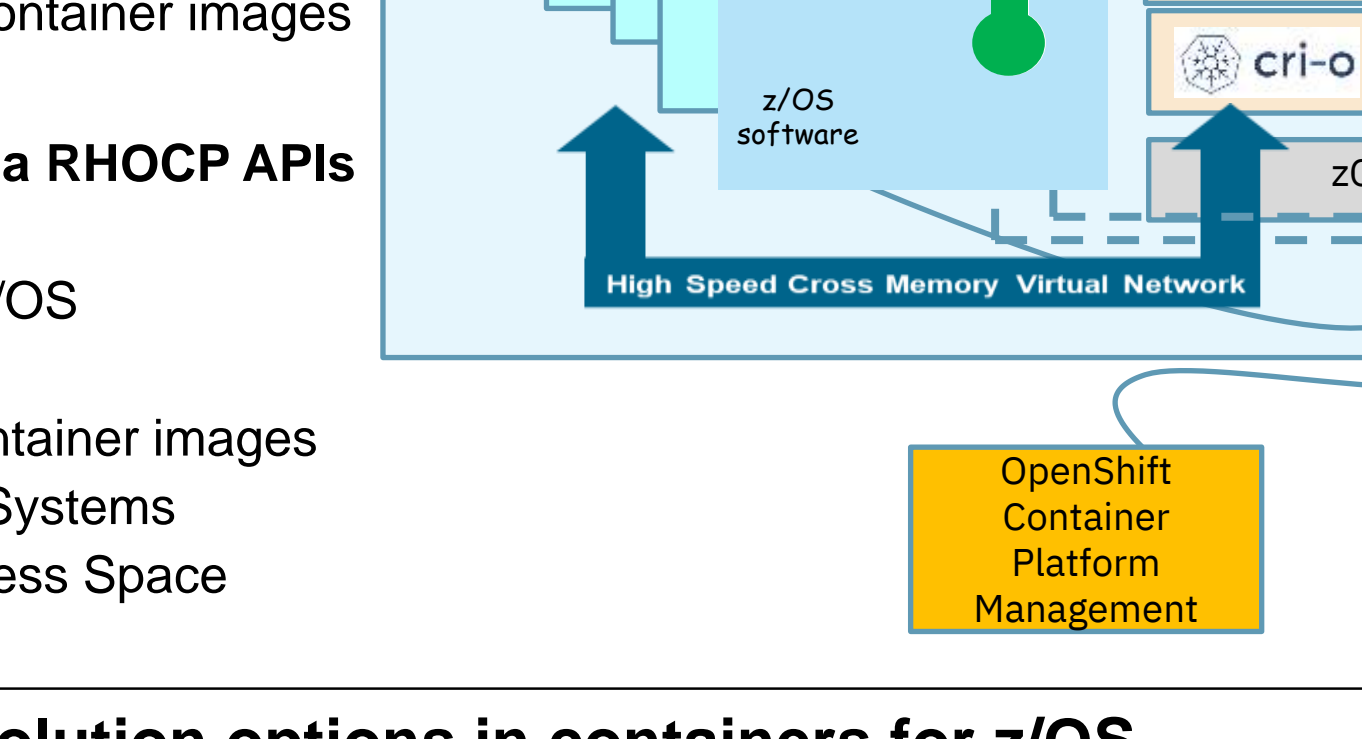

**Db2**

**CICS**

**IMS**

**MQ**

Linux software

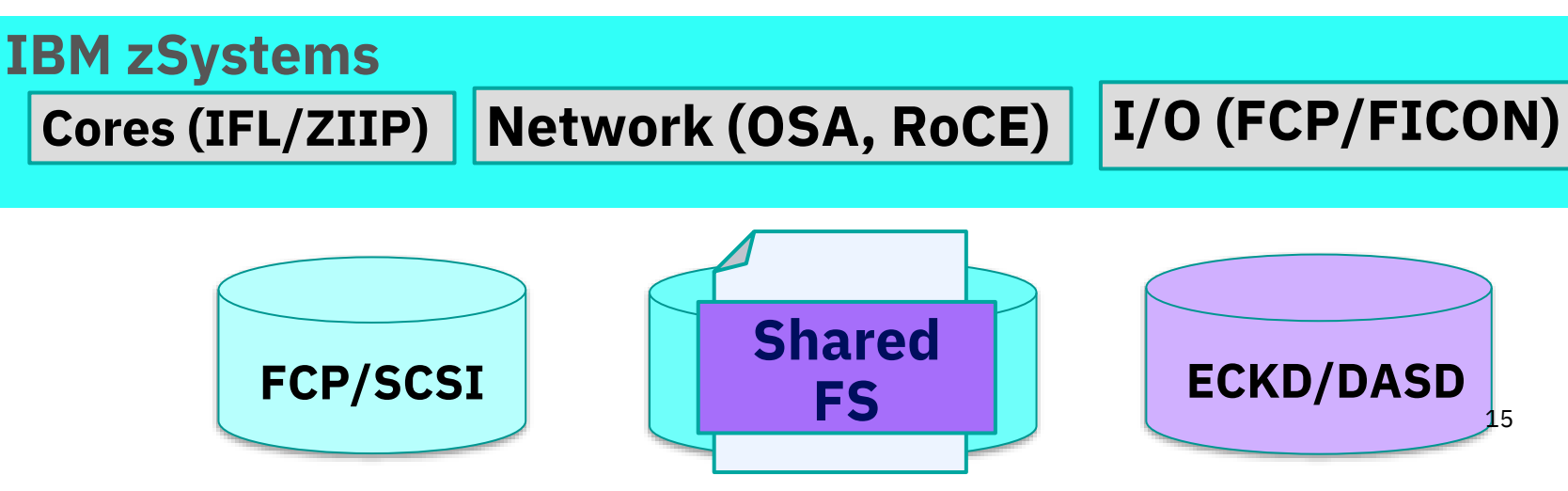

### - Db2 - Data Warehouse - CICS

converged Control Plane nodes and Compute Nodes

## Minimum Installation Scenario of RHOCP on IBM zSystems or zCX

### **'Three Node' cluster from RHOCP 4.8**

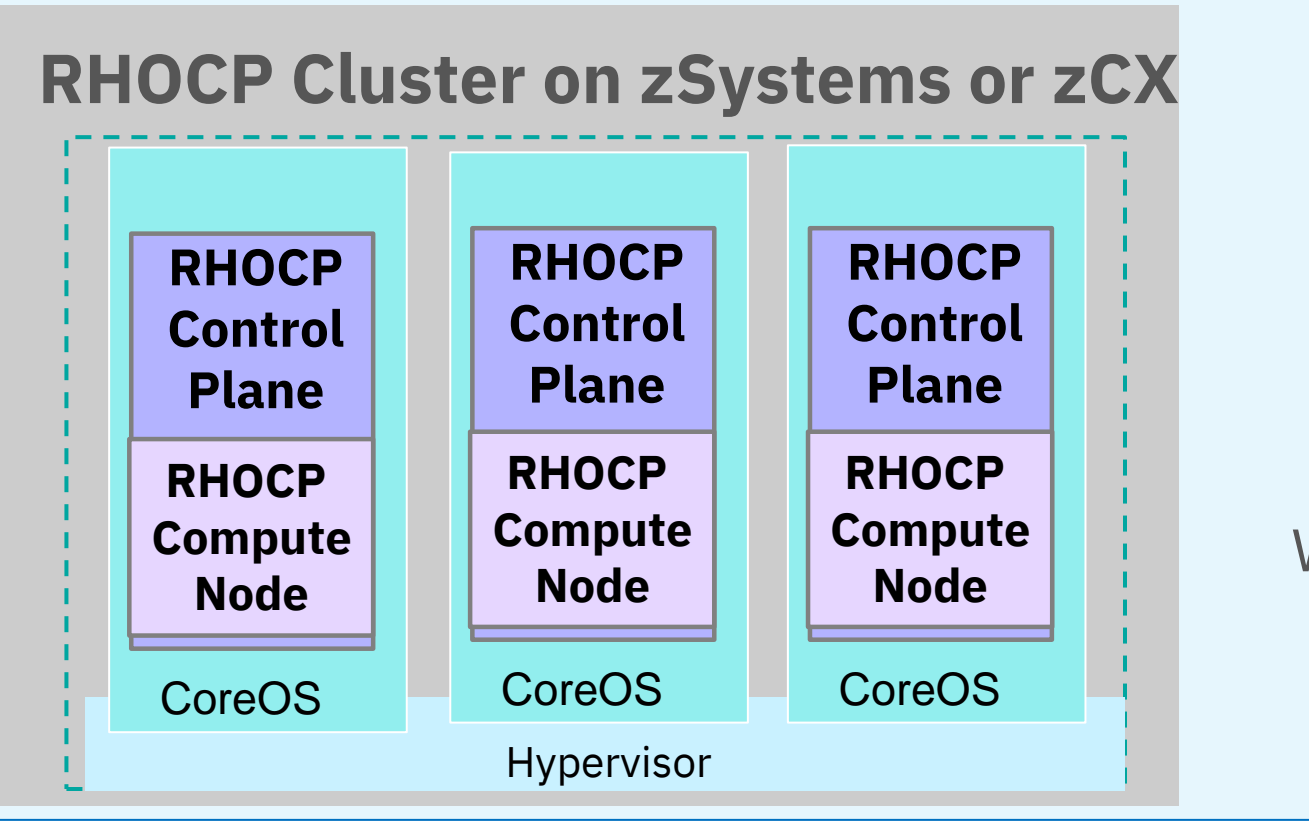

### z/OS

### **Red Hat OpenShift Cluster deployed as HA on z/OS in zCX**

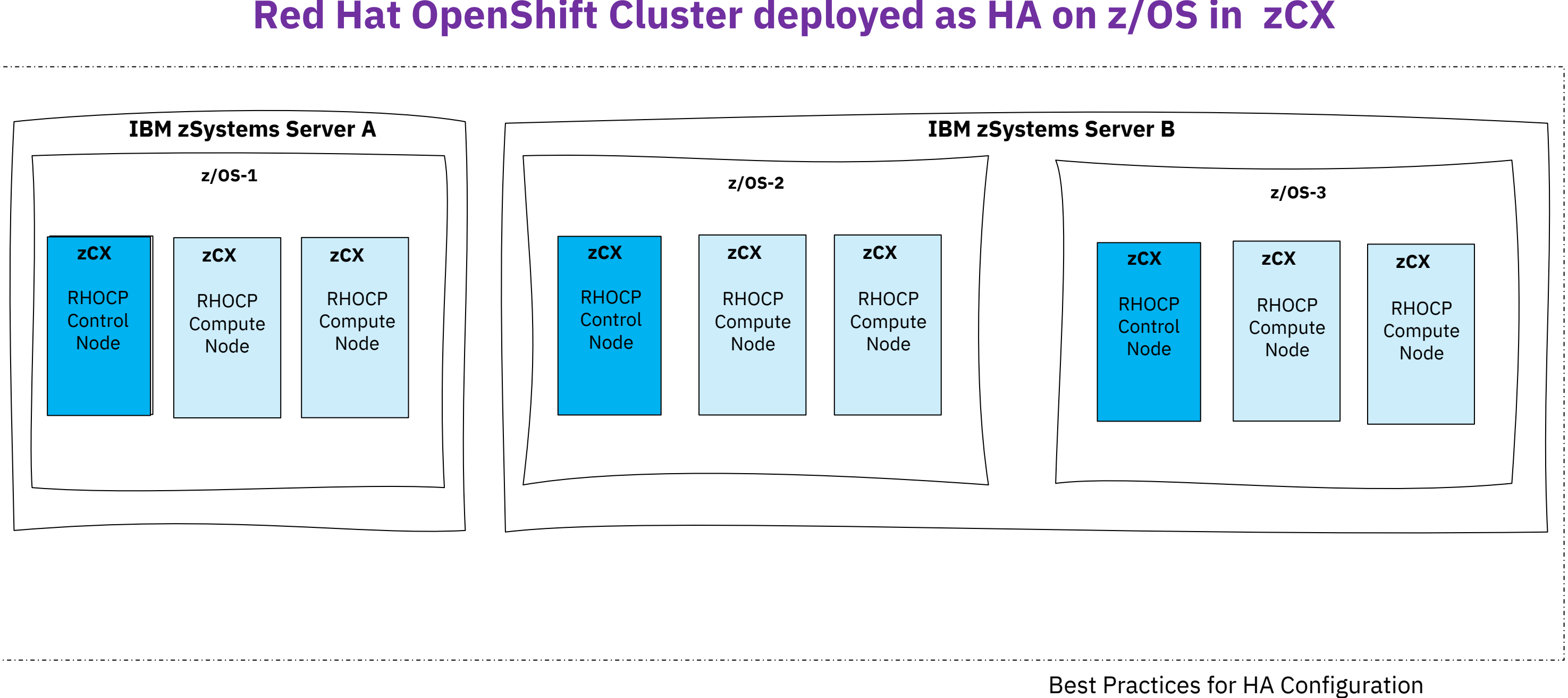

## **Why RHOCP on IBM zSystems – cause of operational capabilities for hybrid**

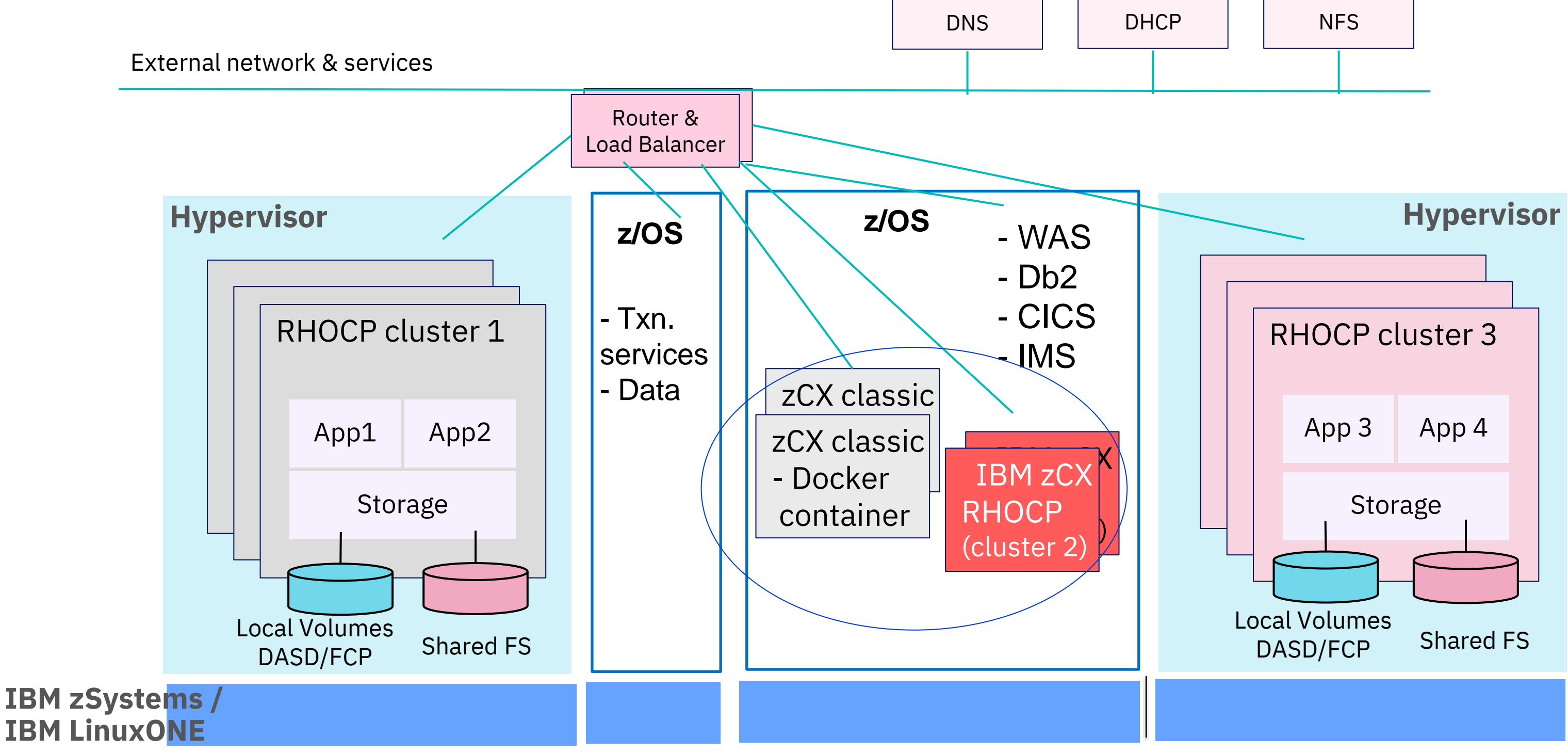

**THE platform for Hybrid workload and multiple RHOCP environments on the same HW machine**

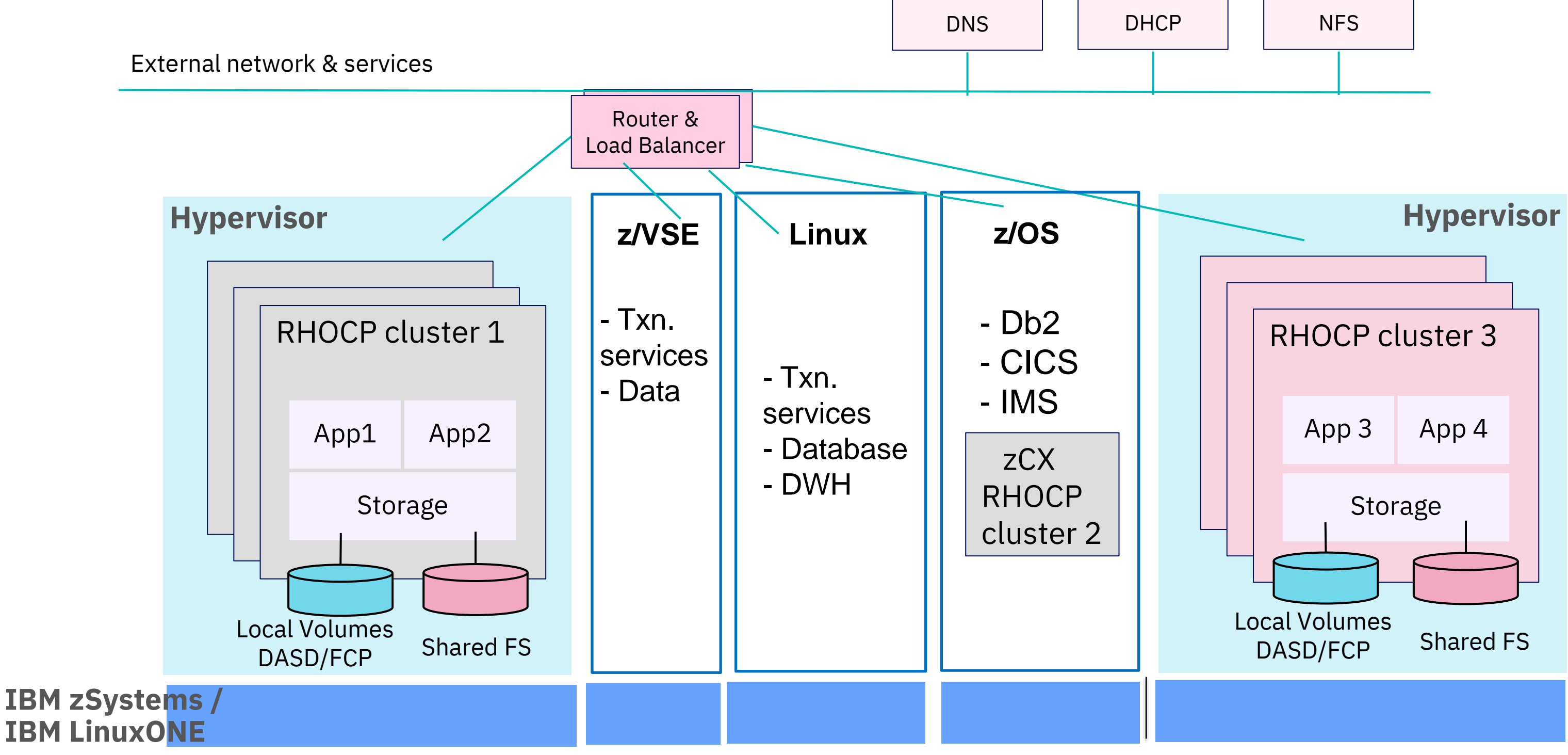

## **Why RHOCP on IBM zSystems – cause of operational capabilities for hybrid**

**THE platform for Hybrid workload and multiple RHOCP environments on the same HW machine**

### **RHOCP cluster production like Overview diagram**

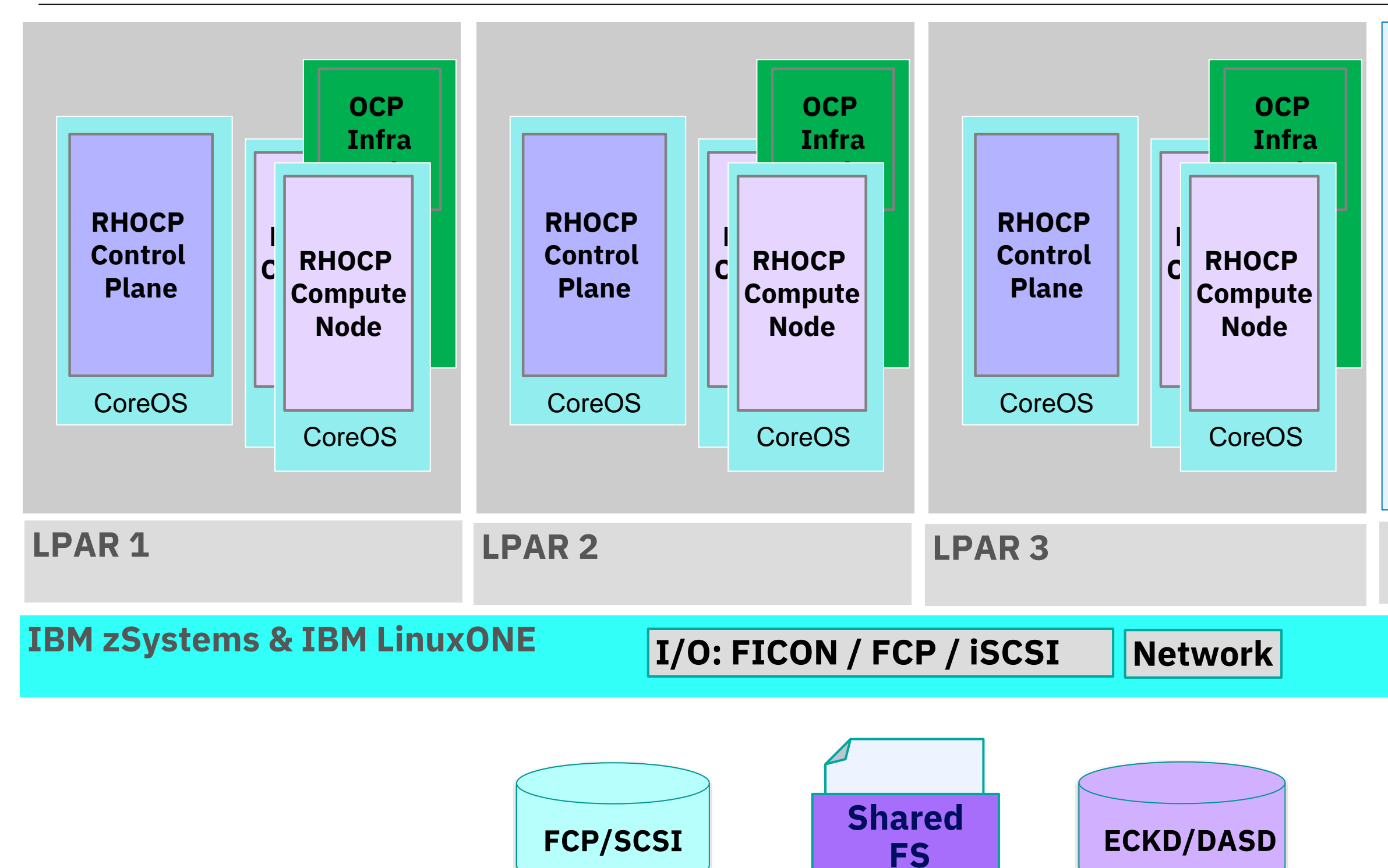

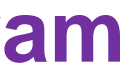

### • Txn. services • Database • Data Warehouse

### **LPAR 4**

### z/OS or z/VSE or Linux on Z

## **Hybrid Cloud solutions with IBM zSystems**

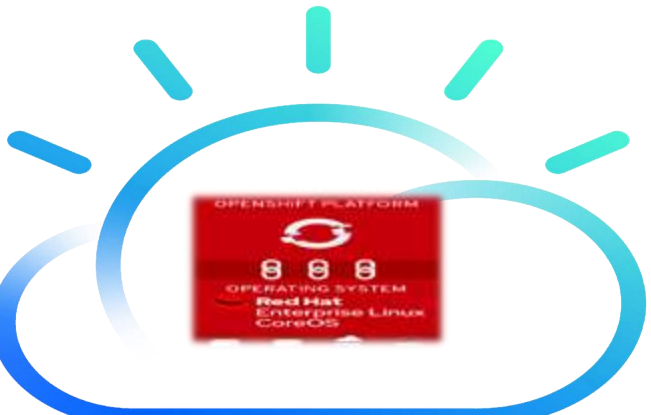

**3) RHOCP Cloud extension** of data, AI and services from core data and services to off-prem clouds (e.g. R/O data or accumulation of data from different areas for cleansing)

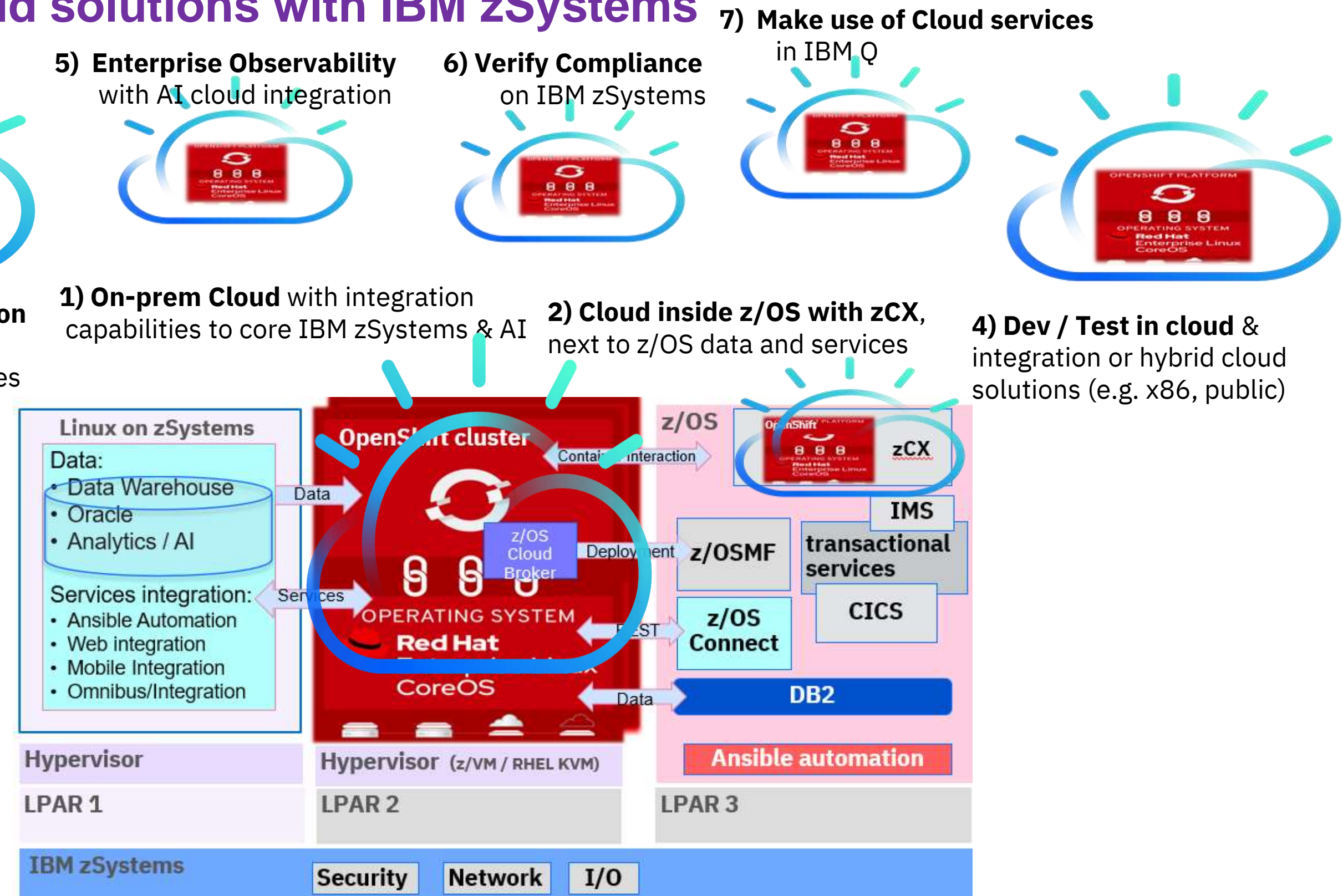

## **Hypervisor (z/VM, KVM)**

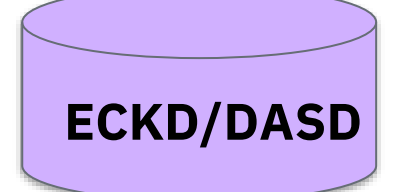

# **OpenShift cluster**

### ြ **OPERATING SYSTEM Red Hat Enterprise Linux** CoreOS

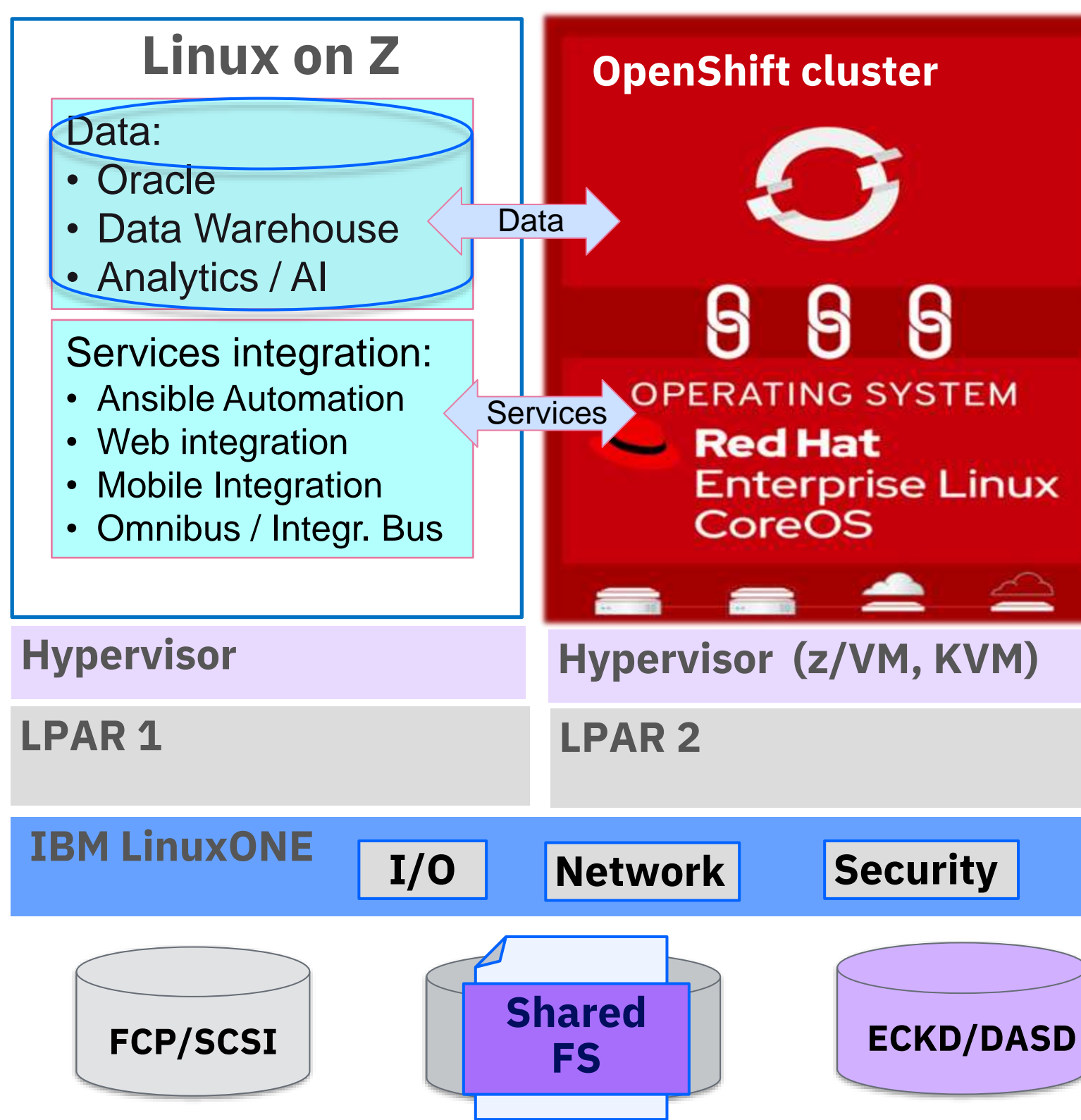

## (1) Use cases for Red Hat OpenShift Container Platform collocated with Linux on IBM Z

- **RHOCP environment integrates with Linux on Z transactional systems**, bidirectional capabilities (e.g. Temenos T24 for banking)
- **RHOCP workload interacts with enterprise data**, like a Data Lake, Oracle or Db2 Data Warehouse
- **RHOCP implements the Front end for Web or Mobile applications**, for high dynamic workloads, scalability, resource sharing and reliability
- **RHOCP extends Linux on Z** Systems of Record with Open-Source technologies

## (1) Use Cases for Red Hat OpenShift in co-location with z/OS

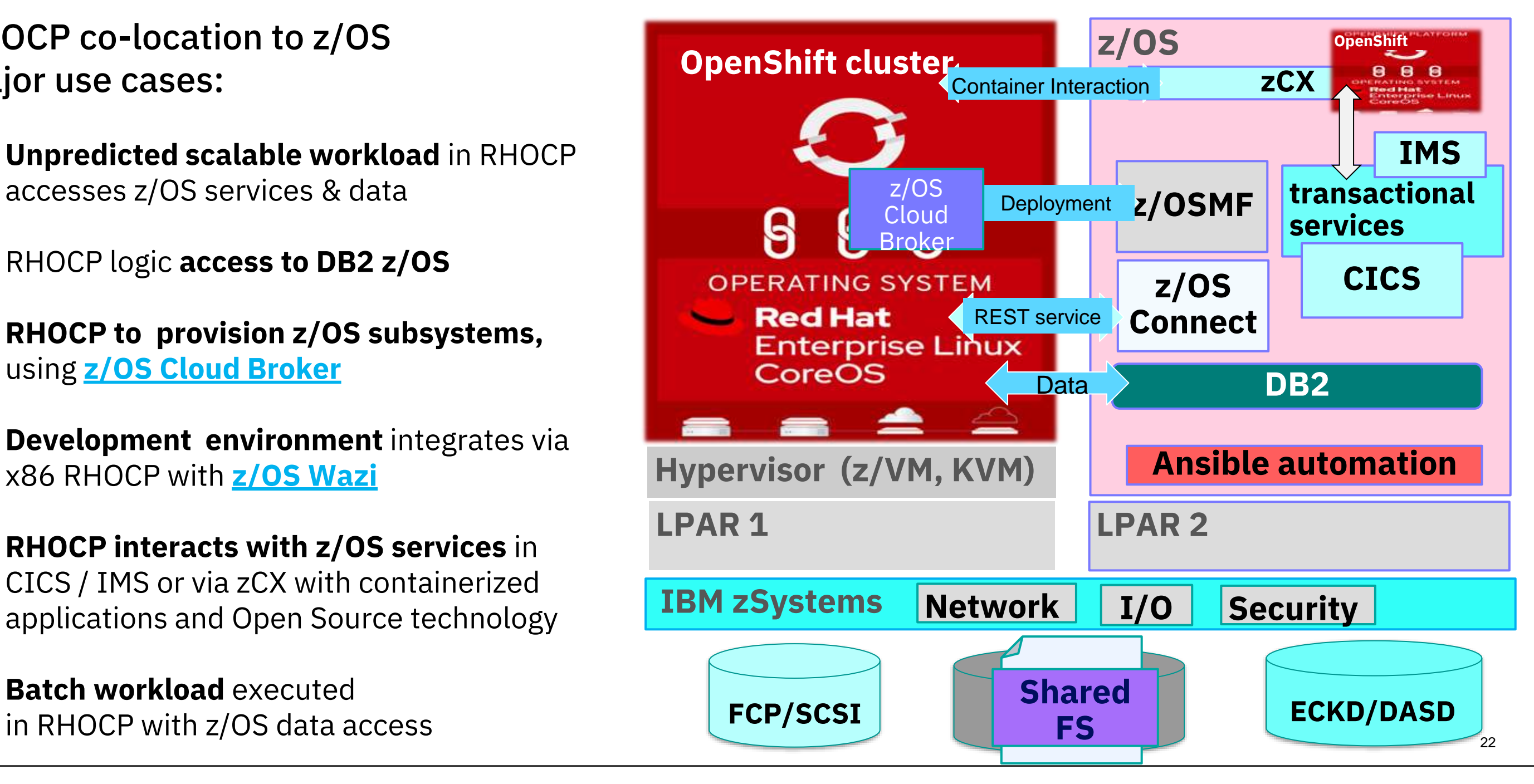

RHOCP co-location to z/OS major use cases:

- **Unpredicted scalable workload** in RHOCP accesses z/OS services & data
- RHOCP logic **access to DB2 z/OS**
- **RHOCP to provision z/OS subsystems,** using **[z/OS Cloud Broker](https://www.ibm.com/products/zos-cloud-broker)**
- **Development environment** integrates via x86 RHOCP with **[z/OS Wazi](https://www.ibm.com/products/wazi-developer)**
- **RHOCP interacts with z/OS services** in CICS / IMS or via zCX with containerized applications and Open Source technology
- **Batch workload** executed

## Cross Platform OpenShift Application Deployment Consistency

## **z/OS Cloud Broker**

**IBM z/OS Cloud Broker** Integration of IBM z/OS into OpenShift Container Platform through self-service deployment and access to z/OS resources

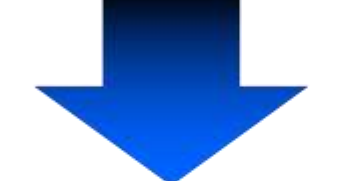

IBM z/OS Cloud Broker V2 (Future) z/OS integration into OpenShift powered by an Ansible Engine

- Integrating 'Day 2' management and operations using  $\overline{\phantom{0}}$ Ansible interacting with existing z/OS solutions
- Seamlessly evolve to configuration management, orchestration, and application deployment using the Red Hat Ansible Certified Content for IBM Z

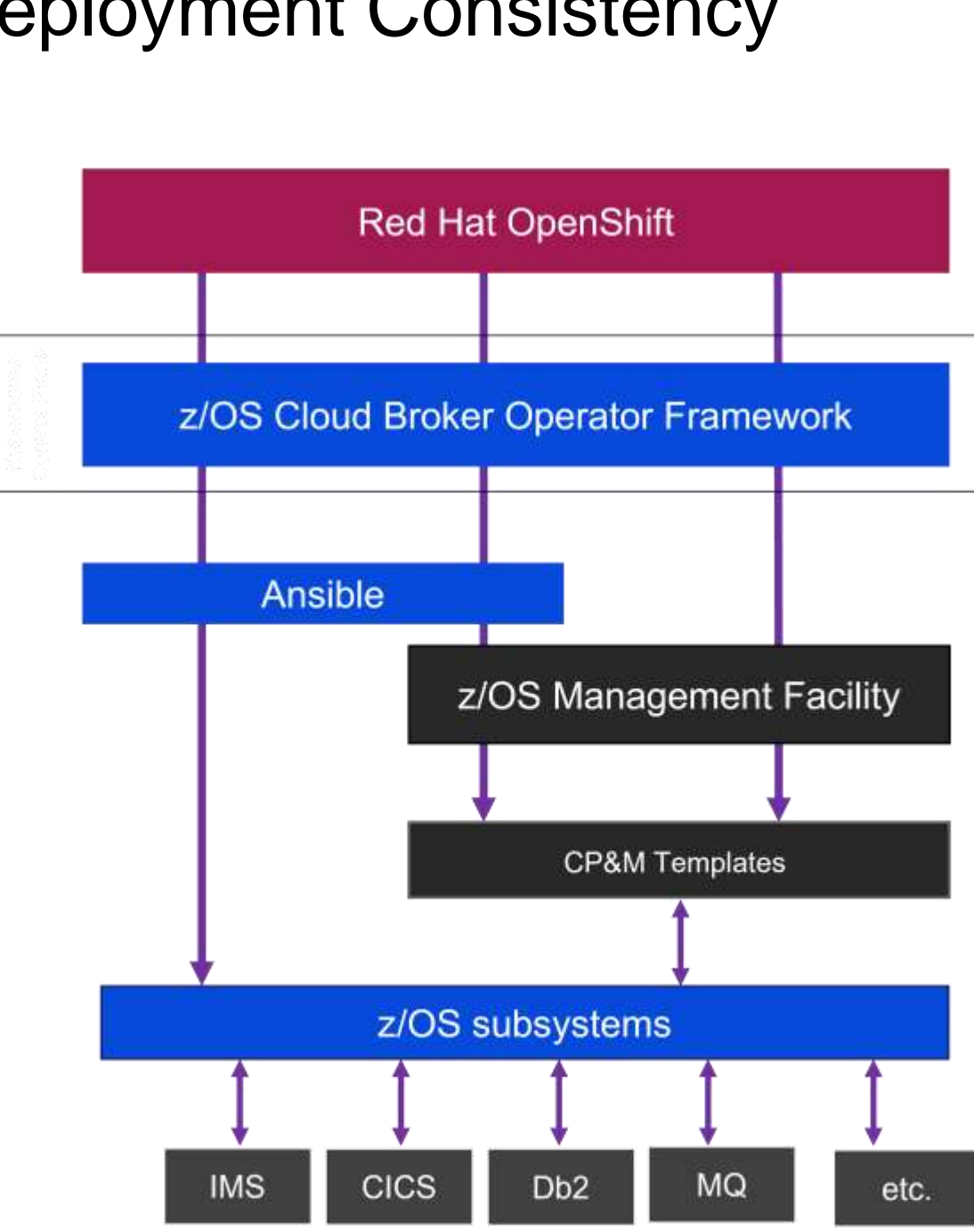

## (2) Cloud integration with IBM zCX Foundation for Red Hat OpenShift

**Provides various solution options in containers for z/OS**

zCX Virtualization Layer

TCP/IP

z/OS software

**High Speed Cross Memory Virtual Network** 

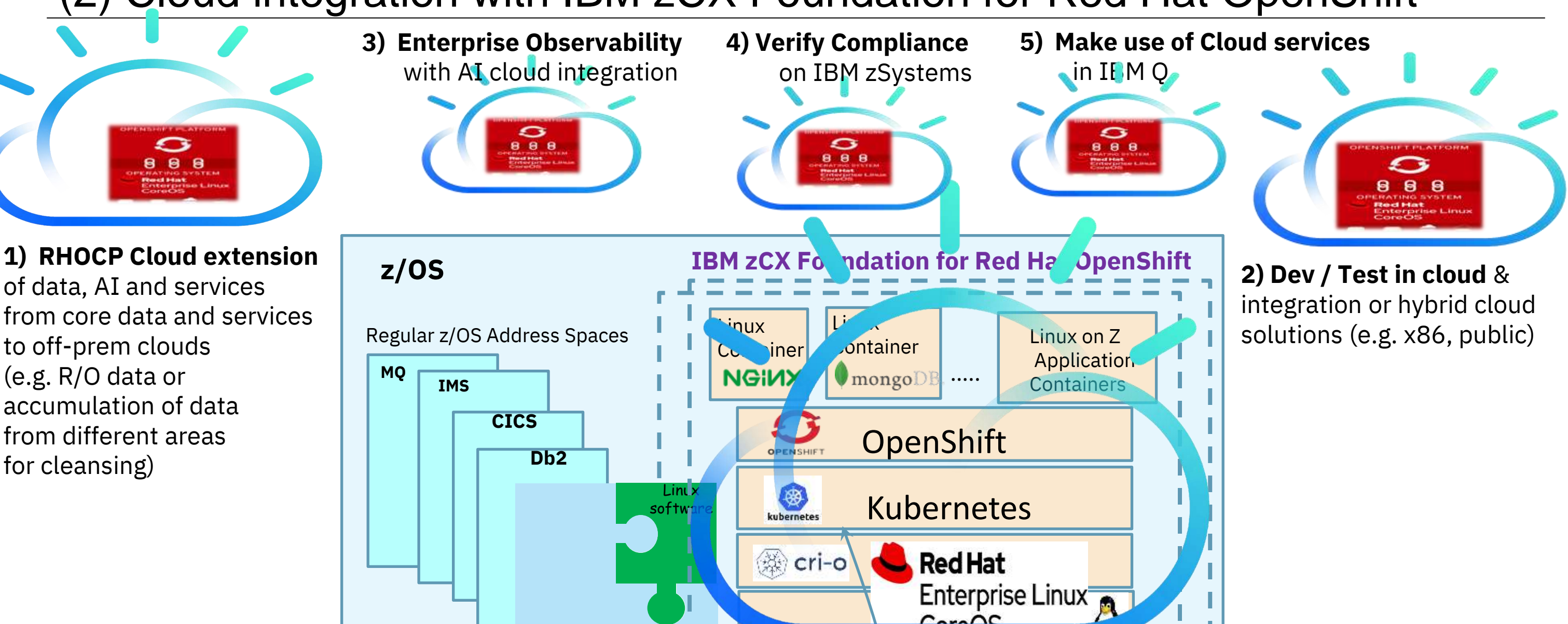

Cloud services in zCX Primary solution categories with IBM zCX Foundation for Red Hat OpenShift

> **Caching-database:** Co-locate Non-SQL ervices, and analytics z/OS without nance and security

Co-locate services with ds within z/OS to ical services and data, proximity to key

ake use of Openentralize operational or system management

**e Open-Source** ased development tools ent, build centralized ipelines.

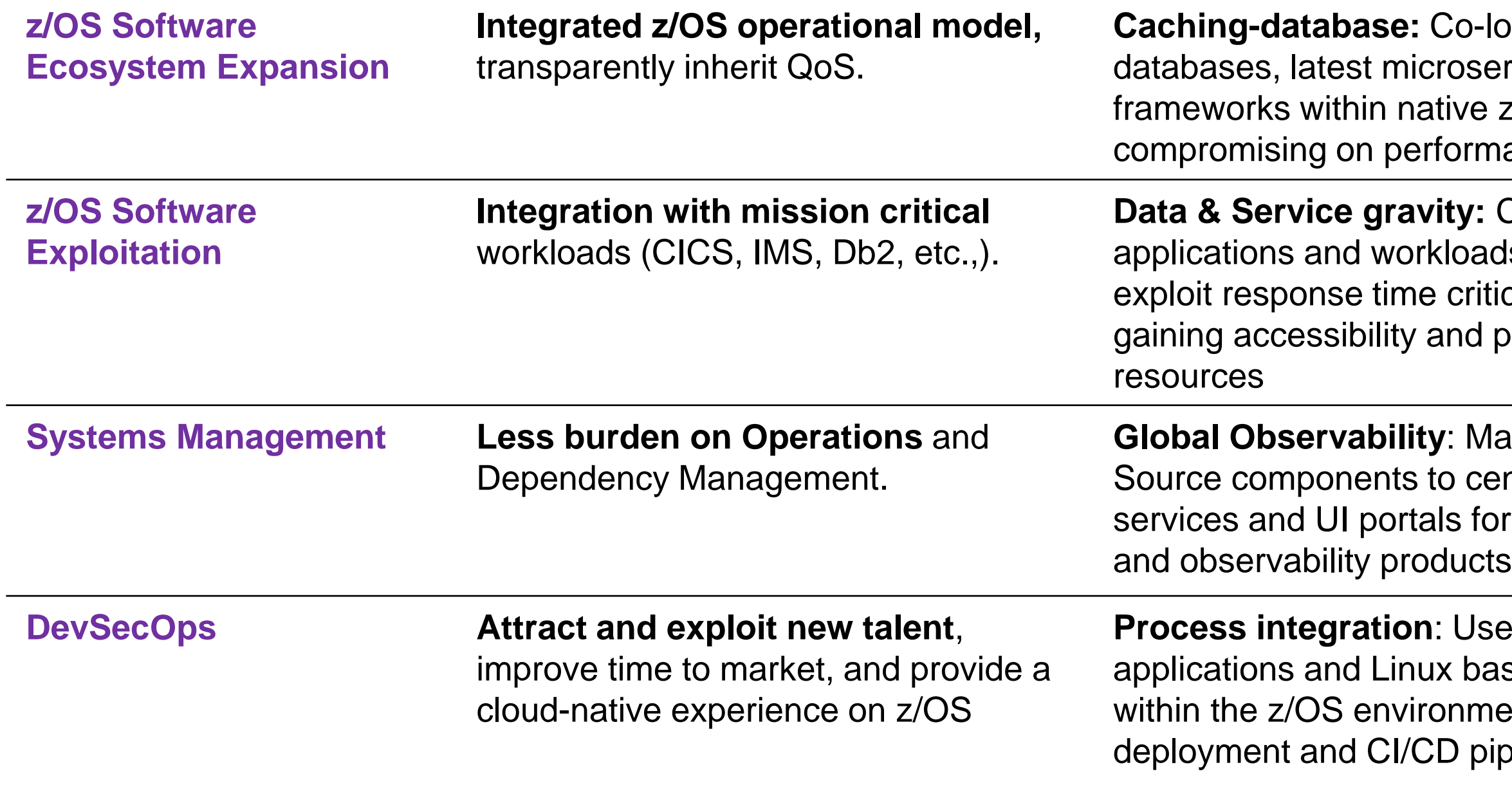

RHOCP Cloud services:

- 
- extension with R/O services in cloud
- integration with external (GEO) services
- 

- services running on-prem on private clouds - Hybrid data, AI and services integration

services integration – mostly stateless services

From core z/OS:

- data distribution e.g. R/O data or accumulation of data from different sources or partners
- data cleansing for external data
- in public clouds

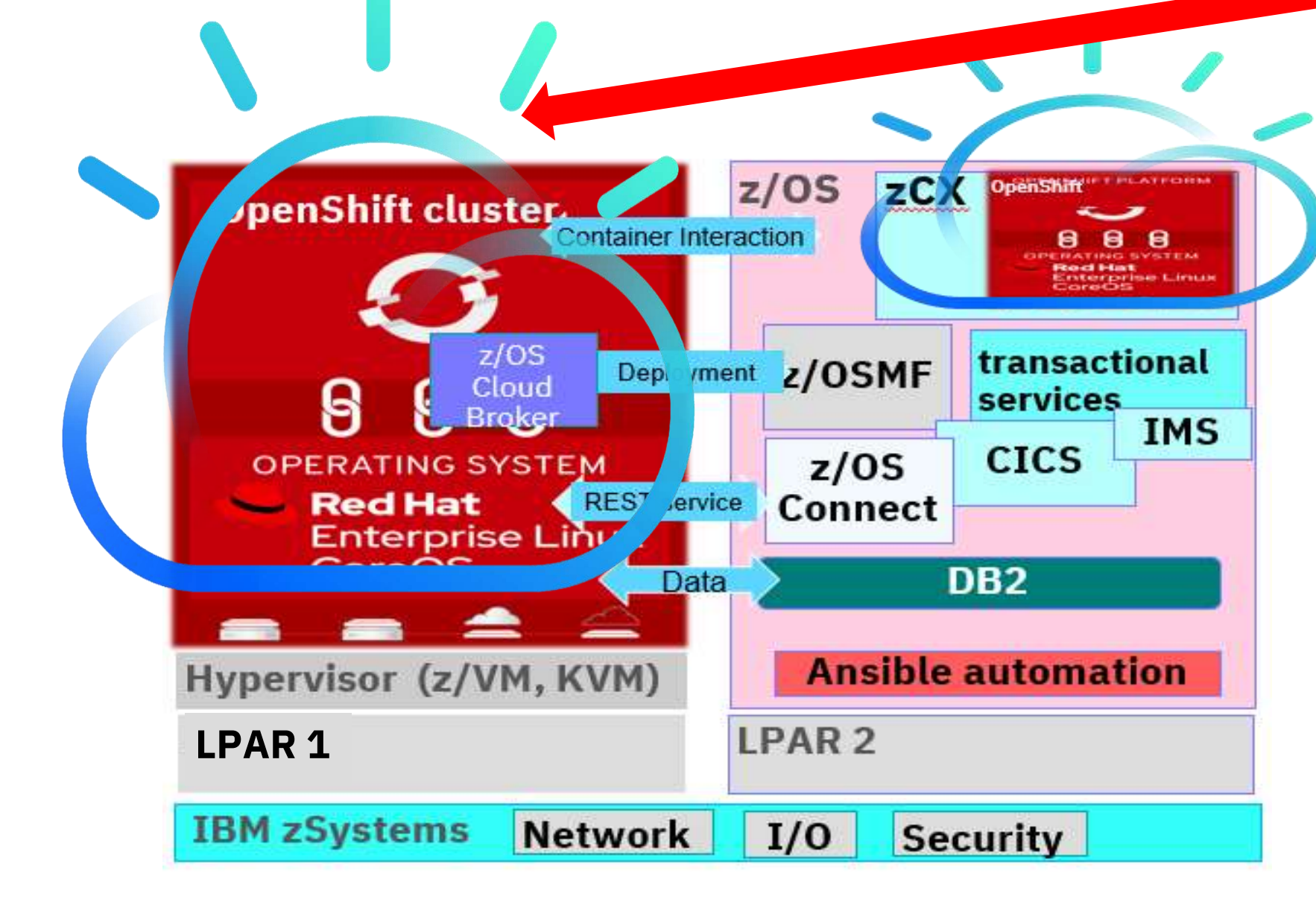

## (3) RHOCP Cloud integration/extension to public clouds

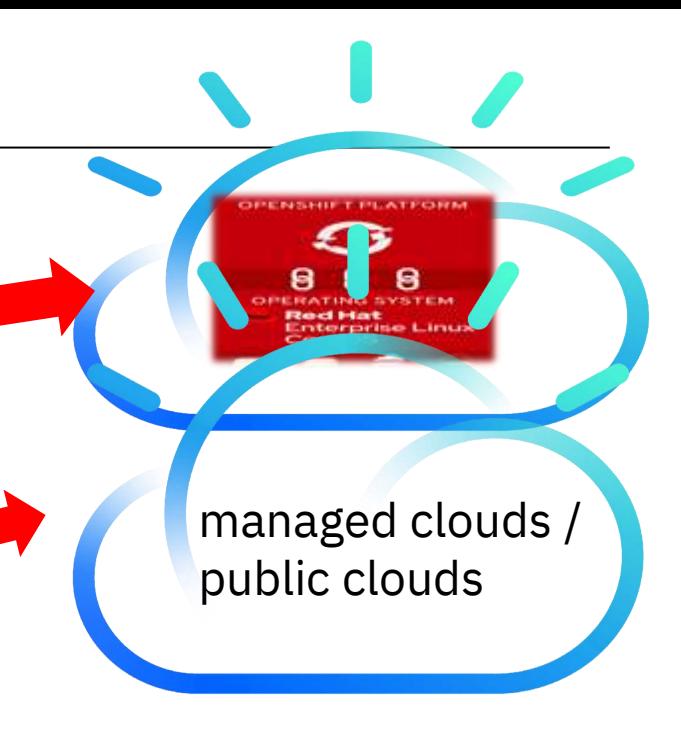

- Red Hat OpenShift in public cloud
- IBM Wazi as a Service IBM Virtual Dev and Test for z/OS in the cloud

DISCLAIMER: This is provided by IBM Wazi aaS (as a service) in the IBM Cloud. https://newsroom.ibm.com/2022-02-14-IBM-Simplifies-Modernization-of-Mission-Critical-Applications- for-Hybrid-Cloud. Measurements were done across two different IBM Cloud production sites using an experimental version of z/OS 2.4 stock image and a mz2o-2x16 VSI profile. Measurements were performed with Ansible automation based on the examples at https://github.com/ibm-hyper-protect/linuxone-vsi-automation-samples. Results may vary.

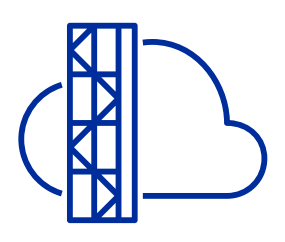

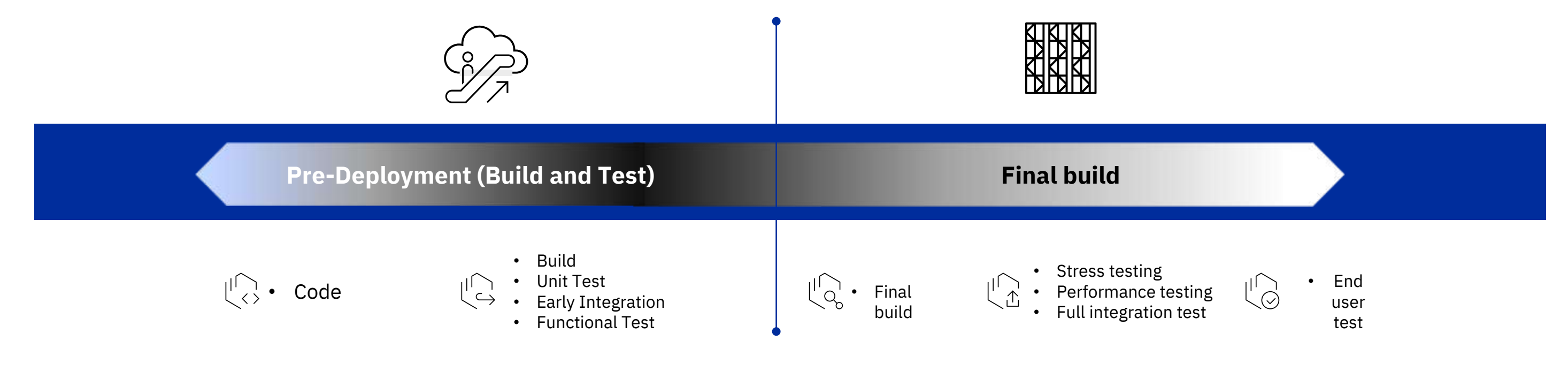

**5 Mins\***

Deploy and Start a z/OS system in less than 5 Mins

## **8-15x\***

the performance compared to x86 (ZD&T & Sandbox)

### **Encrypt** with keys stored in Key Protect or HPCS during VPC VSI creation

## (4) Cloud native Development using cloud development services

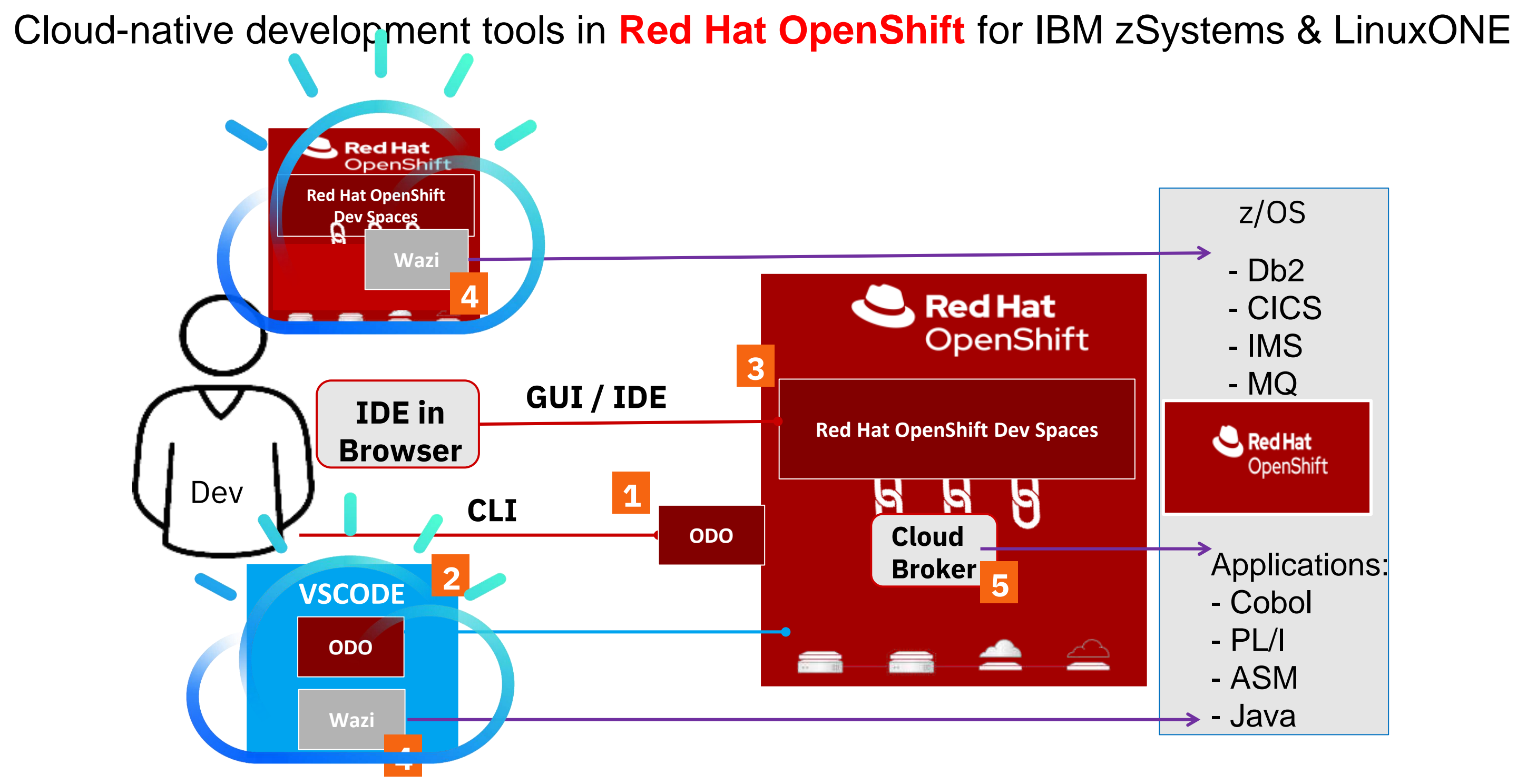

## Cross Platform Hybrid Application **Deployment Consistency**

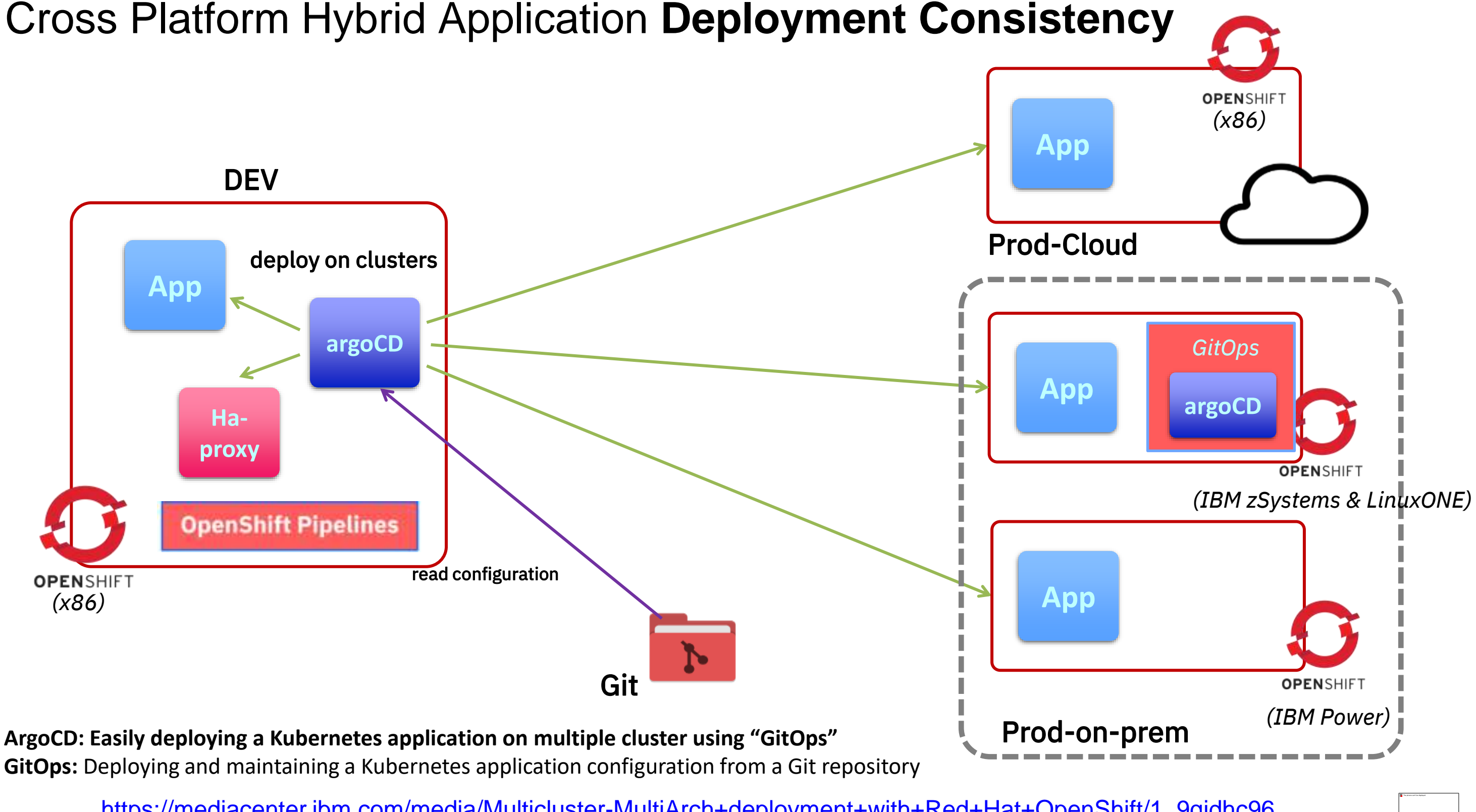

[https://mediacenter.ibm.com/media/Multicluster-MultiArch+deployment+with+Red+Hat+OpenShift/1\\_9qjdhc96](https://mediacenter.ibm.com/media/Multicluster-MultiArch+deployment+with+Red+Hat+OpenShift/1_9qjdhc96)

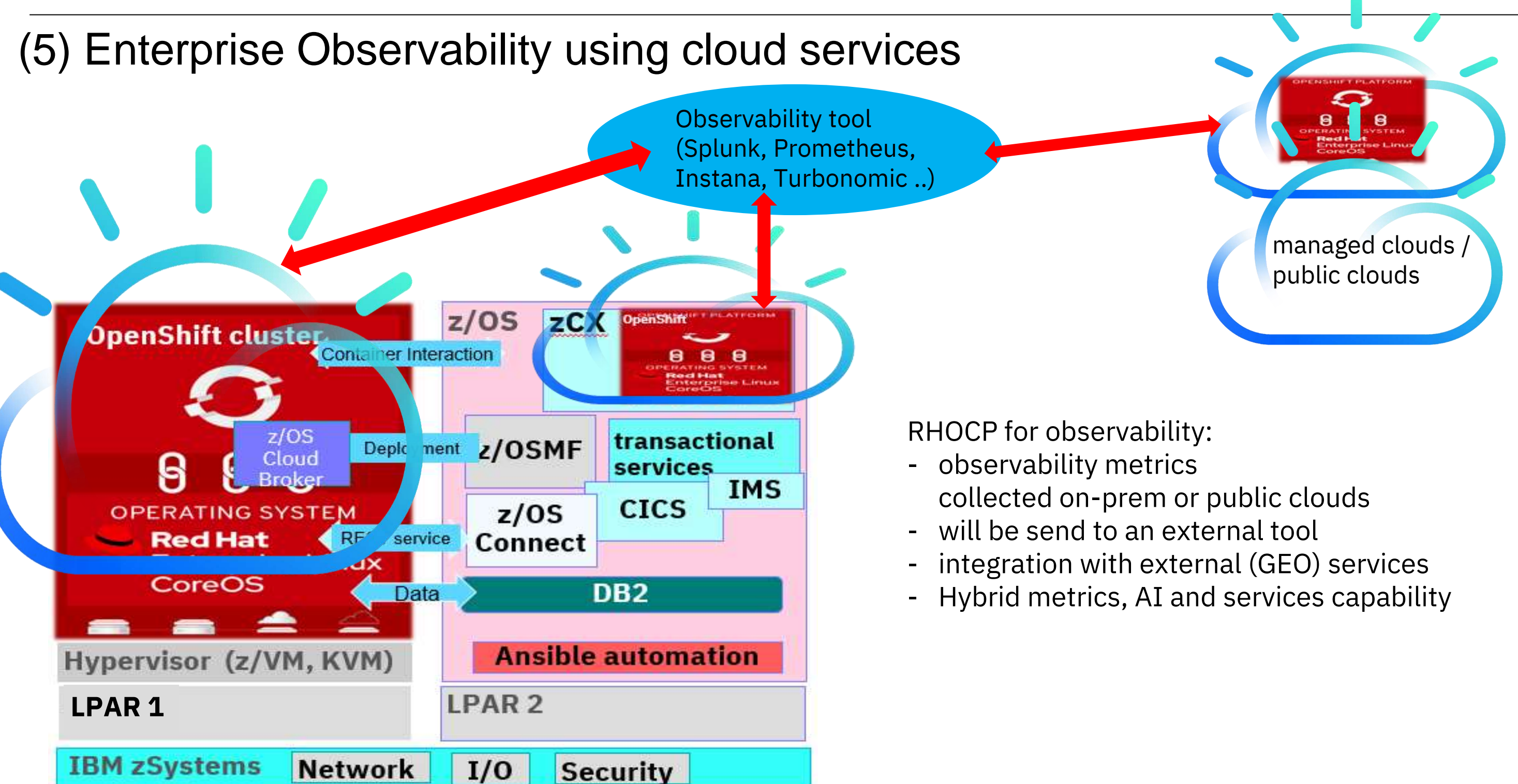

## AI-Powered Observability & Automation for the enterprise

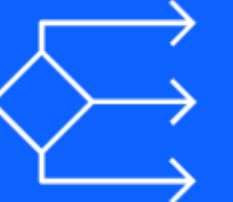

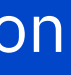

### Dynamic cost optimization

*Performance-first cost optimization*

### Faster decision making

*Full-stack and enterprise observability*

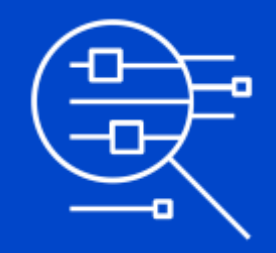

IBM **Instana** IBM **Turbonomic**

## Instana supports observing the **entire Hybrid Application Landscape**

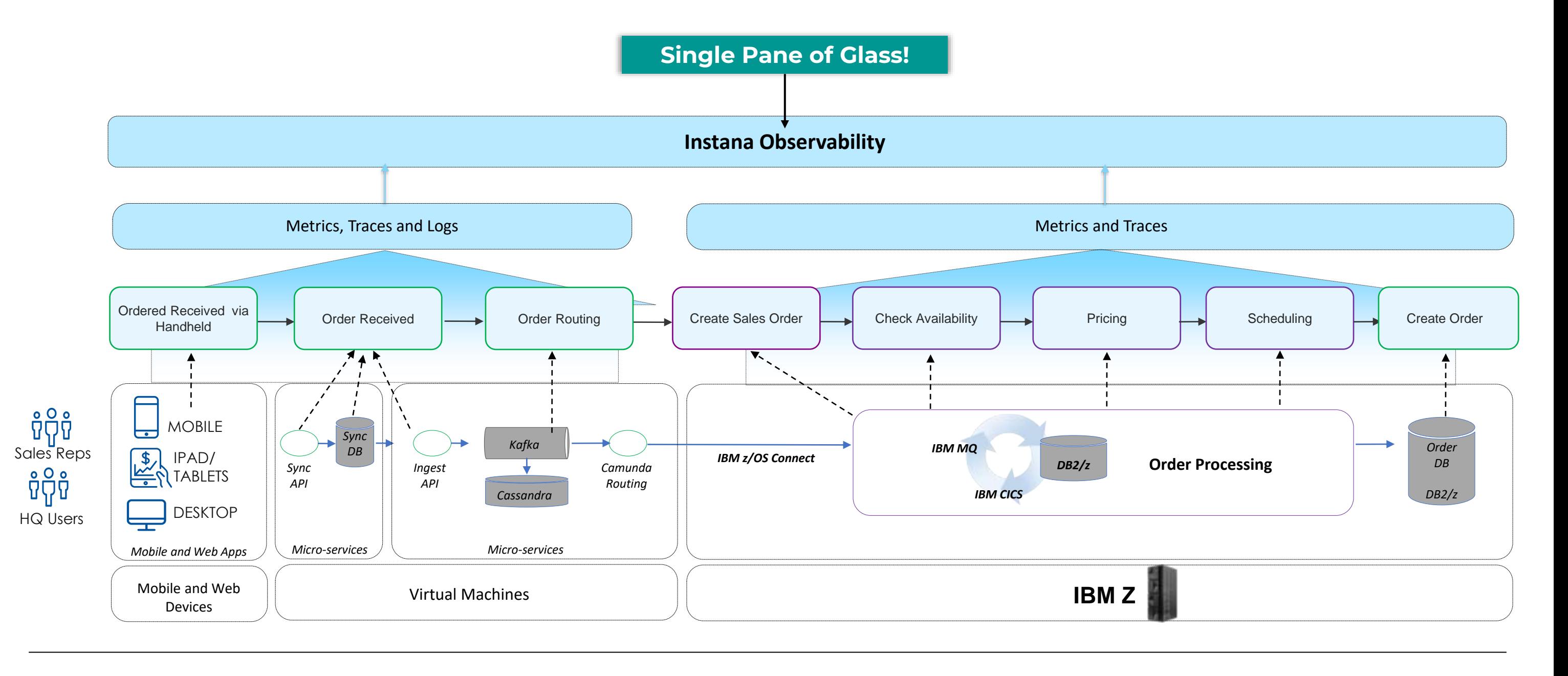

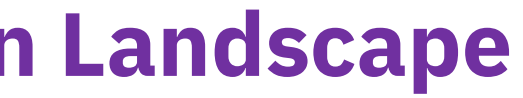

Instana is unmatched when it comes to comprehensive tracing support to consume and analyze every trace, regardless of how it's captured. Instana integrates with major logging tools like Splunk, ELK, and Humio.

## Optimize Across the Application Lifecycle

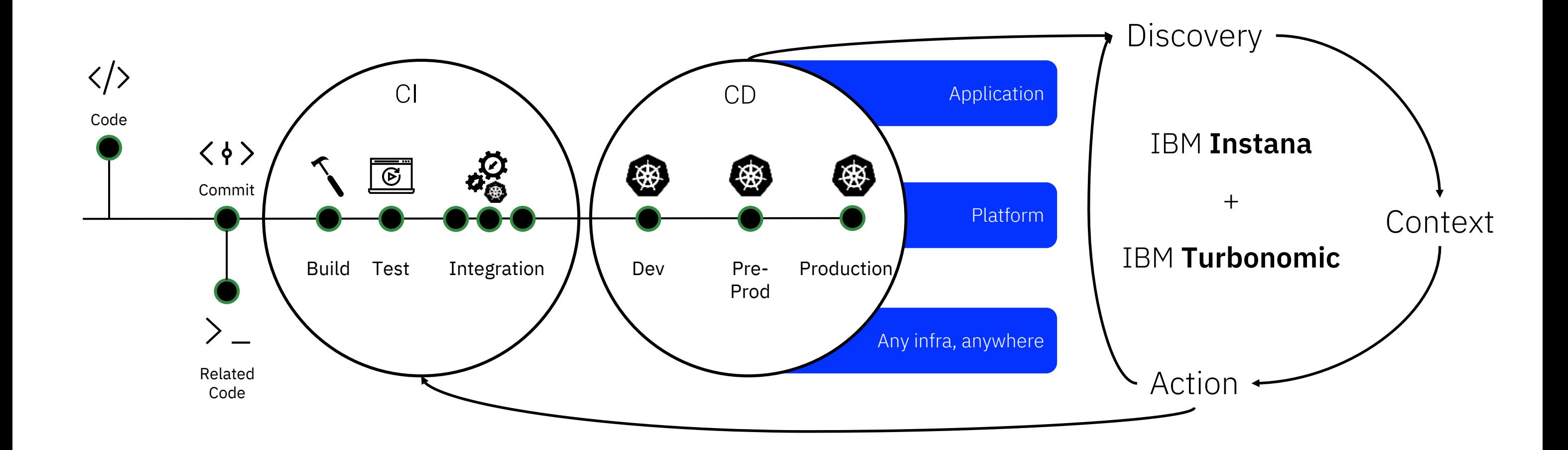

Continuously assure application health at the lowest cost— don't make it an afterthought – build it into your systems and processes to ensure dynamic resourcing across the entire application lifecycle!

**100%** collection, **1-second** granularity with **no** consumption or user costs

©2008–21 IBM. All rights reserved  $\overline{\mathbb{I}\mathbb{R}}\overline{\mathbb{M}}$  36

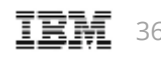

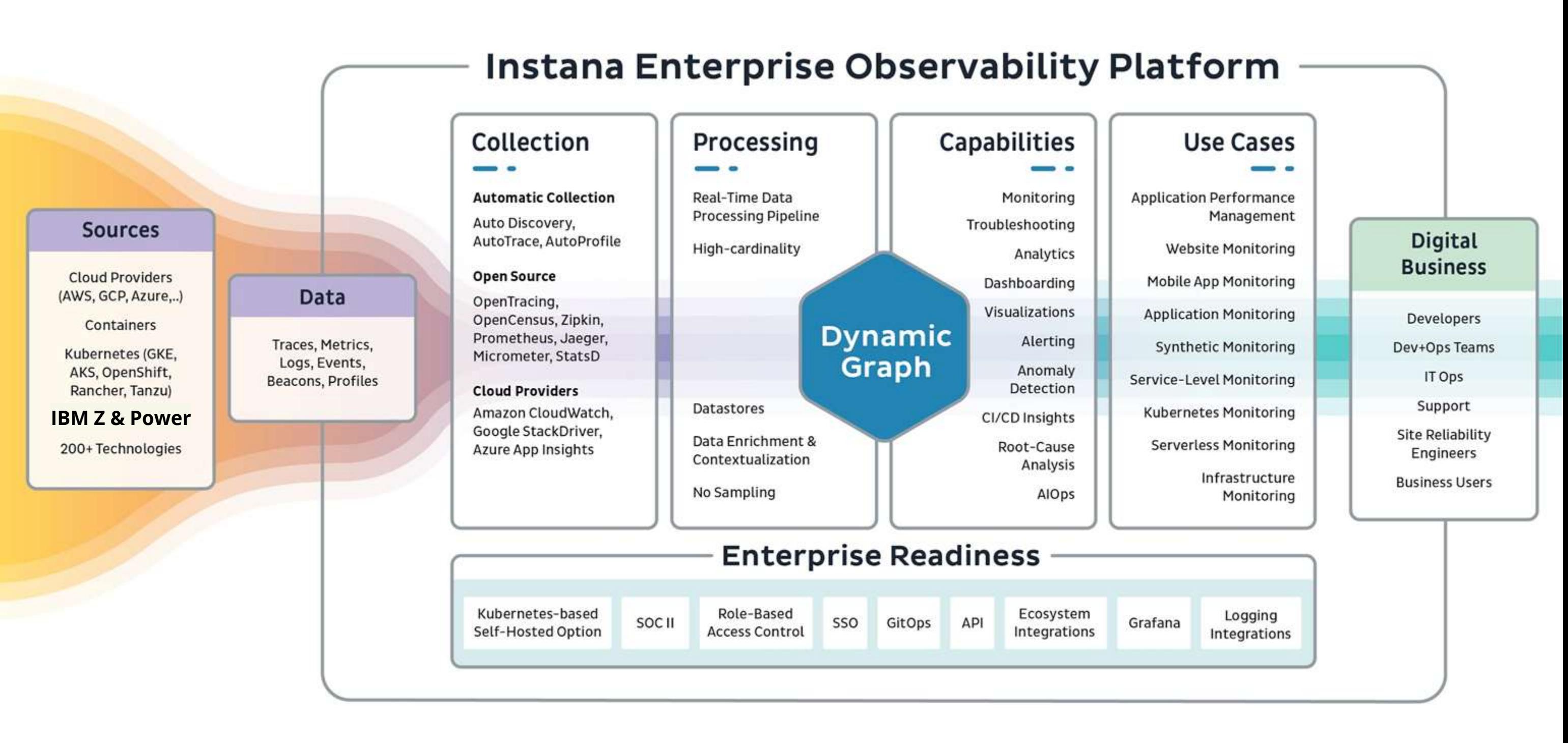

©2008–21 IBM. All rights reserved 37

## **Use cases**

### **Improved Automation to Support Cloud Native Journey**

Automated discovery of tech for full-stack observability Automated instrumentation & correlation of services Automatic tracing for *every* application/service Automatic dependency map creation Automated dashboards

### **Speeding Up Deployment**

Integrating into CI/CD pipelines Let the dev know within seconds how their release is performing Empowers dev's to become self-sufficient Improve developer experience

### **Correlation of MELT for Observability DIY framework**

Prometheus (metrics) Grafana (dashboarding) Splunk/ELK (logging) Jaeger (tracing)

### **Reduce APM / Observability Spend**

No data ingestion costs All-inclusive pricing No hidden fees!

### **Reduce MTTD + MTTR with Real-time Root Cause Analysis** Real-time detection of infra & middleware component anomalies Real-time detection of app/service latency & error anomalies Reduce finger pointing & eliminate the blame game

### **Simplify Agent Maintenance**

Single agent architecture Reduce time spent updating multiple agents No app restarts required

### **SRE Transformation**

SLA/SLI/SLO support Custom dashboards By end-user journeys By business transactions By technology By persona

### **Optimize Infrastructure Resources**

Reduced # of VM's Reduce cloud spend Identify memory leak issues

- Ensures applications running on-premises get exactly the resources they need to perform, materially reducing data center energy consumption
- Scale cloud native apps in the public cloud based on customer experience metrics—assure service level objectives (SLOs), while minimizing cloud footprint and cost.
- Software continuously determines when to scale out (and back) containerized microservices to meet customer or revenue-based SLOs

Turbonomic Application Resource Management…

38

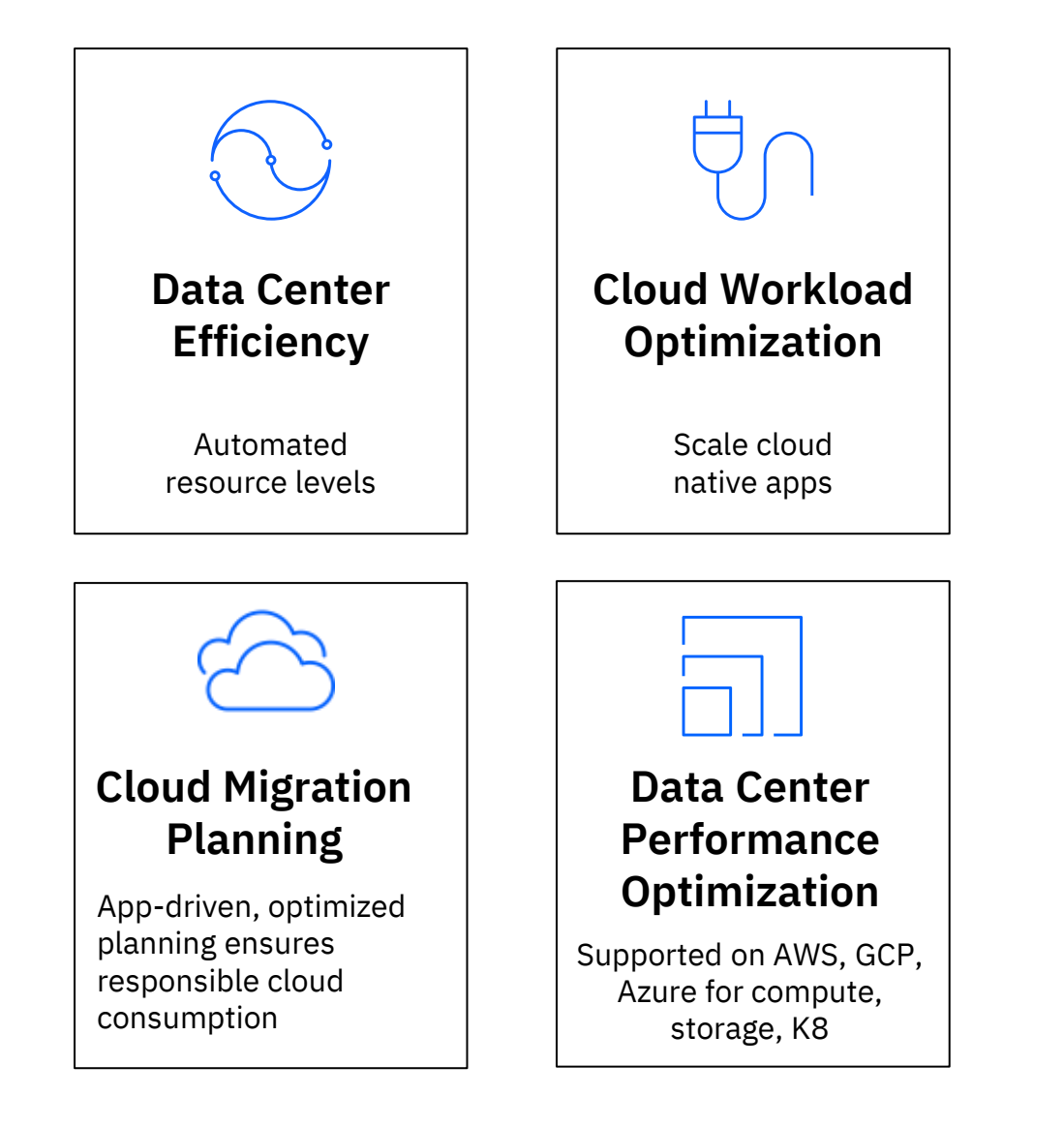

### (6) Compliance verification on OpenShift on IBM zSystems or zCX

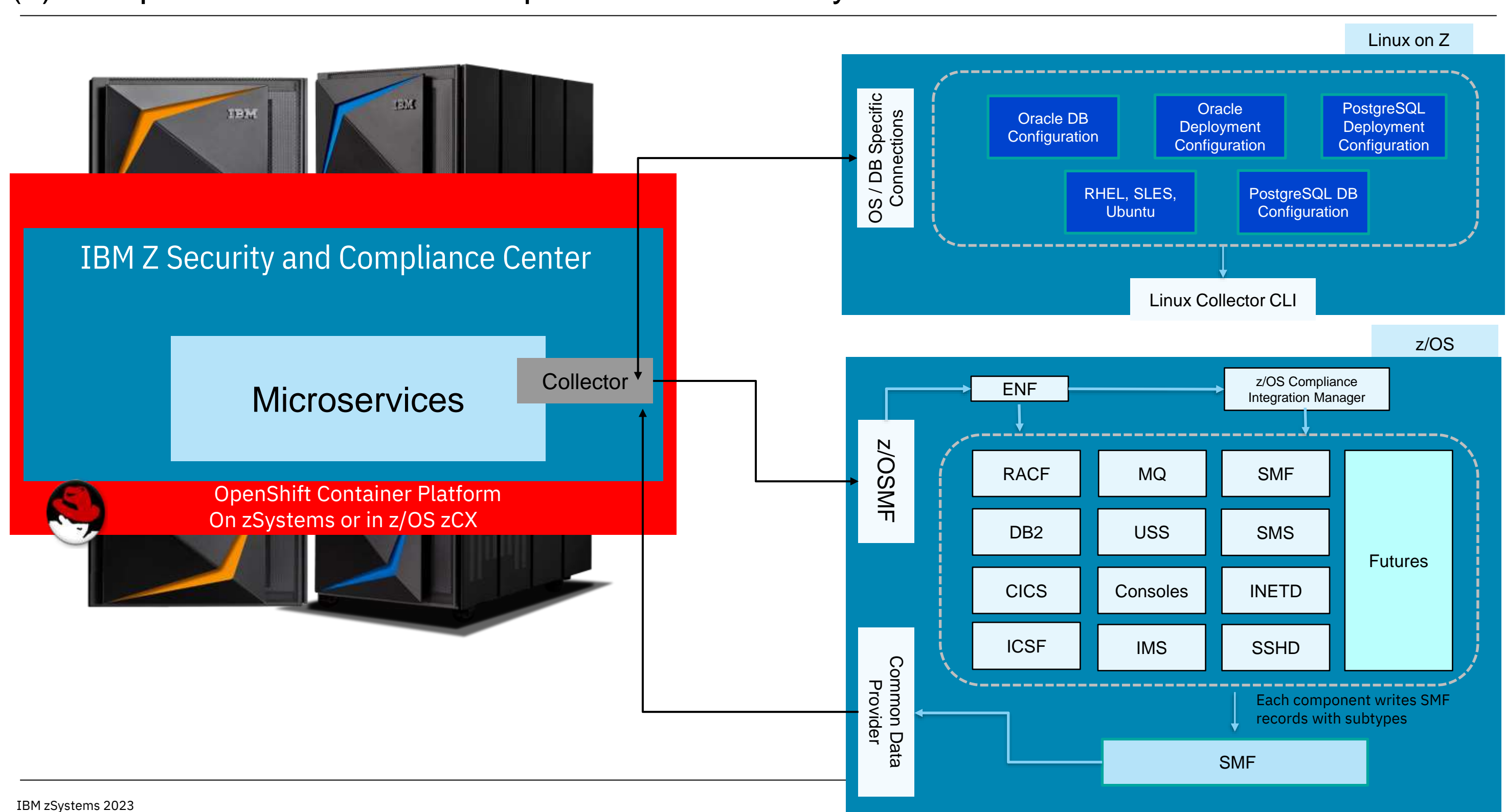

- Quantum safe security integration
	- **digital signatures** validation like mortgage/credit card approvals
	- **document signing** for Financial Institutions that require decades of retention and validity (e.g mortgages could be 30+ years)
	- **algorithms used for digital signatures** will be invalid (in approx 10- 15 years) due to quantum computing. The goal is to dual sign electronic documents so that existing mechanisms can continue to be used, and PQC (**post-quantum cryptography**) can be used where available.
	- **IBM zSystems algorithms** like Dilithium & Kyber (key encapsulation) can be used for this and signing can be done on existing systems using p12 certs with PKCS11 (via IBM's Enterprise PKCS11 driver) with the HSM backend on a z16 with a CEX8 card. It can be done with z15 & CEX7 too but that only supports 1 Dilithium algorythm, there's newer ones out there only supported on CEX8

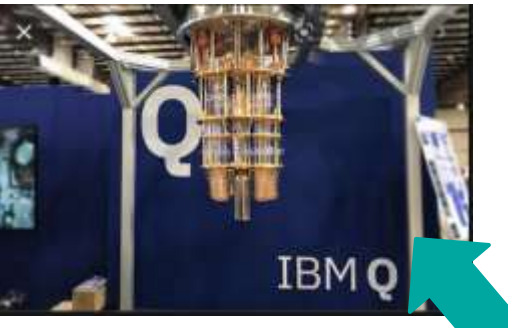

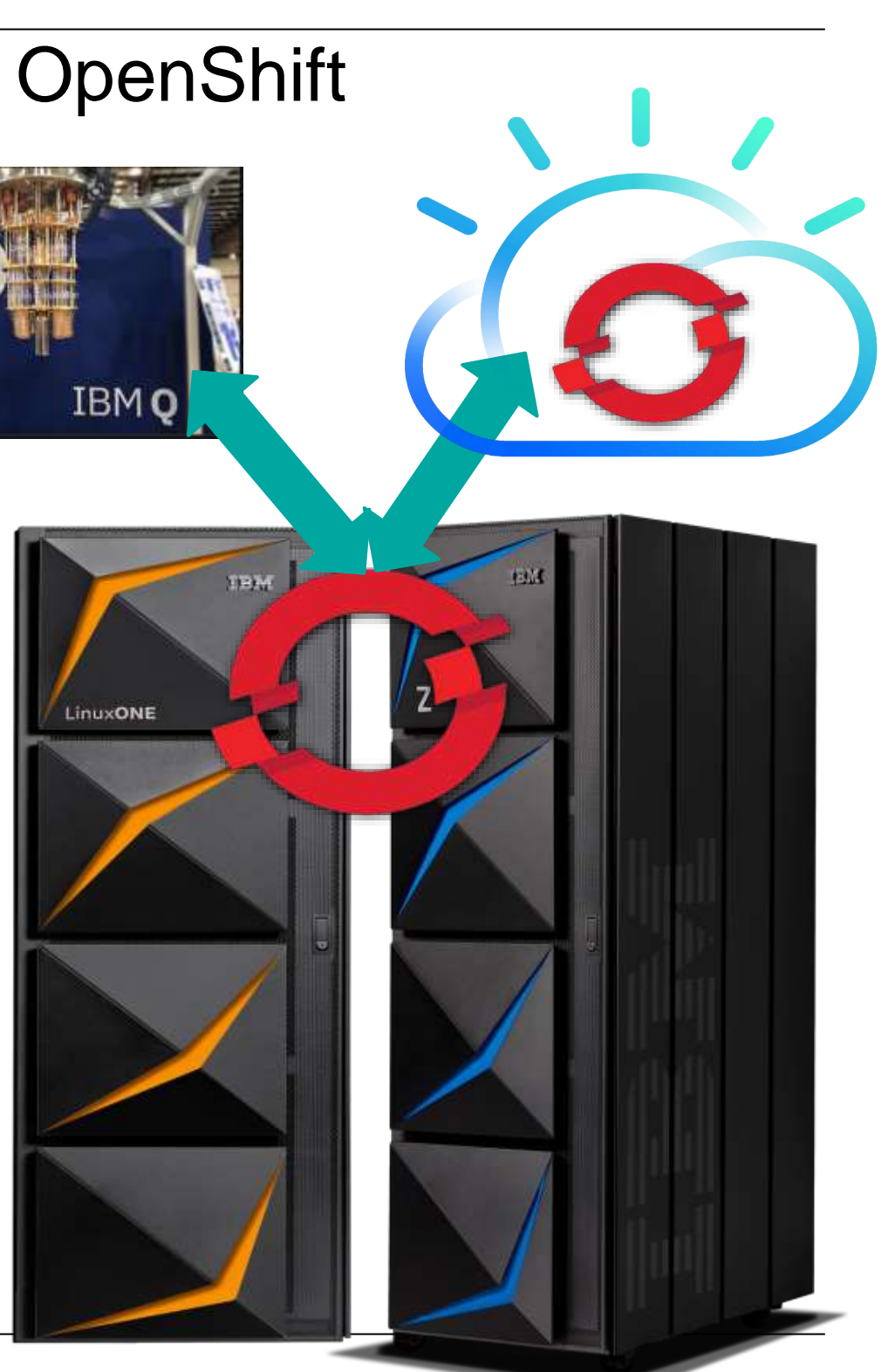

## (7) Extension to Quantum safe algorithms with RH OpenShift

Maximum number of HTTPS transactions with complex microservices on IBM z16

© 2022 IBM Corporation 42

With IBM z16, execute up to 20 billion HTTPS transactions per day with OLTP microservice applications running on RedHat OpenShift Container Platform

DISCLAIMER: Performance result is extrapolated from IBM internal tests running in an IBM z16 LPAR with 24 dedicated IFLs, 560 GB memory and DASD storage the Acme Air microservice benchmark (https://github.com/blueperf/acmeair-mainservice-java) on Red Hat OpenShift Container Platform (RHOCP) 4.9 using RHEL 8.4 KVM. On 4 RHOCP Compute nodes 4 Acme Air instances were running in parallel, each driven remotely from JMeter 5.2.1 with 384 parallel users. The KVM guests with RHOCP Compute nodes were configured with 12 vCPUs and 64 GB memory each. The KVM guests with RHOCP Management nodes and RHOCP Infrastructure nodes were configured with 4 vCPUs and 16 GB memory each. Results may vary.

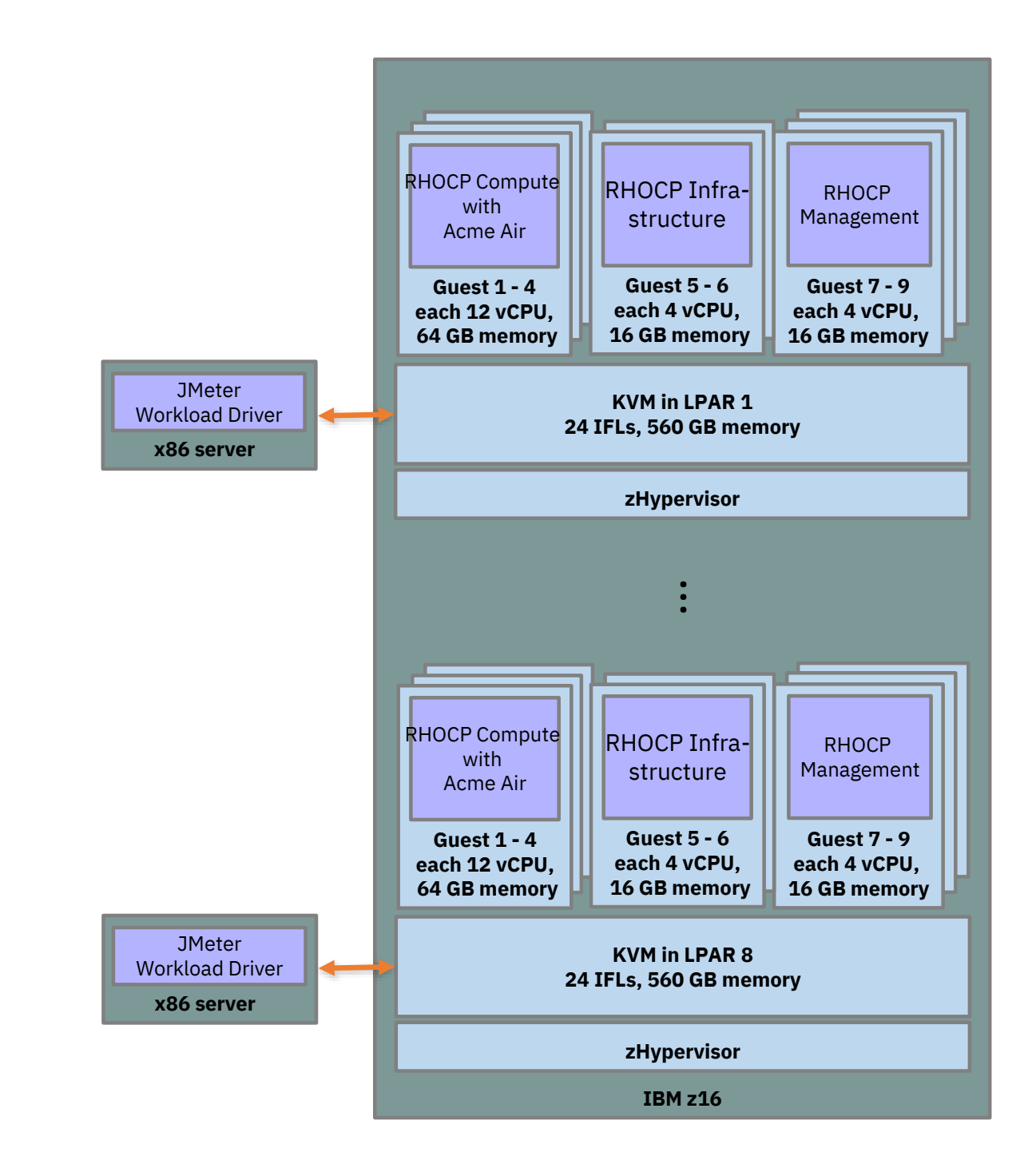

## Performance Proof Points

Scale-out Red Hat OpenShift Container Platform Compute Nodes and NGINX Pods on IBM z16

On IBM z16, scale-out to 512 Red Hat OpenShift Container Platform Compute Nodes and deploy up to **100.000** NGINX pods

DISCLAIMER: Performance result is extrapolated from IBM internal tests running in an IBM z16 LPAR with 24 dedicated IFLs, 1536 GB memory and FS9200 storage NGINX pods on Red Hat OpenShift Container Platform (RHOCP) 4.10 running on a RHEL 8.5 KVM host. 64 RHOCP Compute nodes with 230 NGINX pods were running in parallel. The KVM guests with RHOCP Compute nodes were configured with 2 vCPUs and 16 GB memory each. The KVM guests with RHOCP Management nodes were configured with 16 vCPUs and 128 GB memory each. Results may vary.

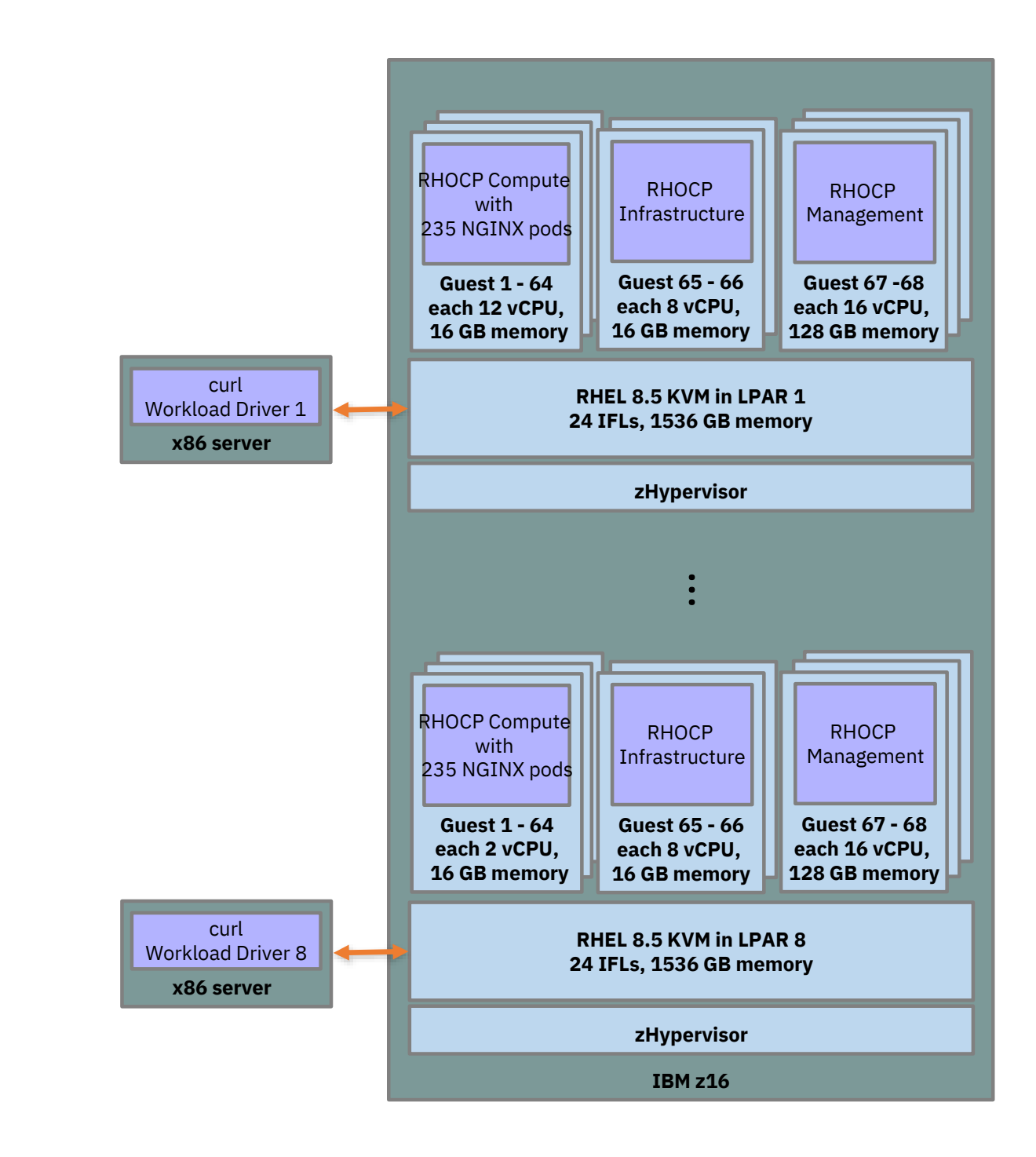

Performance Proof Points

## *Major Use Case: Secure Assets and objects*

IBM Crypto Express direct access from containers on Red Hat OpenShift

Scale-up X509 Certificate Generation on IBM LinuxONE Emperor 4 with CEX8S

On a single IBM LinuxONE Emperor 4 drawer, generate up to **100,000 certificates per second** using protected keys exploiting Crypto Express 8S adapters when running application pods on Red Hat OpenShift Container Platform

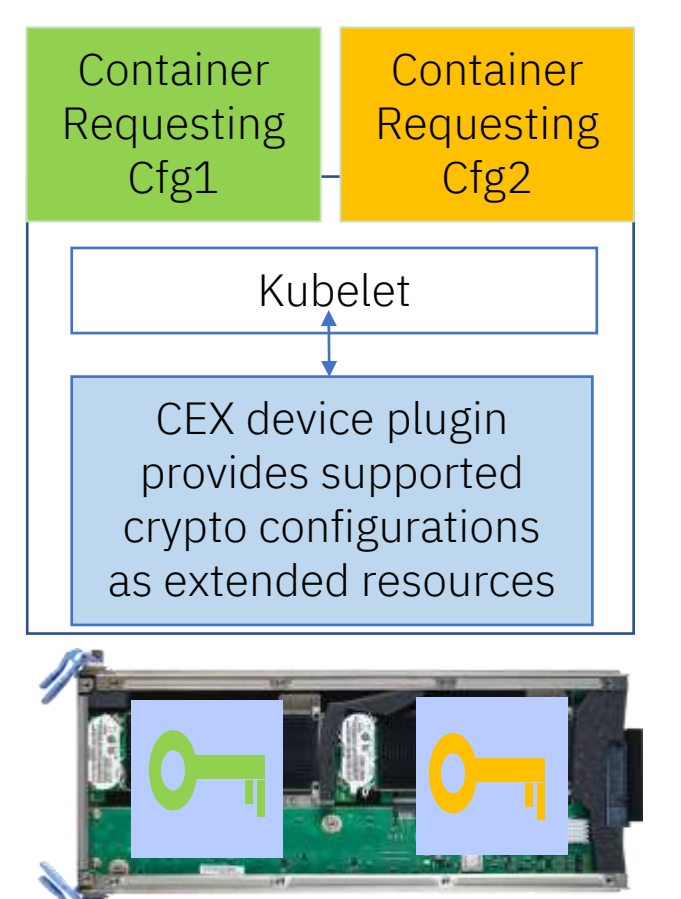

### Red Hat OpenShift Compute Node

DISCLAIMER: Performance results is extrapolated from an IBM internal study designed to replicate secure certificate generation with Java on Red Hat OpenShift Container Platform (RHOCP) 4.10 on IBM LinuxONE Emperor 4 using KVM. 2 microbenchmark pods (Signature RSA 2048 key is protected by AES master key in Crypto Express 8S adapters, certificate signatures are done with SHA-256 for x509 certificates) were run in parallel per compute node each driven locally with 20 parallel threads. IBM LinuxONE Emperor 4 configuration: The RHOCP Management and Compute nodes ran on RHEL 8.5 KVM using macVTap in an LPAR with 24 dedicated cores, 256 GB memory, FlashSystem 9200 storage, CEX8S adapters in "2 HSM version" mode, one HSM per compute node. Packages used for benchmark: IBM Semeru Open 11 JDK 11.0.14.1.1 0.30.1-1 using BouncyCastle packages for x509 certificate generation and SunPKCS11 JCE provider connected to Opencryptoki 3.16.0 CCA token for cryptographic operations. Results may vary.

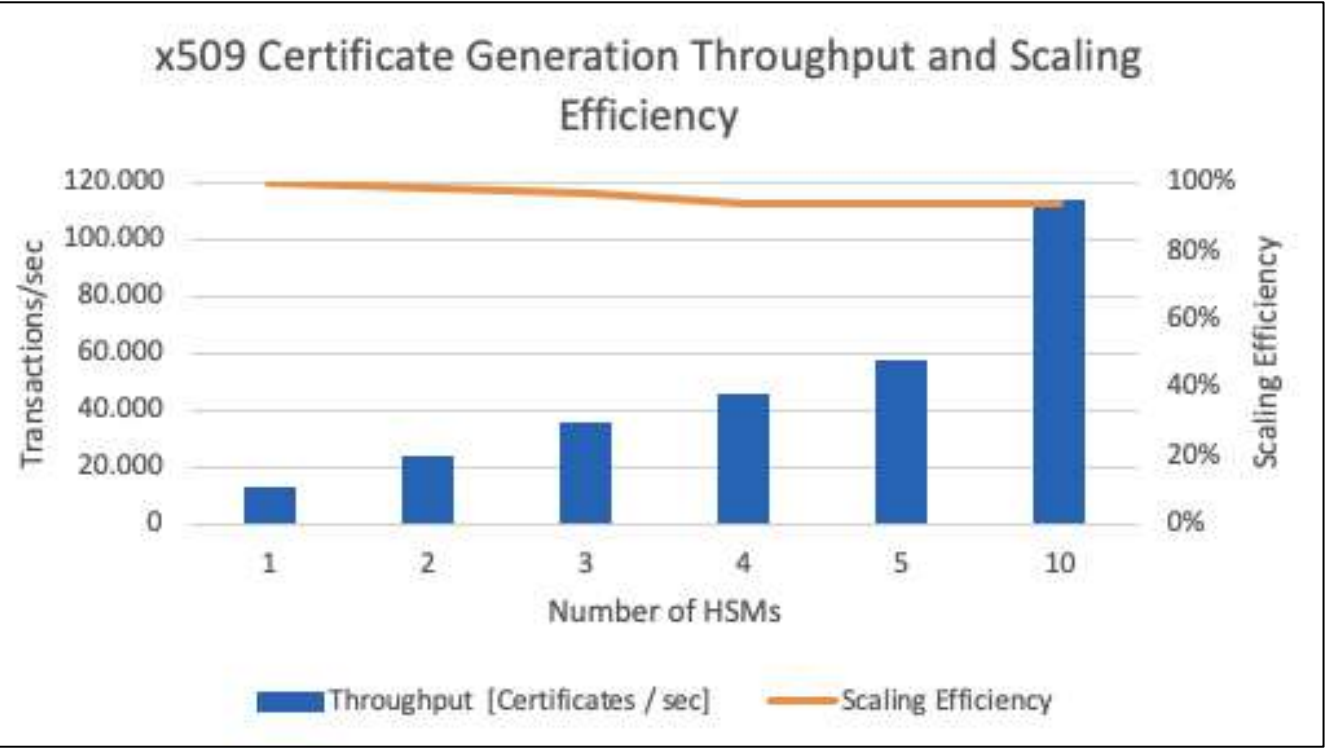

## *Modernize: with and on IBM zSystems & LinuxONE NEW:* .NET 6.0 on IBM Z and LinuxONE

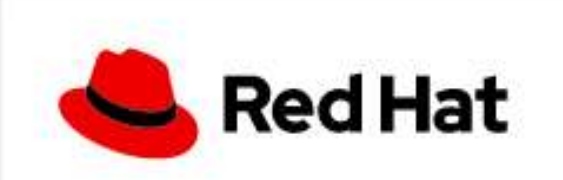

ubi8/dotnet-60

### .NET 6.0 SDK and Runtime

by Red Hat, Inc.

.NET 6.0 SDK and Runtime on RHEL 8

Updated 12 hours ago

### **.NET 6.0**

*Whether you are working in C#, F#, or Visual Basic, your code will run natively on any compatible operating system.*

- Enable migration of existing applications to OpenShift on IBM Z
- Take advantage of platform benefits such as performance, z/OS co-location, security, and resiliency

- Blog: [https://community.ibm.com/community/user/ibmz-and-linuxone/blogs/elizabeth-k](https://community.ibm.com/community/user/ibmz-and-linuxone/blogs/elizabeth-k-joseph1/2021/11/10/net-6-comes-to-ibm-z-and-linuxone)joseph1/2021/11/10/net-6-comes-to-ibm-z-and-linuxone
- Getting started: [https://access.redhat.com/documentation/en-us/net/6.0/html](https://access.redhat.com/documentation/en-us/net/6.0/html-single/getting_started_with_.net_on_rhel_8/index)single/getting started with .net on rhel 8/index

### **.NET supported on both Red Hat Enterprise Linux and Red Hat OpenShift Container for IBM Z & LinuxONE**

- .NET 6.0 is included in the AppStream repository for Red Hat Enterprise Linux 8 Update 5
- Use the ubi8/donet-60-runtime image to run pre-compiled applications inside containers

### Further Reading

## You have the choice in running containerized apps

While both IBM z/OS Foundation for OpenShift in zCX and Red Hat OpenShift Container Platform (RHOCP) on IFLs run containerized workloads in a zSystems & LinuxONE environment, they have some differences that need to be understood to position the solution in the right environment.

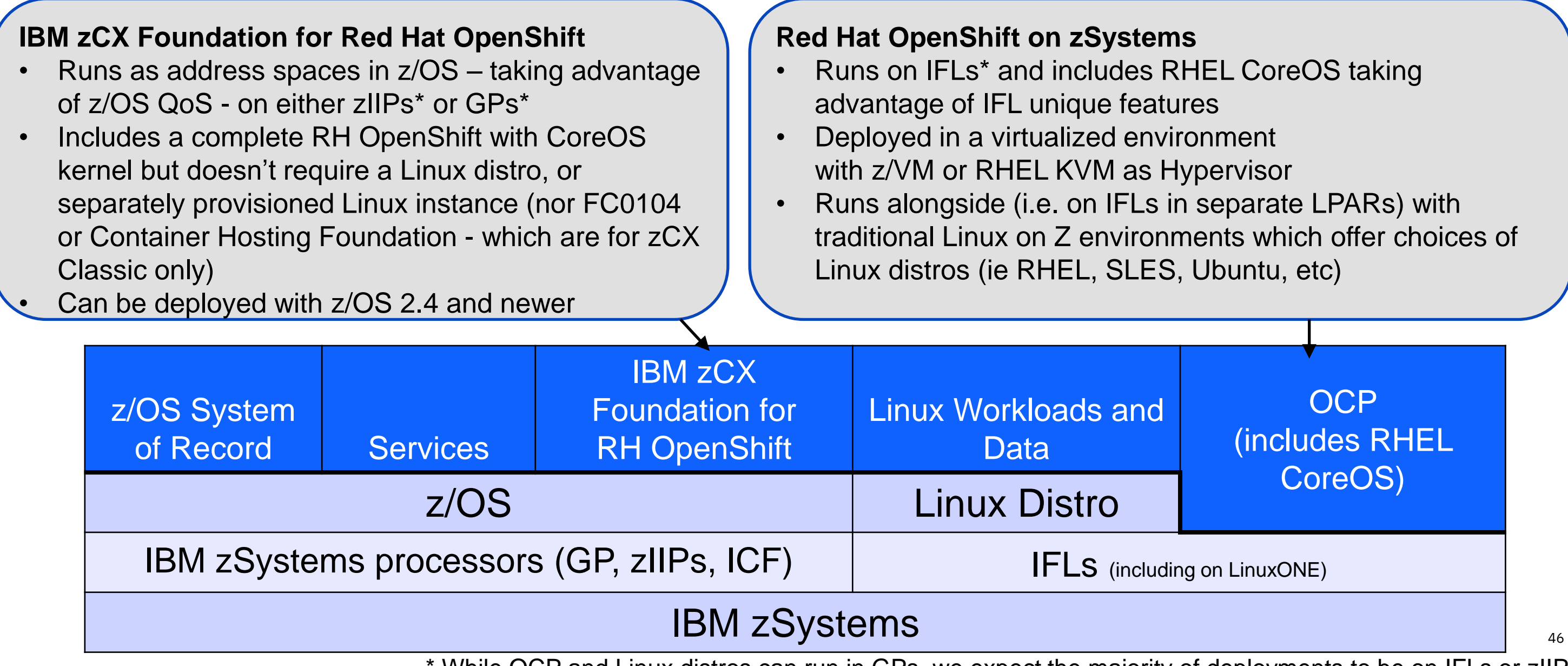

\* While OCP and Linux distros can run in GPs, we expect the majority of deployments to be on IFLs or zIIPs

### Real worldwide momentum for **Red Hat OpenShift** on IBM zSystems & Cloud Paks

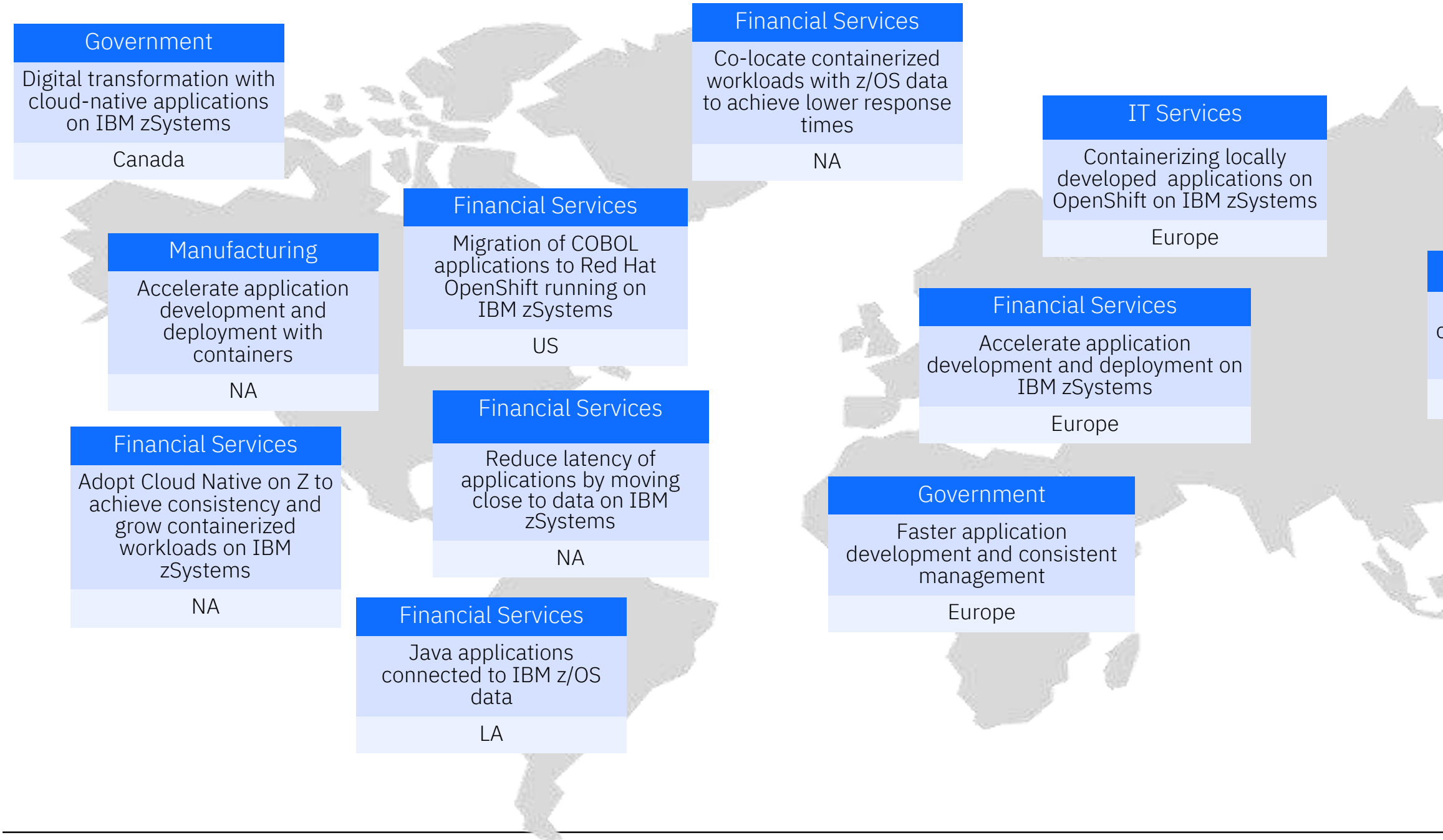

### Financial Services

Develop and deploy cloud native applications on IBM zSystems

Asia Pacific

### **Challenge**

Prove of viability of Red Hat OpenShift Container Platform on IBM zSystems as easy development for public services

Red Hat OpenShift, a solid platform for scalable selected vendor applications and services not designed for zSystems.

AI enabled verification for Geo changes and real estate

- As door opener was a communication bot for public services that could be replicated and extended with new functions and AI intelligence with guidance for public city services
- A second wow effect was a vendor application that needed more scalability that was turned from x86 to IBM zSystems in 2 weeks and delivered highest reliability, security and robustness.
- The solution was implemented as a converged HA & DR solution with Db2 z/OS as backend data
- The ultimate use case implemented was the requirement for an automatic real estate change control for Taxes and can be replicated to other object change detection. It was © 2022 IBM Corporation **Exam Corporation** implemented using ML scoring in IBM z16 with Telum and AI algorithms for

### **Solution advantage: RHOCP availability and scalability for SaaS**

## **Public Sector service provider (EU) Cloud services Dev. and AI, & easy change from x86 – to IBM zSystems**

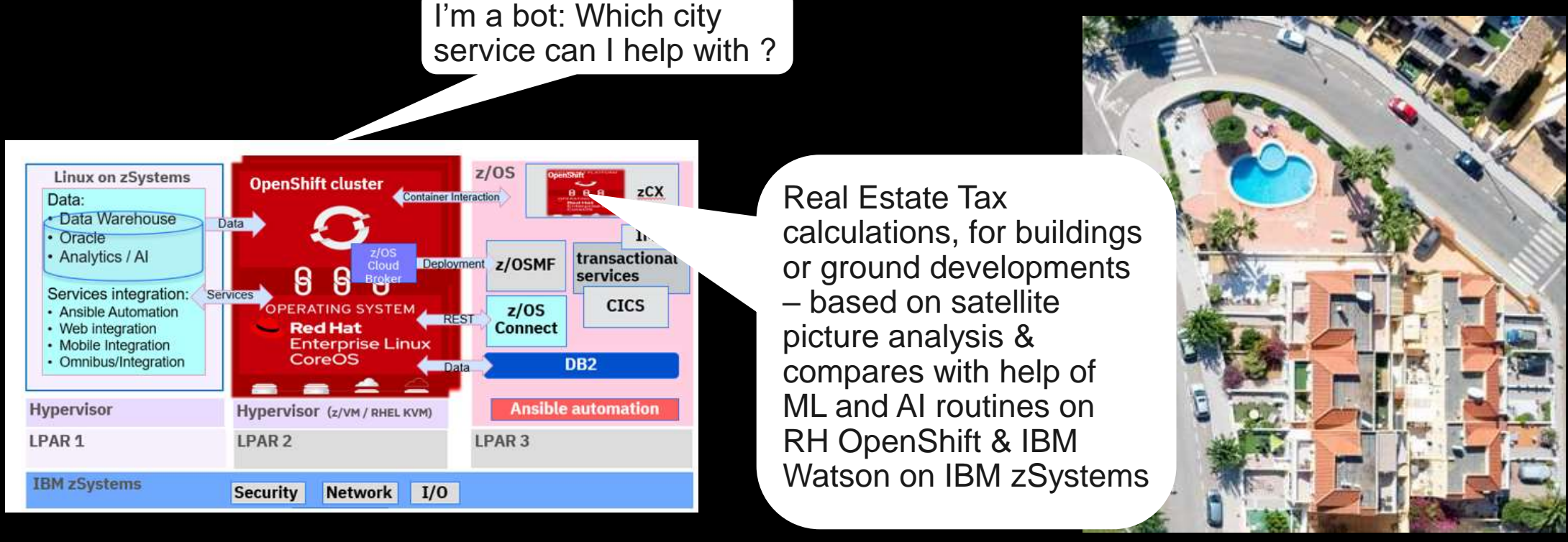

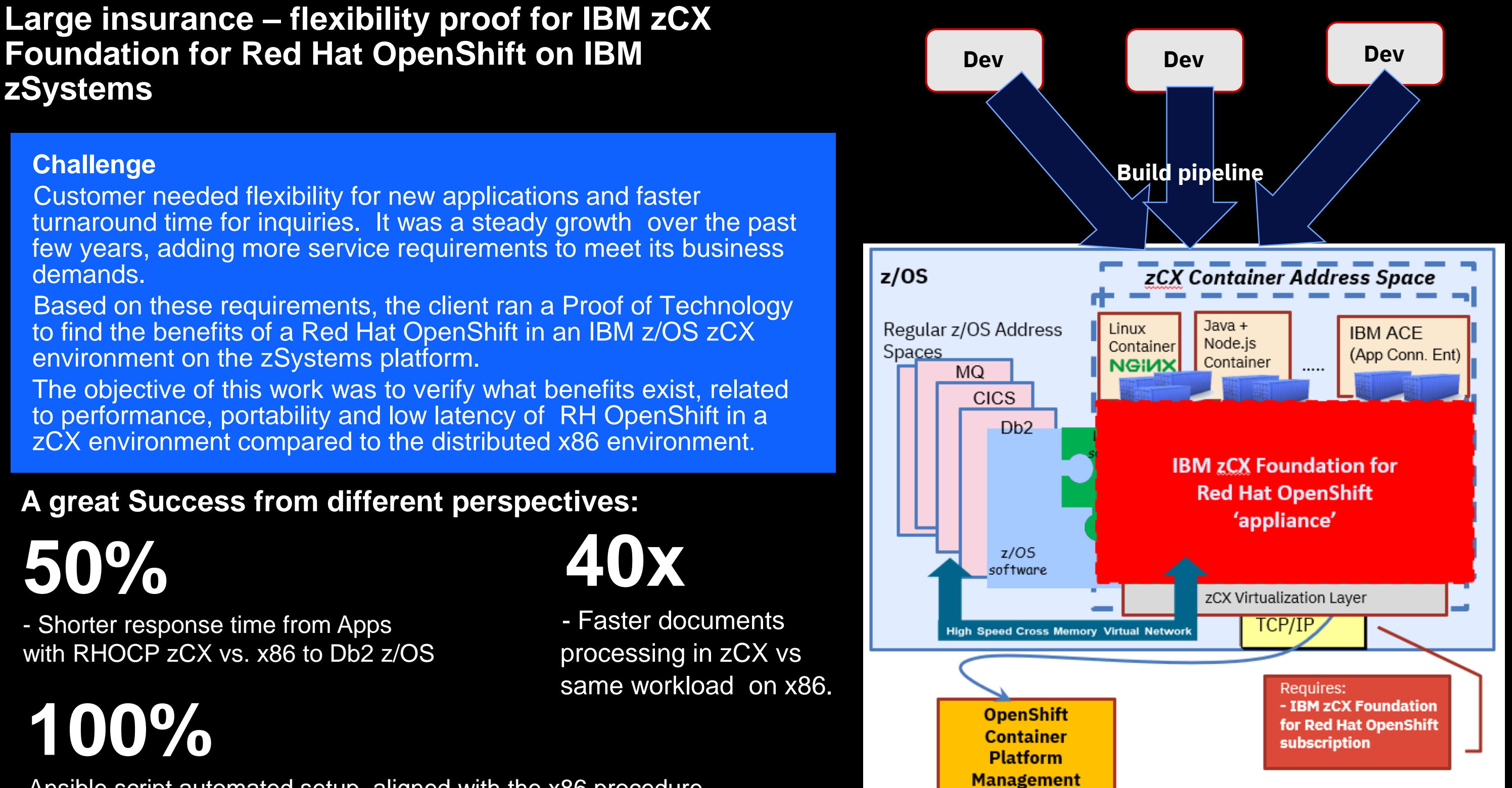

- Ansible script automated setup, aligned with the x86 procedure.

- Reused Java & Node.js apps from x86 in zCX environment. **Example 2012 IBM** Corporation

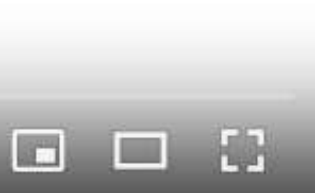

## Creating the ultimate hybrid cloud

Client explains, the IBM zSystems and LinuxONE platforms are here to help.

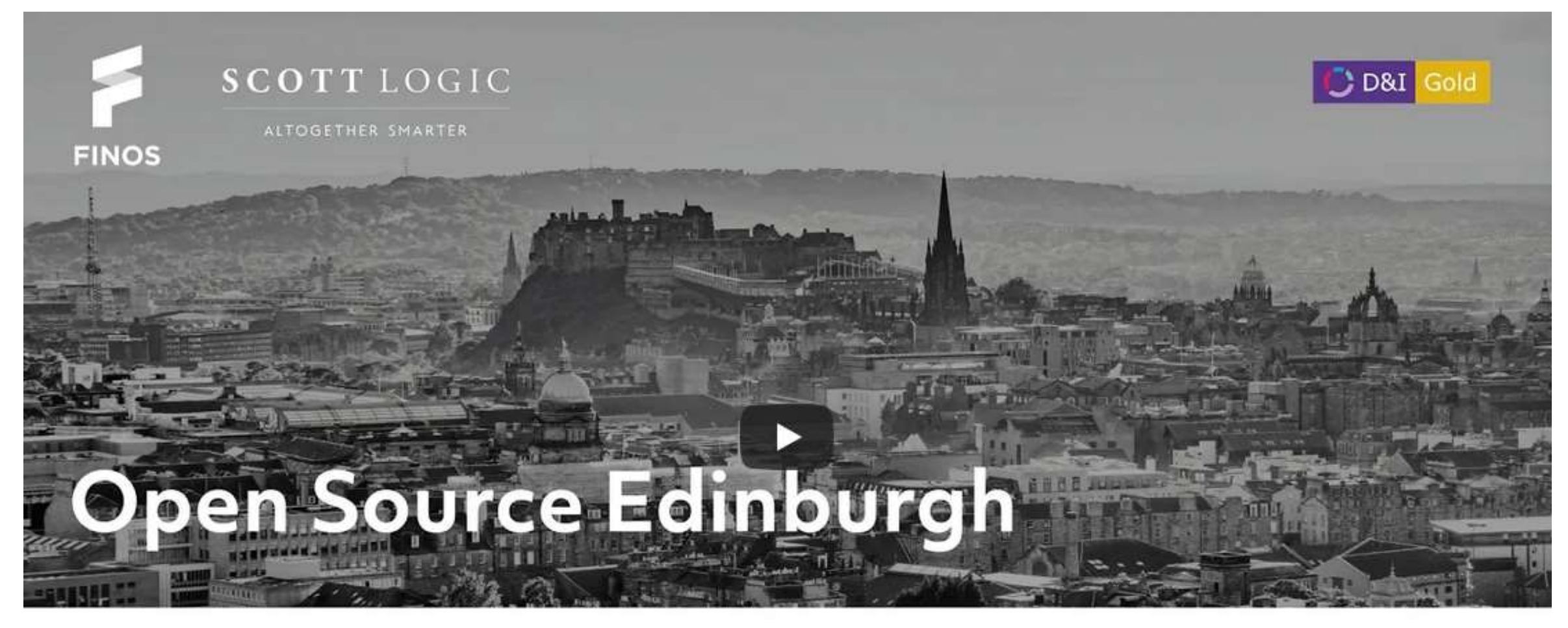

## Do not cancel the mainframe!

Reg Wilkinson, Z DevOps Centre of Excellence Lead **Lloyds Banking Group** 

 $0:00 / 29:13$ 

CC

[https://www.youtube.com/watch?v=ovl\\_JwAKVDw](https://www.youtube.com/watch?v=ovl_JwAKVDw)

## Adoption patterns for Red Hat OpenShift on IBM zSystems

Co-locate containerized workloads with 'system-of-record' data to achieve low response time and meet enterprise SLA

### **Co-location**

Adapt cloud native CI/CD tooling to achieve consistency and grow containerized workloads

### **Modernization**

Benefit based on streamlined infrastructure, energy, space, operational efficiency, etc.

### **Cost optimization**

High throughput per core, low latency, high scalability, out of the box availability and resiliency

### **Platform capabilities**

Leverage AI to extract critical operational insights for business transformation and achieve agility

### **AI and Data**

IBM Blockchain Platform deployed onpremises on IBM zSystems

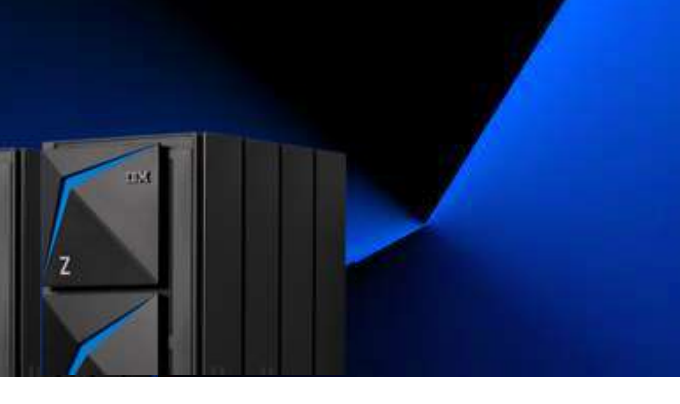

### **Blockchain**

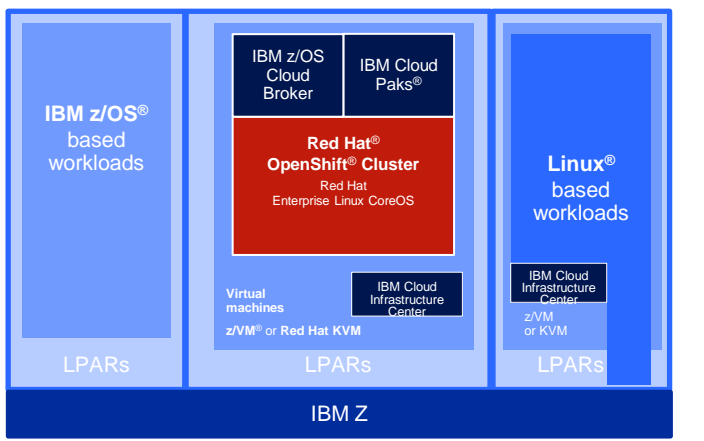

- **Have applications highly available and scalable –** no service disruption anymore at all – and that by the deployment design
- **Consistent Development per excellence –** without platform consideration
- **Test and Deployment** are automated and supervised
- Management of environments and life cycle is centralized in one pane of glas from all architectures
- **The highest security, resiliency and isolation** come together in a virtualized environment with resource sharing and tentant isolated
- **Scalability is automated** for scaling up and down and is consuming resources only if it is actively used – with Openshift Serverless
- **Data management** takes care of availability, gravity, consistency and cloud service behavior – even across multiple clouds

### **Red Hat OpenShift on IBM zSystems can do all that today !**

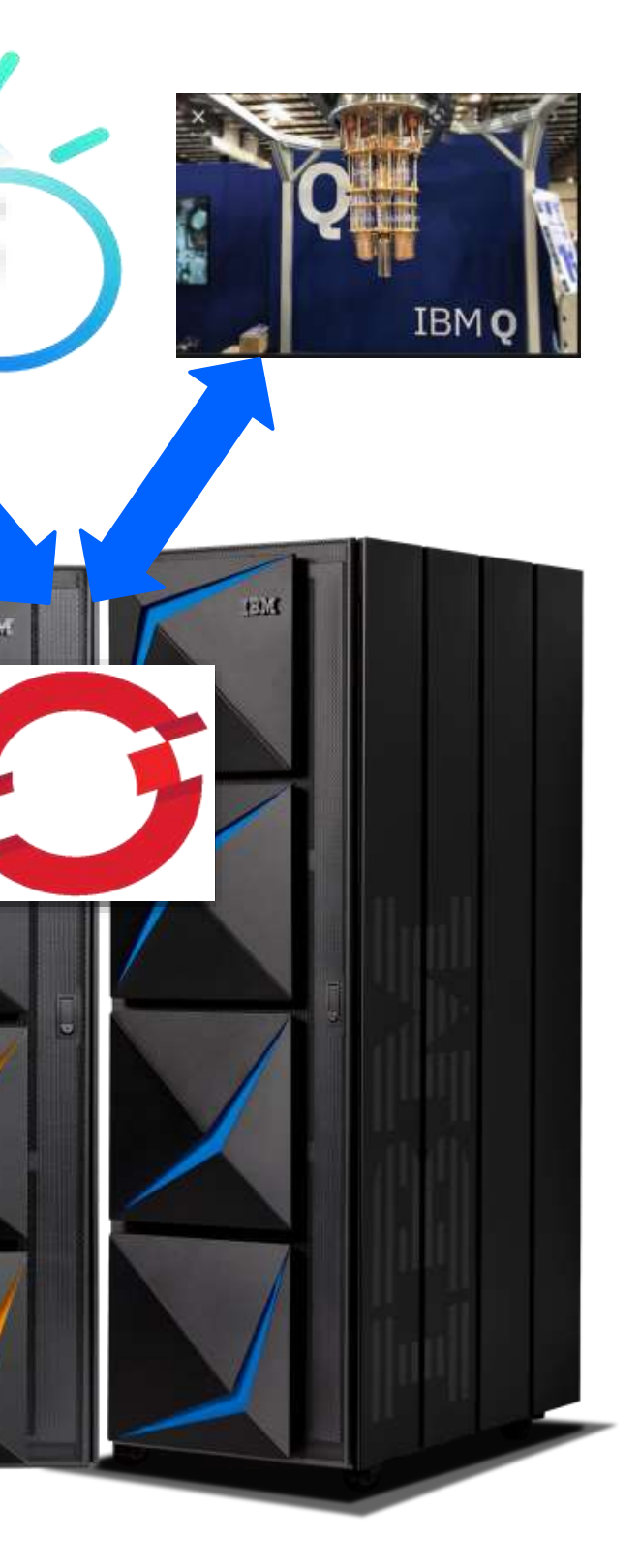

## Conclusion: Various Benefits … **Start Now !**

## Red Hat catalog with container images for IBM zSystems & LinuxONE

### <https://catalog.redhat.com/software/containers/search?p=1&architecture=s390x>

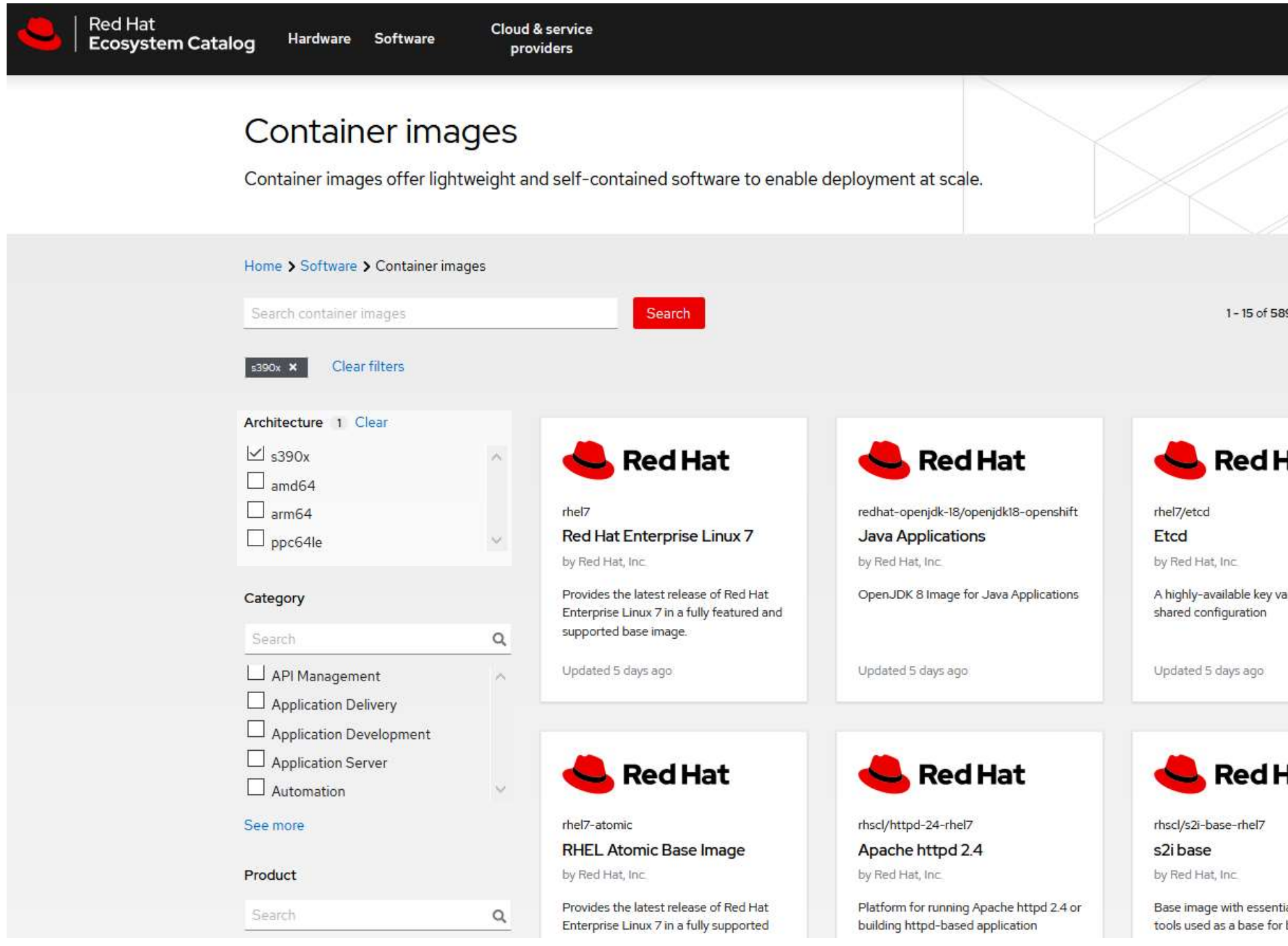

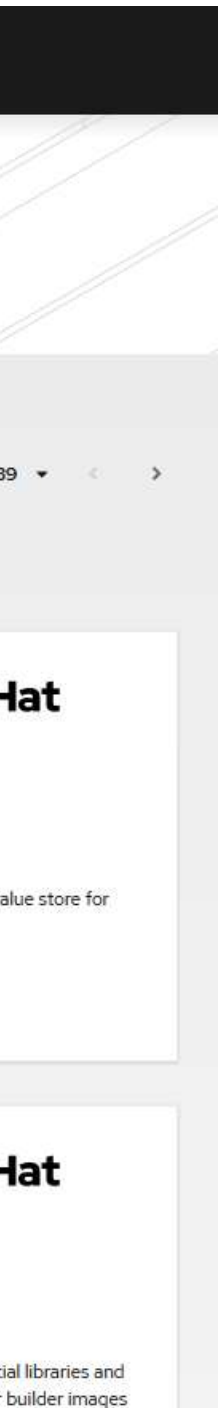

## Open-source containerized Software for Linux on IBM zSystems & IBM LinuxONE

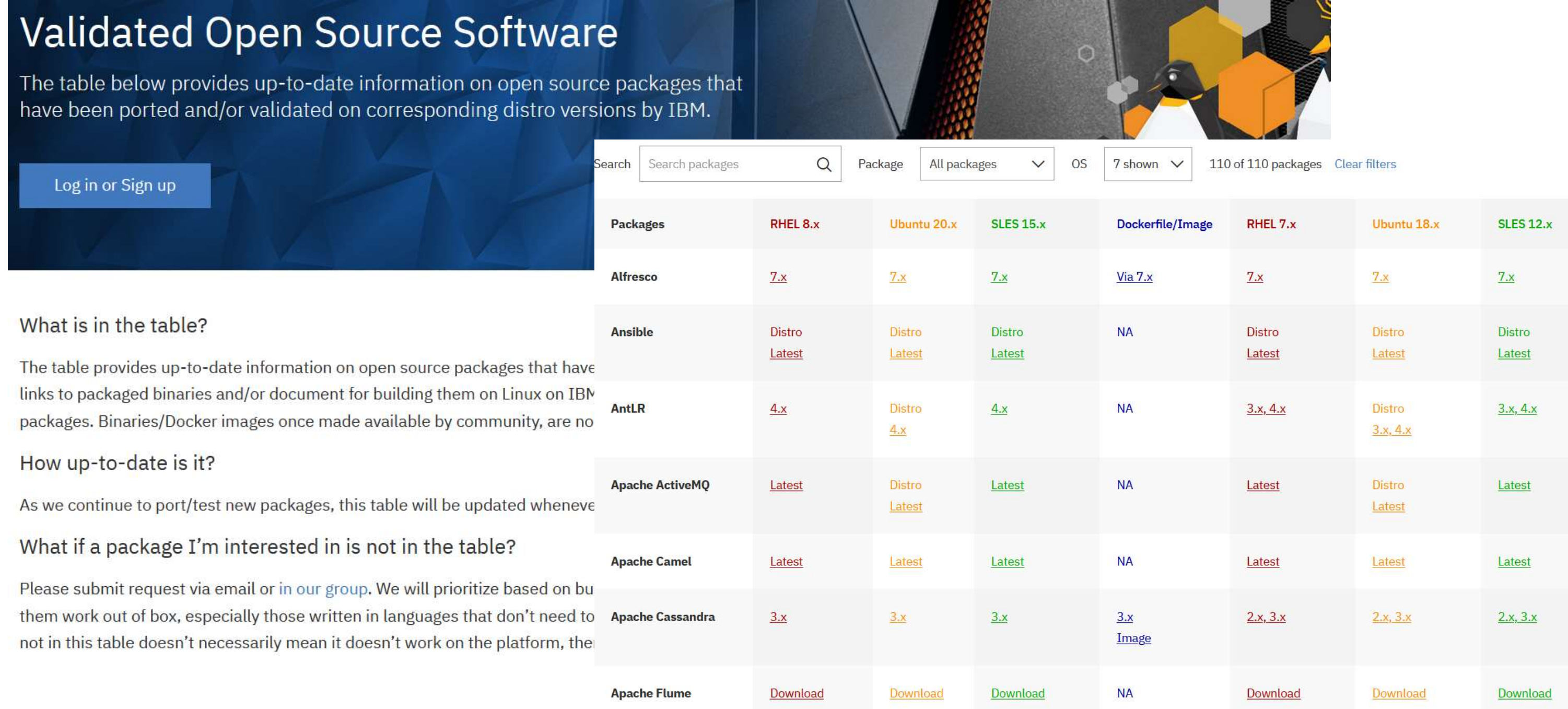

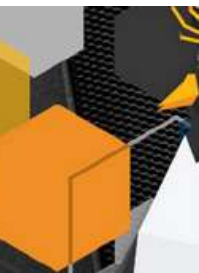

### <https://www.ibm.com/community/z/open-source-software/>

### Top 10 Containers

• Development-workspace • Elasticsearch • Logstash • Ubuntu • Grafana • OpenJDK • Alpine • Portainer • Tensorflow

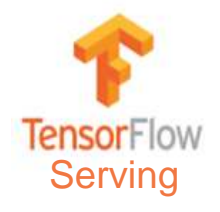

### Images in the pipeline

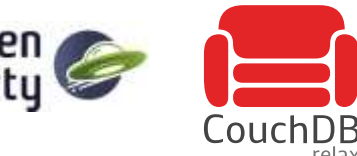

### Official interface made available end of October, 2021

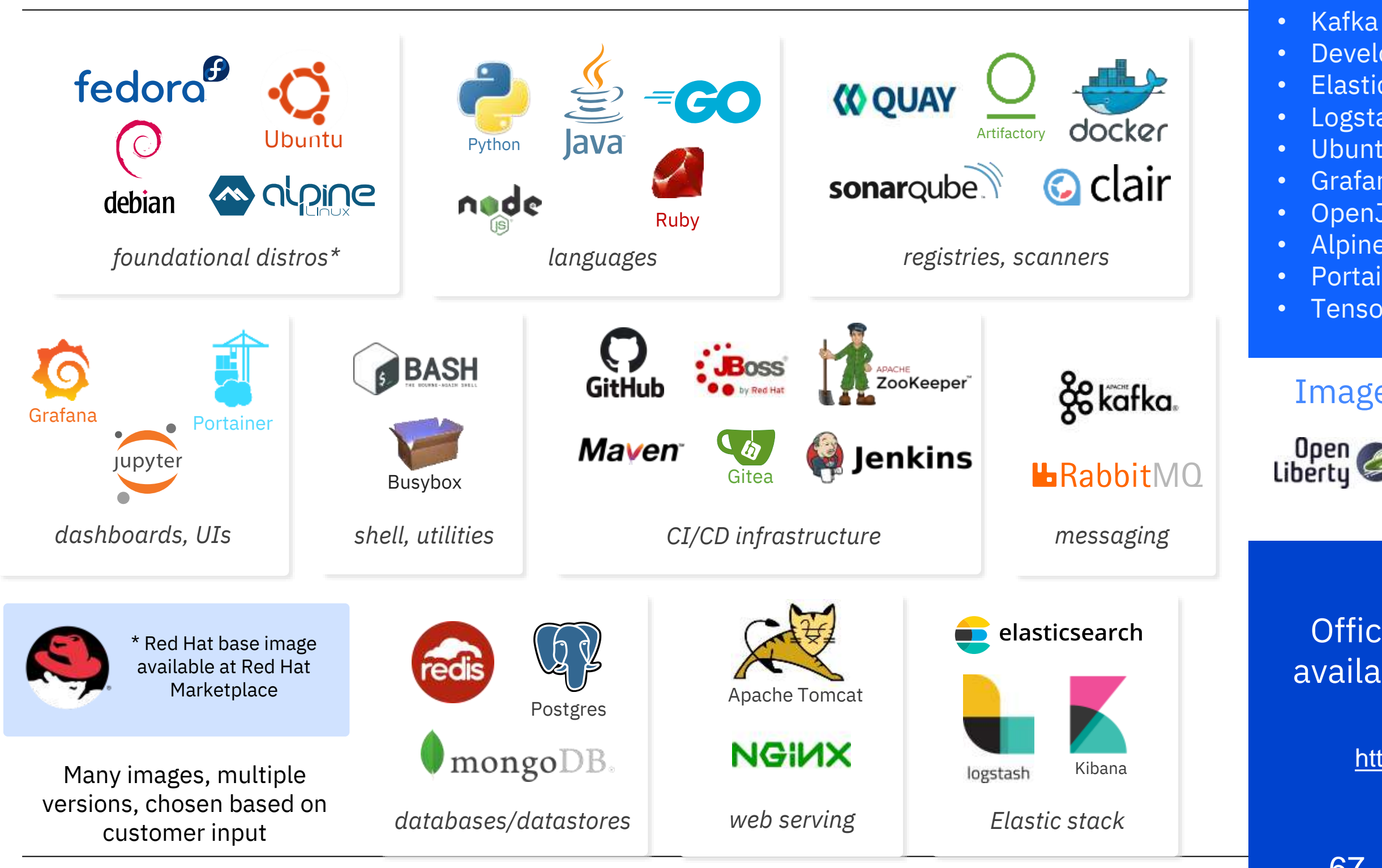

<https://ibm.biz/BdfAdW>

## **IBM zSystems and LinuxONE Container Registry**

## Need access to IBM zSystems / LinuxONE for RHOCP ? Try the LinuxONE Community Cloud

### The IBM LinuxONE Community Cloud provides

- Free access for developers, students, and entrepreneurs
- Virtual servers and services for testing and piloting emerging applications for evaluation purposes
- Fast Start Guides [https://www.ibm.com/community/z/linuxone](https://www.ibm.com/community/z/linuxone-cc/faststart)cc/faststart

## **Try OpenShift Container Platform on the LinuxONE Community Cloud**

[https://www.ibm.com/community/z/linuxone](https://www.ibm.com/community/z/linuxone-cc/request-oc)cc/request-oc

## **<https://developer.ibm.com/components/ibm-linuxone/gettingstarted/>**

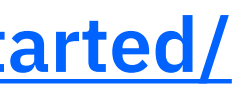

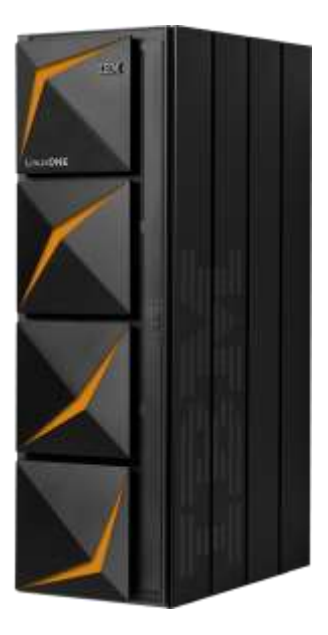

## OperatorHub and certified Operators -> **NEW** certification process

- [OperatorHub.io l](https://operatorhub.io/)aunched by Red Hat, AWS, Microsoft, and Google as operator registry
- OpenShift Operator Certification for RHOCP
- OperatorHub integrated into RHOCP
- **New** certification process:
- ➢ https://connect.redhat.com/en/partner-withus/red-hat-openshift-certification
- ➢ https://github.com/redhat-openshiftecosystem/openshift-preflight

### **COMMUNITY OPERATORS**

**OPENSHIFT CERTIFIED OPERATORS**

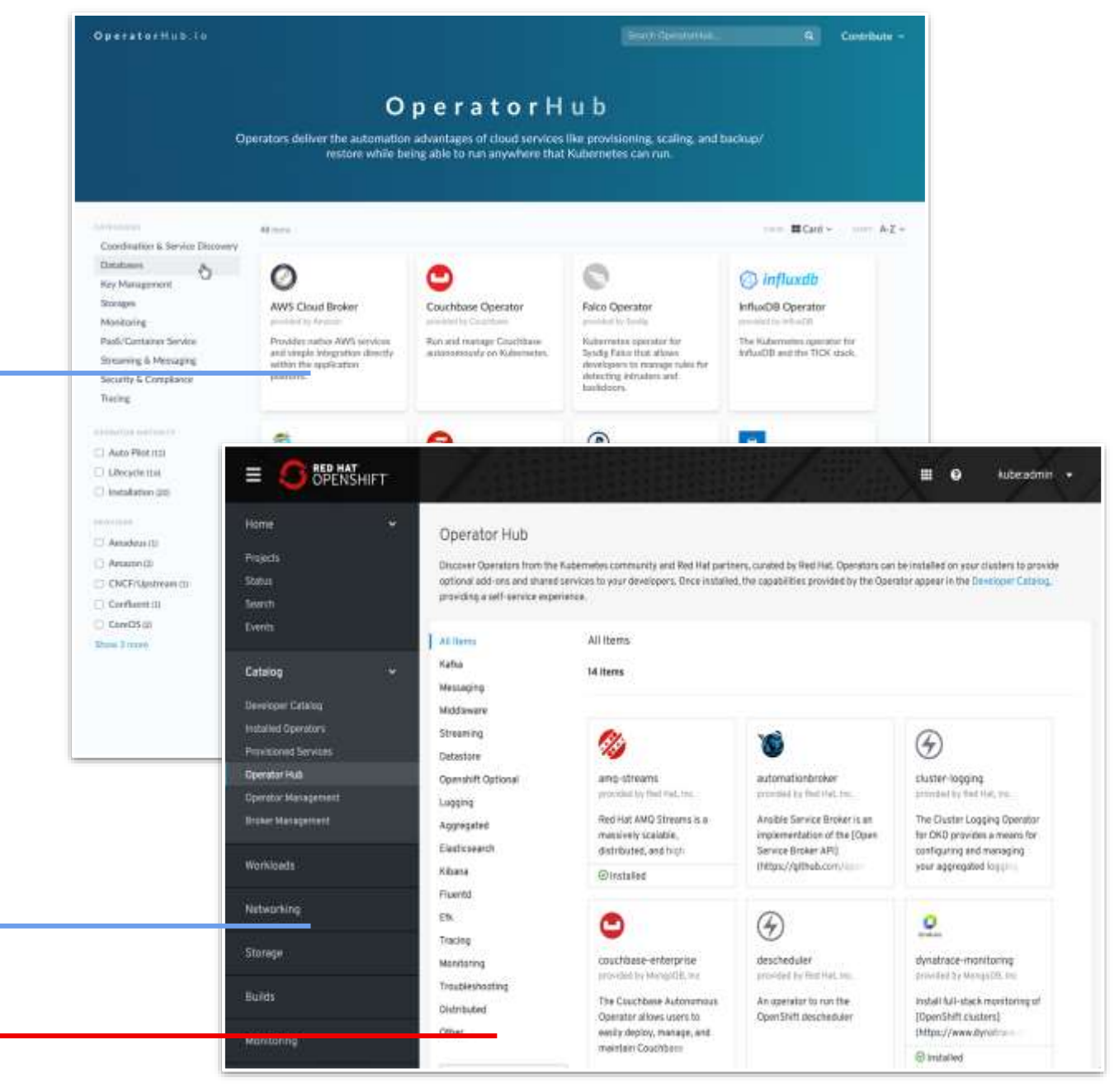

An Operator is a method of packaging, deploying and managing a Kubernetes-native / RHOCP application.

### **Useful links for Linux and RH Openshift on IBM Z & LinuxONE**

➢**Technical Linux on zSystems customer webinars:<http://ibm.biz/LinuxonZandLinuxONEwebcasts>**

- ➢**[IBM Knowledge Center](https://www.ibm.com/support/knowledgecenter/linuxonibm/liaaf/lnz_r_main.html) for Linux on Z and LinuxONE**
- ➢ [Blog: Linux and Mainframe](https://linux.mainframe.blog/)
- ➢ [News and tips for running Linux on IBM Z and LinuxONE](https://linux-on-z.blogspot.com/)
- ➢ [OpenShift on IBM Z](https://docs.openshift.com/container-platform/4.6/installing/installing_ibm_z/installing-ibm-z.html)
- ➢ **The Reference Architecture:** <https://lnkd.in/dpdpz8V> **Redbook**:<https://www.redbooks.ibm.com/redbooks/pdfs/sg248515.pdf>
- ➢ The Reference Architecture for [IBM Spectrum Scale Container Native Storage Access \(CNSA\)](https://www.ibm.com/downloads/cas/P4JYEJ1K)
- ➢ The Reference Architecture for [Red Hat OpenShift Data Foundation](https://www.ibm.com/docs/en/linux-on-systems?topic=architecture-storage)
- ➢ Blog: <https://www.openshift.com/blog/installing-ocp-in-a-mainframe-z-series>

### ➢ **[Virtualization on IBM Z & LinuxONE](https://www.ibm.com/support/knowledgecenter/en/linuxonibm/liaaf/lnz_r_virtualization.htm)**

- ➢ [z/VM resources](https://www.ibm.com/it-infrastructure/z/zvm)
- ➢ KVM on Z blog

### ➢**[Containers on IBM Z](https://linux-on-z.blogspot.com/p/containers-on-ibm-z.html)**

### ➢**Trusted IBM Container Image Registry -Sign up now:** <https://ibm.biz/zregeap>

- ➢ IBM Z container blog: [Linux on Z and Containers](http://containerz.blogspot.com/)
- ➢ zCX, Containers in z/OS : <https://www.ibm.com/support/z-content-solutions/container-extensions/>

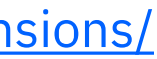

### Content Solution Page

## zCX Resources

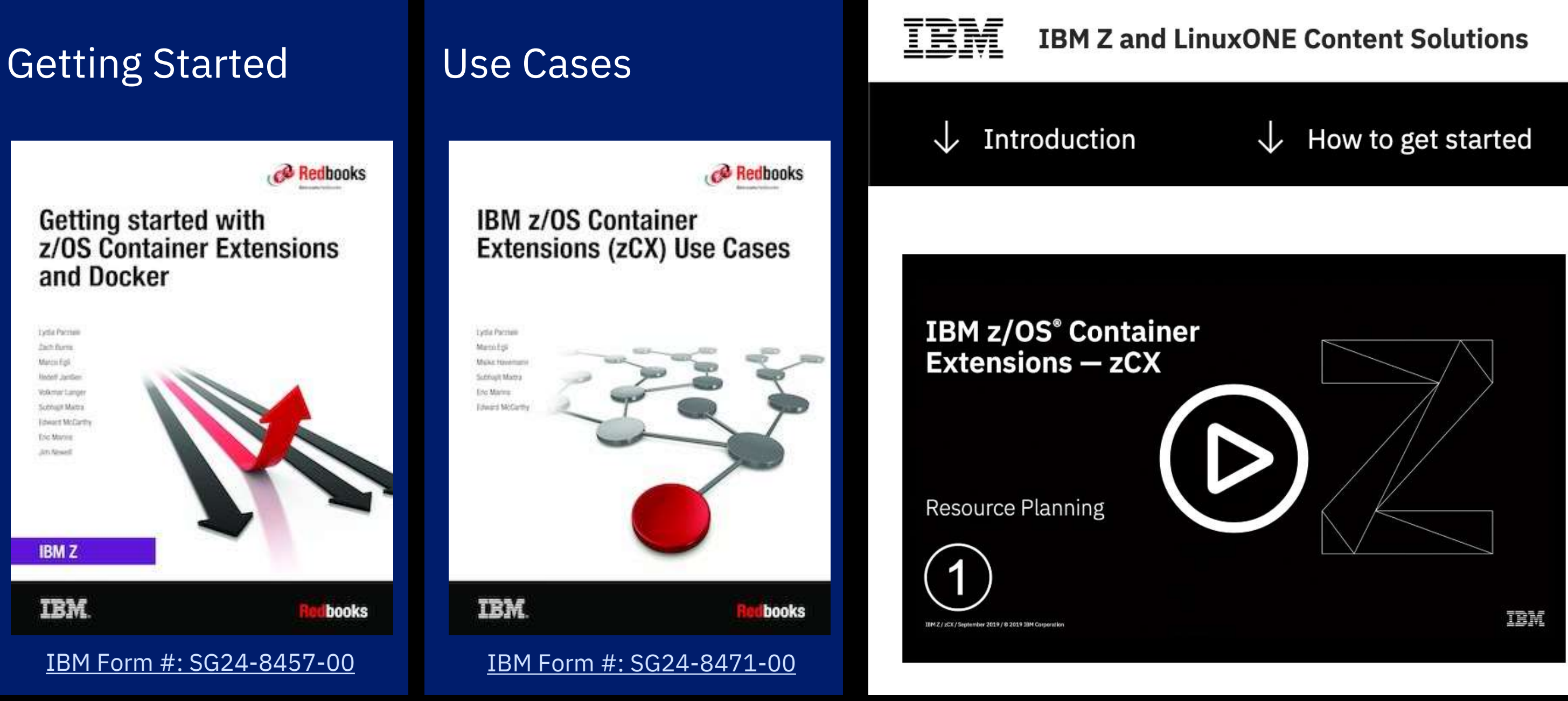

# **Questions?**

*IBM Deutschland Research & Development GmbH Schönaicher Strasse 220 71032 Böblingen, Germany*

*Office: +49 (0)7031-16-3796 wilhelm.mild@de.ibm.com*

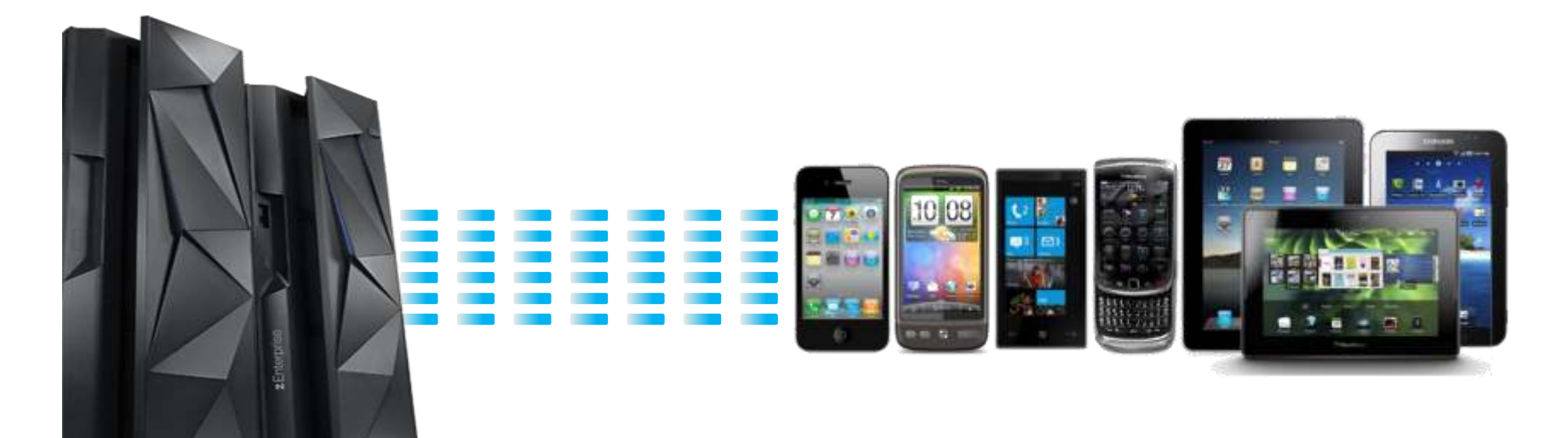

**IT Architecture**<br>Chieflused IT Architect

*Wilhelm Mild*

*IBM Executive IT Architect*

he Open Group

**Distinguished Architect** 

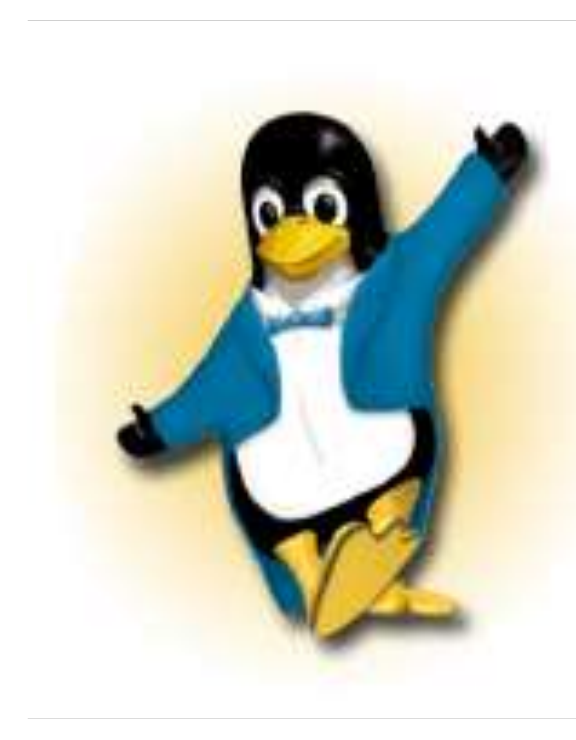

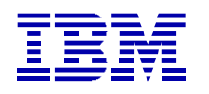

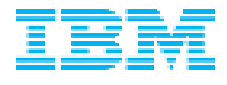

## Trademarks

### **Notes**:

Performance is in Internal Throughput Rate (ITR) ratio based on measurements and projections using standard IBM benchmarks in a controlled environment. The actual throughput that any user will experience will vary dependin such as the amount of multiprogramming in the user's job stream, the I/O configuration, the storage configuration, and the workload processed. Therefore, no assurance can be given that an individual user will achieve throu equivalent to the performance ratios stated here.

All customer examples cited or described in this presentation are presented as illustrations of the manner in which some customers have used IBM products and the results they may have achieved. Actual environmental costs a characteristics will vary depending on individual customer configurations and conditions.

IBM hardware products are manufactured from new parts, or new and serviceable used parts. Regardless, our warranty terms apply.

This publication was produced in the United States. IBM may not offer the products, services or features discussed in this document in other countries, and the information may be subject to change without notice. Consult y contact for information on the product or services available in your area.

Information about non-IBM products is obtained from the manufacturers of those products or their published announcements. IBM has not tested those products and cannot confirm the performance, compatibility, or any other cl products. Questions on the capabilities of non-IBM products should be addressed to the suppliers of those products.

This information provides only general descriptions of the types and portions of workloads that are eligible for execution on Specialty Engines (e.g. zllPs, zAAPs, and IFLs) ("SEs"). IBM authorizes customers to use IBM SE processing of Eligible Workloads of specific Programs expressly authorized by IBM as specified in the "Authorized Use Table for IBM Machines" provided at www.ibm.com/systems/support/machine warranties/machine code/aut.html other workload processing is authorized for execution on an SE. IBM offers SE at a lower price than General Processors/Central Processors because customers are authorized to use SEs only to process certain types and/or amo specified by IBM in the AUT.

All statements regarding IBM's future direction and intent are subject to change or withdrawal without notice, and represent goals and objectives only.

Intel, Intel logo, Intel Inside, Intel Inside logo, Intel Centrino, Intel Centrino logo, Celeron, Intel Xeon, Intel SpeedStep, Itanium, and Pentium are trademarks or registered trademarks of Intel Corporation or its subsidiaries in the United States and other countries.

Prices subject to change without notice. Contact your IBM representative or Business Partner for the most current pricing in your geography.

\* Registered trademarks of IBM Corporation

### **The following are trademarks of the International Business Machines Corporation in the United States and/or other countries.**

Adobe, the Adobe logo, PostScript, and the PostScript logo are either registered trademarks or trademarks of Adobe Systems Incorporated in the United States, and/or other countries. IT Infrastructure Library is a Registered Trade Mark of AXELOS Limited.

ITIL is a Registered Trade Mark of AXELOS Limited.

Linear Tape-Open, LTO, the LTO Logo, Ultrium, and the Ultrium logo are trademarks of HP, IBM Corp. and Quantum in the U.S. and other countries.

Linux is a registered trademark of Linus Torvalds in the United States, other countries, or both.

Microsoft, Windows, Windows NT, and the Windows logo are trademarks of Microsoft Corporation in the United States, other countries, or both.

Java and all Java-based trademarks and logos are trademarks or registered trademarks of Oracle and/or its affiliates.

Cell Broadband Engine is a trademark of Sony Computer Entertainment, Inc. in the United States, other countries, or both and is used under license therefrom.

UNIX is a registered trademark of The Open Group in the United States and other countries.

VMware, the VMware logo, VMware Cloud Foundation, VMware Cloud Foundation Service, VMware vCenter Server, and VMware vSphere are registered trademarks or trademarks of VMware, Inc. or its subsidiaries in the United States and/or other jurisdictions.

Other product and service names might be trademarks of IBM or other companies.

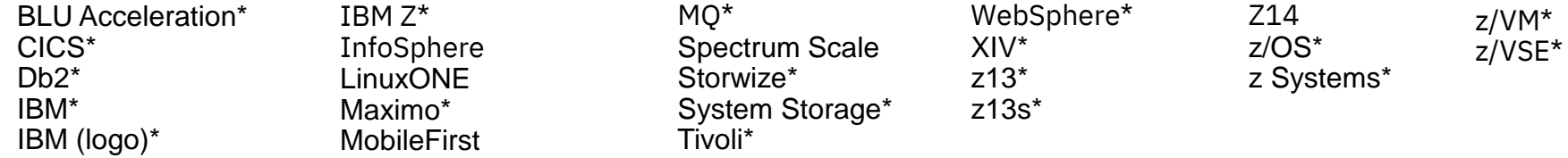

### **Notices and disclaimers**

- © 2019 International Business Machines Corporation. No part of this document may be reproduced or transmitted in any form without written permission from IBM.
- **U.S. Government Users Restricted Rights — use, duplication or disclosure restricted by GSA ADP Schedule Contract with IBM.**
- Information in these presentations (including information relating to products that have not yet been announced by IBM) has been reviewed for accuracy as of the date of initial publication and could include unintentional technical or typographical errors. IBM shall have no responsibility to update this information. **This document is distributed "as is" without any warranty, either express or implied. In no event, shall IBM be liable for any damage arising from the use of this information, including but not limited to, loss of data, business interruption, loss of profit or loss of opportunity.** IBM products and services are warranted per the terms and conditions of the agreements under which they are provided.
- IBM products are manufactured from new parts or new and used parts.

In some cases, a product may not be new and may have been previously installed. Regardless, our warranty terms apply."

— **Any statements regarding IBM's future direction, intent or product plans are subject to change or withdrawal without notice.**

- Performance data contained herein was generally obtained in a controlled, isolated environments. Customer examples are presented as illustrations of how those
- customers have used IBM products and the results they may have achieved. Actual performance, cost, savings or other results in other operating environments may vary.
- References in this document to IBM products, programs, or services does not imply that IBM intends to make such products, programs or services available in all countries in which IBM operates or does business.
- Workshops, sessions and associated materials may have been prepared by independent session speakers, and do not necessarily reflect the views of IBM. All materials and discussions are provided for informational purposes only, and are neither intended to, nor shall constitute legal or other guidance or advice to any individual participant or their specific situation.
- It is the customer's responsibility to insure its own compliance with legal requirements and to obtain advice of competent legal counsel as to the identification and interpretation of any relevant laws and regulatory requirements that may affect the customer's business and any actions the customer may need to take to comply with such laws. IBM does not provide legal advice or represent or warrant that its services or products will ensure that the customer follows any law.

### **Notices and disclaimers continued**

- Information concerning non-IBM products was obtained from the suppliers of those products, their published announcements or other publicly available sources. IBM has not tested those products about this publication and cannot confirm the accuracy of performance, compatibility or any other claims related to non-IBM products. Questions on the capabilities of non-IBM products should be addressed to the suppliers of those products. IBM does not warrant the quality of any third-party products, or the ability of any such third-party products to interoperate with IBM's products. **IBM expressly disclaims all warranties, expressed or implied, including but not limited to, the implied warranties of merchantability and fitness for a purpose.**
- The provision of the information contained herein is not intended to, and does not, grant any right or license under any IBM patents, copyrights, trademarks or other intellectual property right.

— IBM, the IBM logo, ibm.com and [names of other referenced IBM products and services used in the presentation] are trademarks of International Business Machines Corporation, registered in many jurisdictions worldwide. Other product and service names might be trademarks of IBM or other companies. A current list of IBM trademarks is available on the Web at "Copyright and trademark information"  $at$ <sup>2</sup> [www.ibm.com/legal/copytrade.shtml](http://www.ibm.com/legal/copytrade.shtml)